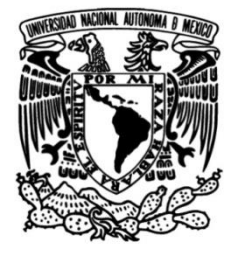

## **UNIVERSIDAD NACIONAL AUTÓNOMA DE MÉXICO**

## **FACULTAD DE INGENIERÍA**

# **Vehículo omnidireccional independiente controlado con CNC para corte con láser**

Que para obtener el título de **TESIS INGENIERO MECÁNICO**

**P R E S E N T A** 

Guillermo Pons Cuevas

## **DIRECTOR DE TESIS**

Dr. Leopoldo Adrián González González

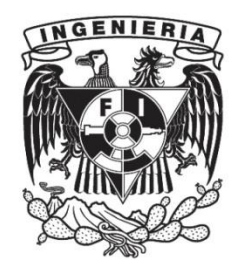

**Ciudad Universitaria, Cd. Mx., 2021**

## **Índice**

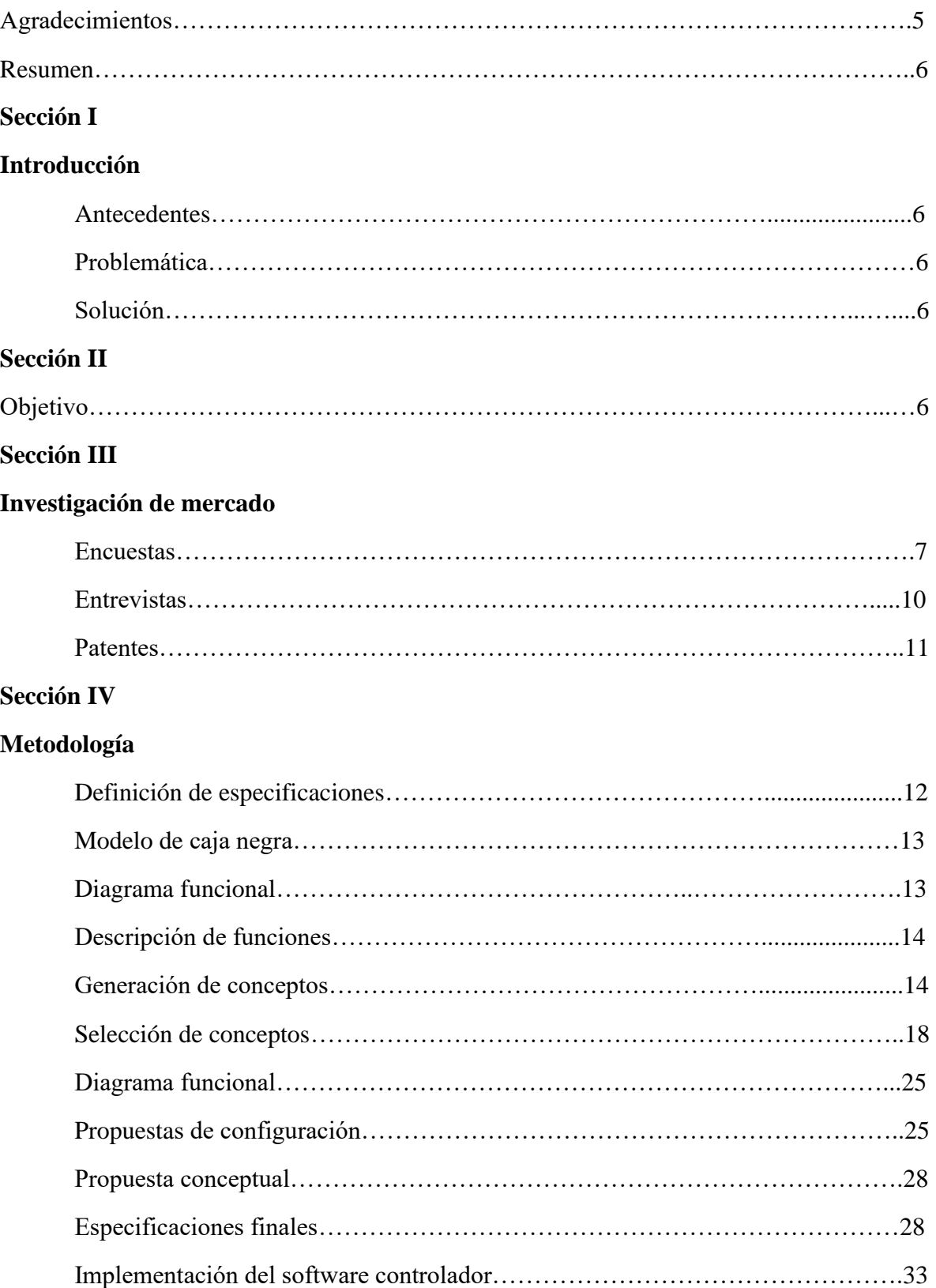

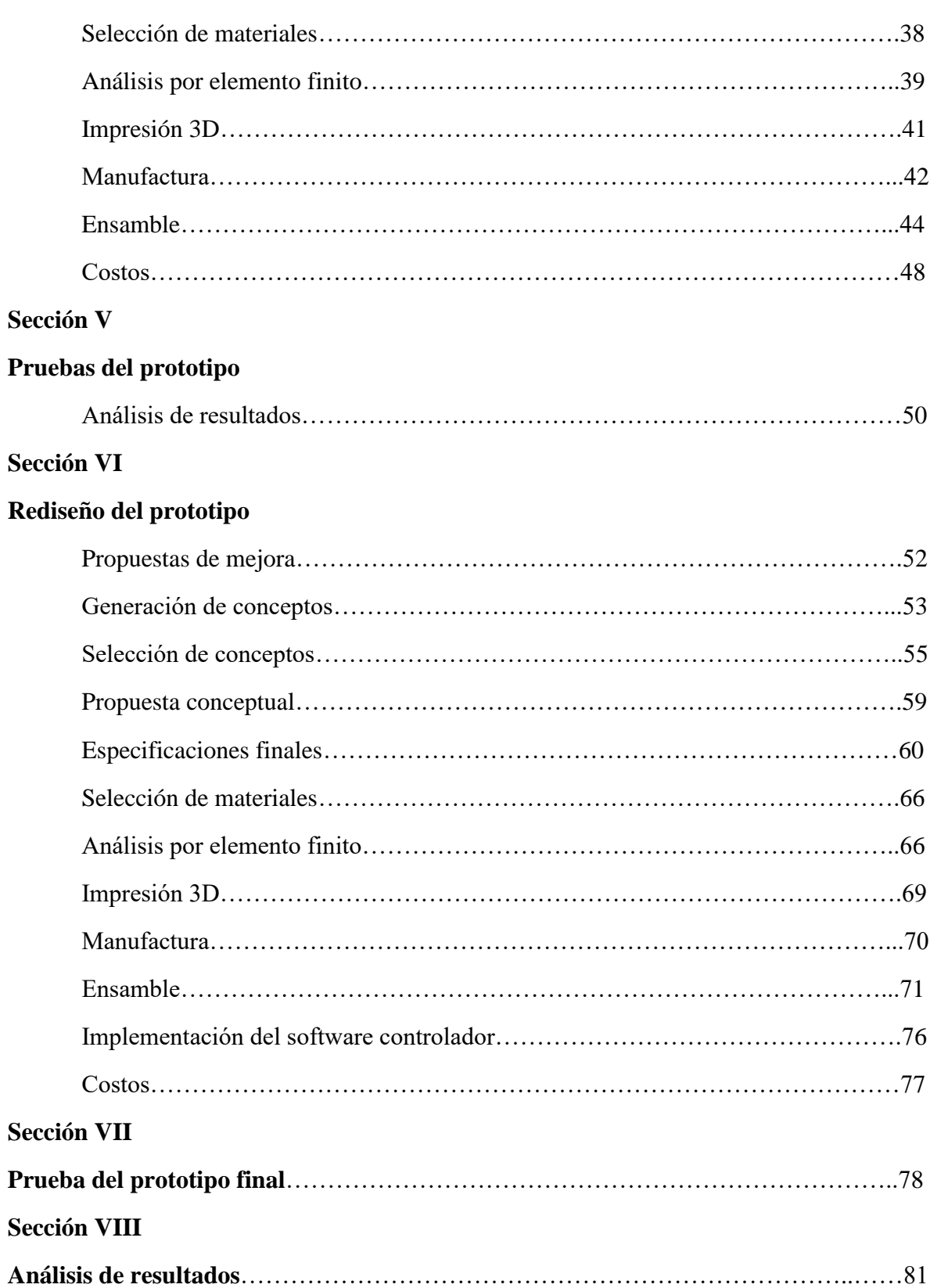

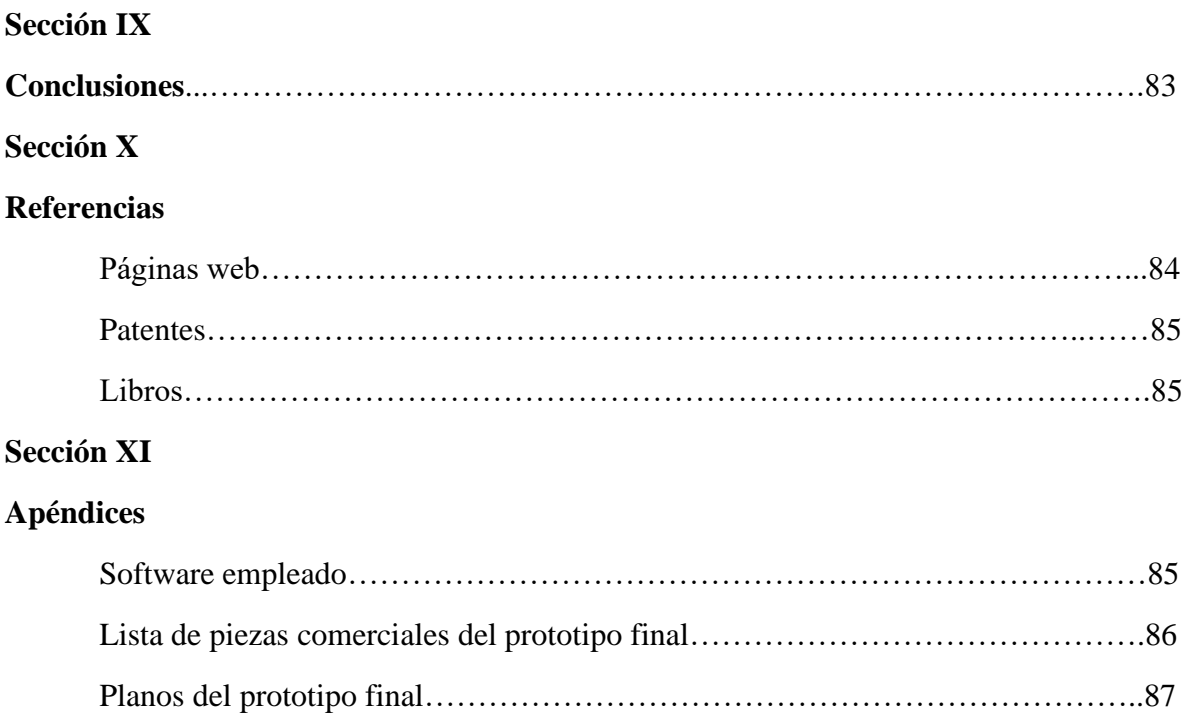

#### **Agradecimientos**

Gracias principalmente a mis padres, quienes han apoyado mi formación desde el primer día de escuela y apoyado mis sueños desde que empecé a soñar con construir y diseñar máquinas y herramientas que ayudaran a facilitar la vida de las personas. Gracias a mi familia por creer en mí y darme la confianza de que lograría ser profesionista. Gracias a mi novia quien me ha apoyado incondicionalmente a lo largo de mi carrera y en mis metas que pesar de ser demasiado optimistas me ha dado sus consejos y ánimos. Gracias a mi universidad por darme la oportunidad de llenarme de conocimiento y abrirme las puertas para escoger con libertad el camino que quise elegir. Gracias a mi facultad porque con la formación que recibí y las amistades que forjé abrieron mi visión hacia un mundo lleno de oportunidades. Gracias a mis profesores por hacer su mejor esfuerzo en transmitirme su conocimiento y su paciencia en mi proceso de aprendizaje. Gracias a todas las personas que de alguna forma fueron parte de este proceso y que por pequeño que haya sido su aporte no estaría en donde estoy el día de hoy. Finalmente agradezco a los profesionistas y/o profesores que han invertido su tiempo en estudiar y analizar esta tesis y contribuir en el proceso de la culminación de mi carrera. A todas las personas mencionadas y entidades que han aportado para que llegue este momento les agradezco sinceramente con todo mi ser.

**Resumen. - En el presente documento se detalla el proceso de diseño y construcción de diversos prototipos para un vehículo omnidireccional controlado numéricamente por computadora con la finalidad de proponer una máquina portable que no esté limitada en su área de trabajo para realizar grabados y cortes láser.**

**A lo largo del reporte se presentan desde las etapas iniciales el estudio de la problemática, entrevistas y encuestas para determinar las necesidades y requerimientos principales que la máquina deberá cumplir hasta los resultados finales en conjunto con su análisis y conclusiones sobre lo logrado y áreas de oportunidad para el futuro.**

**Finalmente, la intención de este documento es informar al lector sobre el proceso de construcción de esta nueva propuesta de diseño para una cortadora láser desde un punto de vista técnico ingenieril.**

## **I. INTRODUCCIÓN**

## *A. Antecedentes*

Actualmente la única forma de conseguir piezas personalizadas de calidad y de forma automatizada en materiales poliméricos de construcción como la cartulina, papel cascarón, papel batería, madera balsa y MDF para un proyecto de ingeniería, diseño o de arquitectura yace en los negocios de corte láser CNC (*Computer Numerical Control)* los cuales son la opción más viable hasta ahora según estudiantes de estas carreras.

## *B. Problemática*

Los estudiantes de las carreras antes mencionadas apuntan a que su mayor incomodidad al acudir a locales de corte láser es el tiempo de espera por la cantidad de demanda que este negocio tiene aparte de que el gasto anual que llegan a tener en diferentes casos haciende a más allá de los \$2,500.00.

## *C. Solución*

Se propone diseñar, construir, probar y emplear una máquina de corte láser CNC económica y portátil que genere una alternativa para los estudiantes de ingeniería, diseño o arquitectura que acuden a negocios de corte láser y ayudar a que ahorren tiempo y dinero.

## **II. OBJETIVO**

Diseñar y construir un vehículo con 4 llantas omnidireccionales independientes controladas con CNC para corte con láser.

## **II. INVESTIGACIÓN DEL MERCADO**

### *A. Encuestas*

Inicialmente se realizaron 84 encuestas previas al inicio del confinamiento debido a la pandemia causada por covid – 19 a estudiantes de diferentes carreras con necesidad de realizar proyectos por medio de piezas cortadas con láser para conocer las necesidades de los clientes potenciales para este producto e identificar los puntos con mayor fortaleza en los cuales el producto incluya una mejor solución y aumentar las probabilidades de éxito en el mercado.

A continuación, se muestran los resultados de las encuestas realizadas con ayuda de la plataforma Survey monkey,

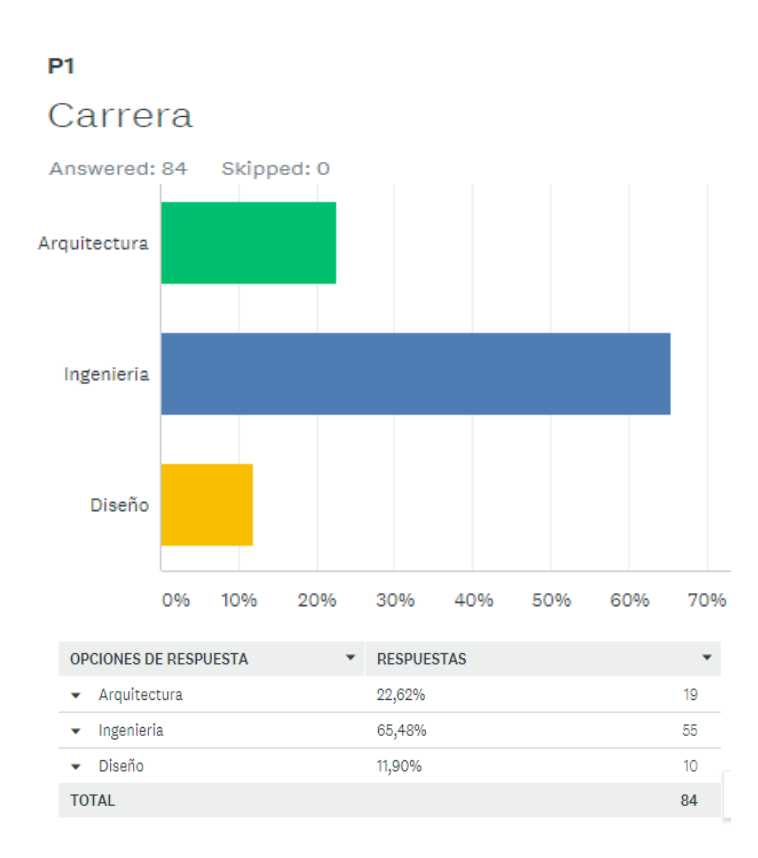

*Ilustración 1*

### P<sub>2</sub>

#### Semestre

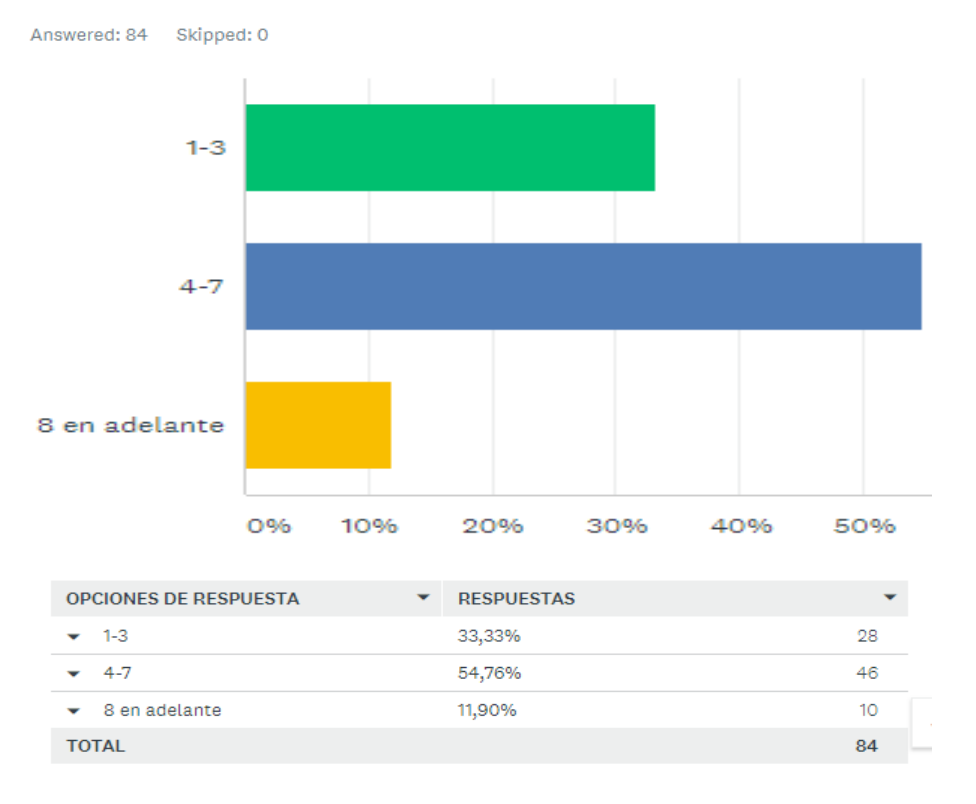

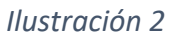

#### P<sub>3</sub>

Personalizar Guardar como ▼

Promedio de dinero gastado al año en proyectos que requieren piezas personalizadas de corte láser, gravado láser, ploteo en blanco y negro sin escala de grises

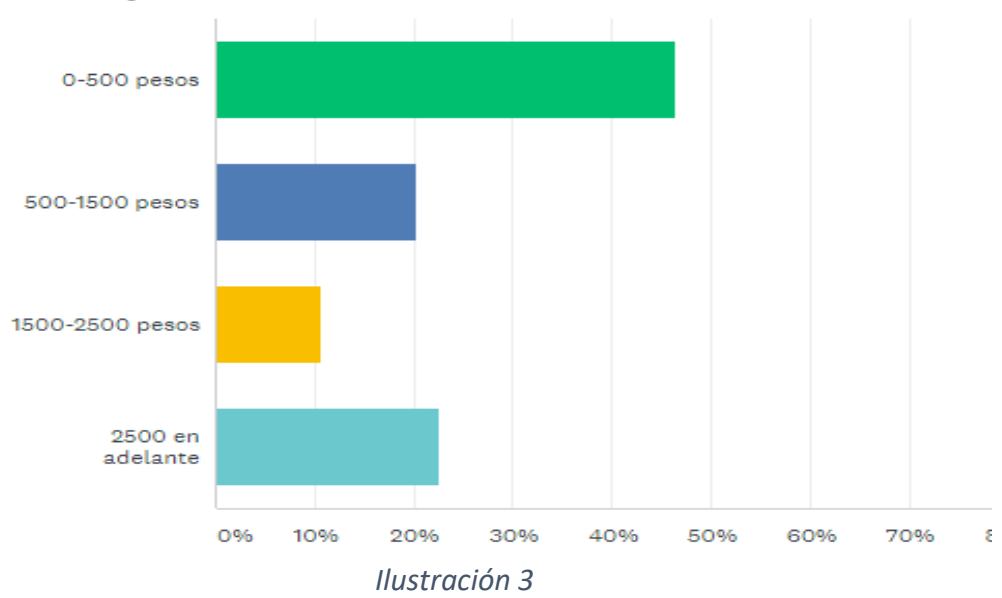

 $P<sub>4</sub>$ 

Personalizar Guardar como  $\blacktriangledown$ 

10-30min 30-60min Más de 60min 0% 10% 30% 40% 50% 90% 10 20% 60% 70% 80% **OPCIONES DE RESPUESTA RESPUESTAS** ÷ 33  $-10-30$ min 40,74%  $-30-60$ min 30,86% 25 28,40% - Más de 60min 23 **TOTAL** 81

Tiempo de espera en centros de corte para realizar sus piezas

#### *Ilustración 4*

**P5** Personalizar Guardar como  $\blacktriangledown$ Frecuencia de visita a centros de corte láser o ploteo al semestre

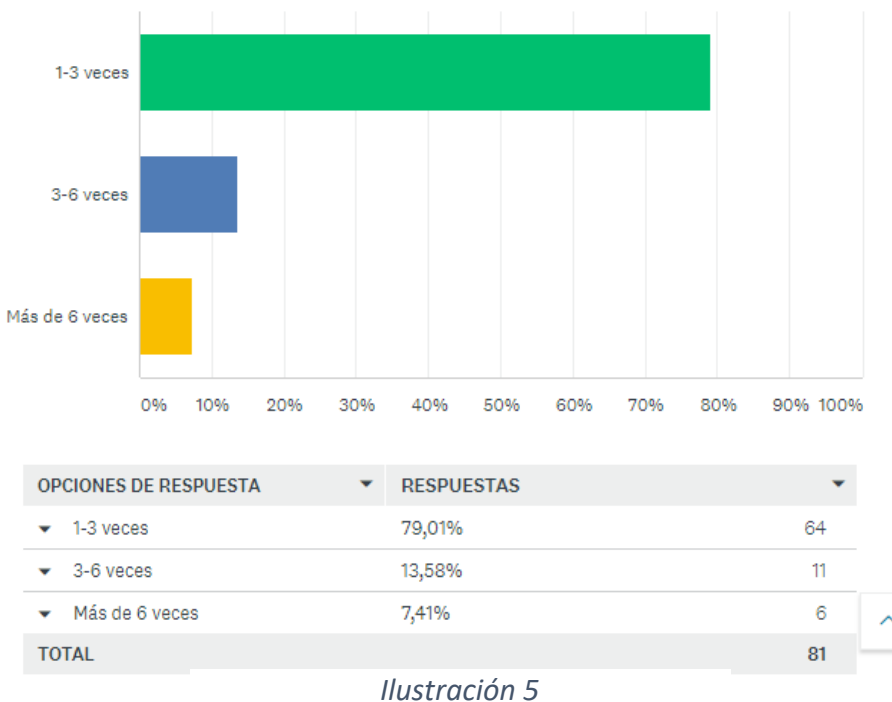

### P<sub>6</sub>

## Tipo de universidad

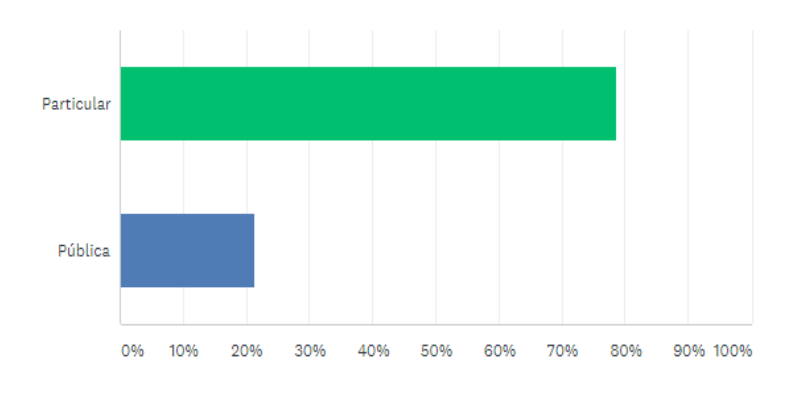

| <b>OPCIONES DE RESPUESTA</b> | ▼ | <b>RESPUESTAS</b> |    |
|------------------------------|---|-------------------|----|
| Particular<br>▼              |   | 78,57%            | 66 |
| Pública                      |   | 21,43%            | 18 |
| <b>TOTAL</b>                 |   |                   | 84 |

*Ilustración 6*

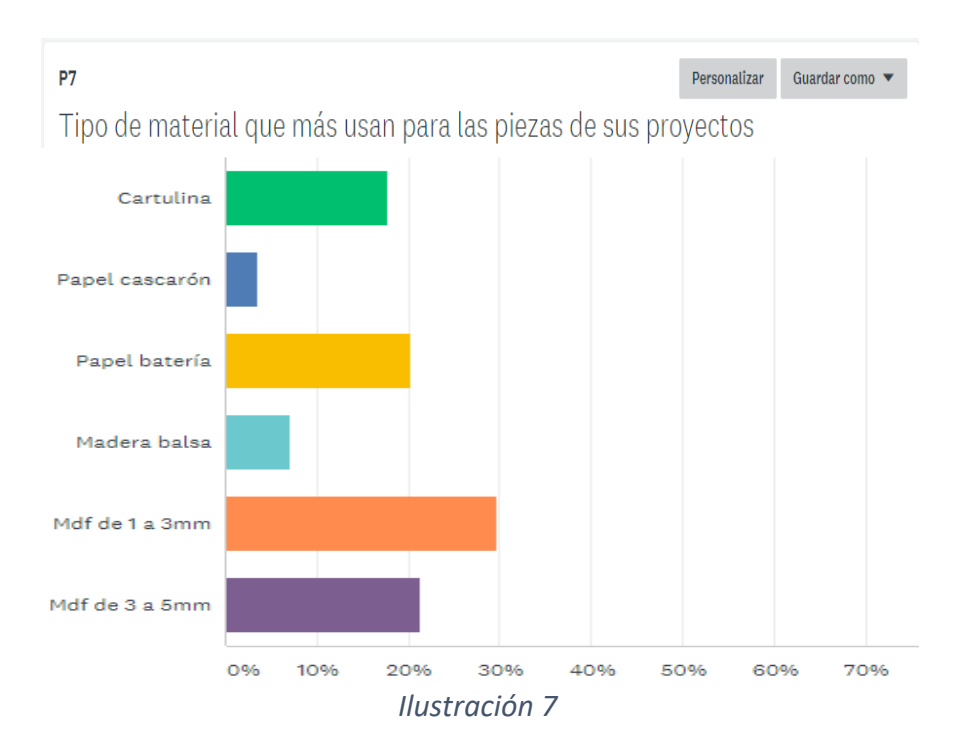

#### *B. Entrevistas*

Se realizaron 4 preguntas a 3 estudiantes de arquitectura de diferentes universidades para obtener información más detallada sobre las necesidades que tendrían si consideraran realizar sus propias piezas de corte láser con una máquina CNC.

#### 1) Preguntas:

a. ¿Has considerado comprar una cortadora láser para realizar tus proyectos o maquetas? ¿por qué?

b. ¿Si pudieras realizar los cortes de las piezas para un proyecto en cualquier lugar sin tener que ir a un local de cortes láser lo harías?

c. ¿Qué características consideras que son las más importantes si decidieras comprar una máquina CNC láser?

d. ¿Cuál es el rango de precio que estarías dispuesto a pagar por una máquina de corte láser CNC con las características de las preguntas y respuestas anteriores?

#### 2) Respuestas:

Estudiante 1:

- a. No porque son caras y no sabría usarla
- b. Sí
- c. Que sea fácil de usar, no ocupe mucho espacio y no sea muy cara
- d. Entre \$6,000.00 y \$9,000.00

#### Estudiante 2:

a. No porque no se me había ocurrido

b. Sí

c. Que no sea muy cara, realice trabajos de calidad y no ocupe mucho espacio

d. Entre \$3,000.00 y \$7,000.00

Estudiante 3:

a. Sí porque me ahorraría tiempo al realizar mis proyectos

b. Sí

c. Que no sea muy cara y que no ocupe mucho espacio

d. Entre \$5,000.00 y \$8,000.00

## *C. Patentes, modelos industriales y de utilidad*

*1.* Portable Bottomless Laser Engraver

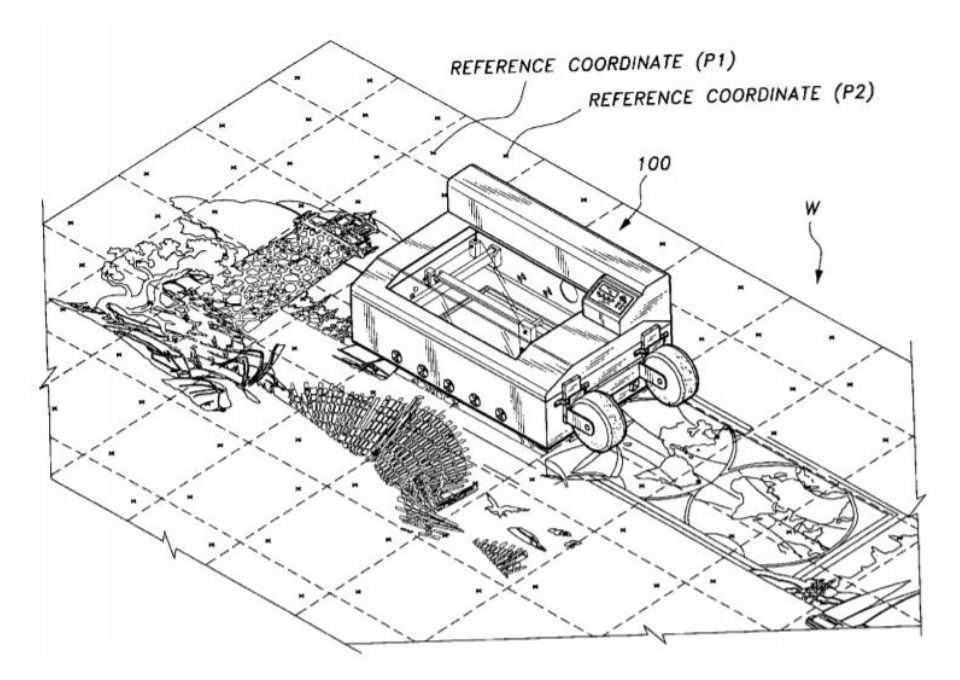

 *Ilustración 8*

Esta patente del año 2005 presenta una grabadora/cortadora láser sin suelo y llantas laterales que permite trabajar sobre áreas extendidas para que de esta forma el área de trabajo sea el área del material que se va a trabajar.

A pesar de ser un diseño parecido al propuesto en este documento su funcionalidad es diferente pues el usuario debe de desplazar manualmente la máquina de forma lateral en dirección de las llantas para poder continuar con el trabajo deseado.

Sin embargo, cabe mencionar que esta máquina cumple con las necesidades planteadas al inicio sobre portabilidad y tener un área de trabajo prácticamente ilimitada, aunque de una forma menos automatizada.

2. Design and Implementation of Mobile Laser Engraving Machine

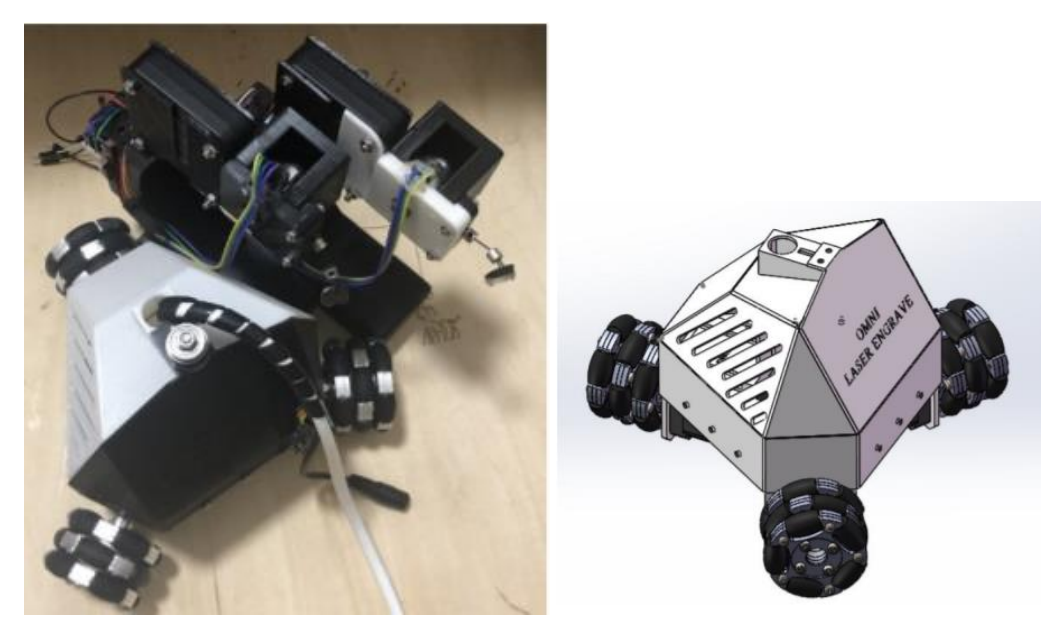

 *Ilustración 9 Ilustración 10*

Este trabajo publicado en China en el 2020 es muy similar al expuesto en este documento con ciertas diferencias, siendo estas la forma de navegación pues emplea un sensor que funciona con un codificador de rejilla o "*grating encoder"* para medir la distancia del área de trabajo que se necesitará para después utilizar esas distancias conocidas en la programación de la cinemática inversa y la triangulación de los puntos que la máquina debe de recorrer.

Este método a pesar de ser preciso es más complejo pues la operación de la máquina requiere de una calibración previa en comparación con el proyecto presentado en esta tesis y de igual forma cabe mencionar que la fecha de inicio de este proyecto fue en junio del 2018 por lo que no existe influencia alguna por parte del documento analizado en esta sección.

## **IV. METODOLOGÍA**

La metodología que se emplea a lo largo de la tesis se compone de 2 propuestas ampliamente usadas en el área de la ingeniería. La primera del autor George E. Dieter y la segunda de los autores Karl T. Ulrich y Steven D. Eppinger.

A continuación, se muestran los pasos desglosados de la metodología.

*D. Definición de especificaciones*

Después de los datos recopilados de las entrevistas y encuestas se definieron las especificaciones más importantes que se consideran esenciales para mejorar la experiencia de los estudiantes al requerir piezas de corte láser y se presentan a continuación.

- Que grabe y corte cartulina, papel batería y MDF
- Que sea fácil de utilizar
- Que sea preciso
- Que no ocupe mucho espacio
- Que sea portable

## *E. Modelo de caja negra*

A continuación, se muestra el diagrama de caja negra que representa con una visión general el funcionamiento básico del dispositivo que se propone diseñar y construir.

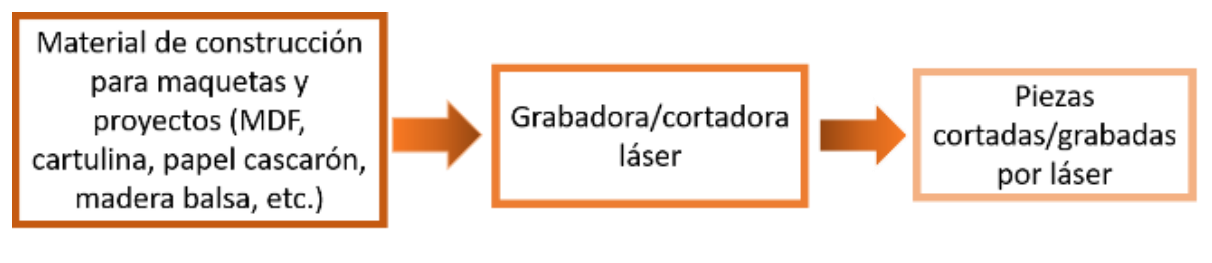

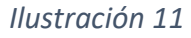

## *F. Diagrama funcional*

En la siguiente la figura se muestra una composición de las funciones principales que constituyen al proyecto con base en las especificaciones y el modelo de caja negra.

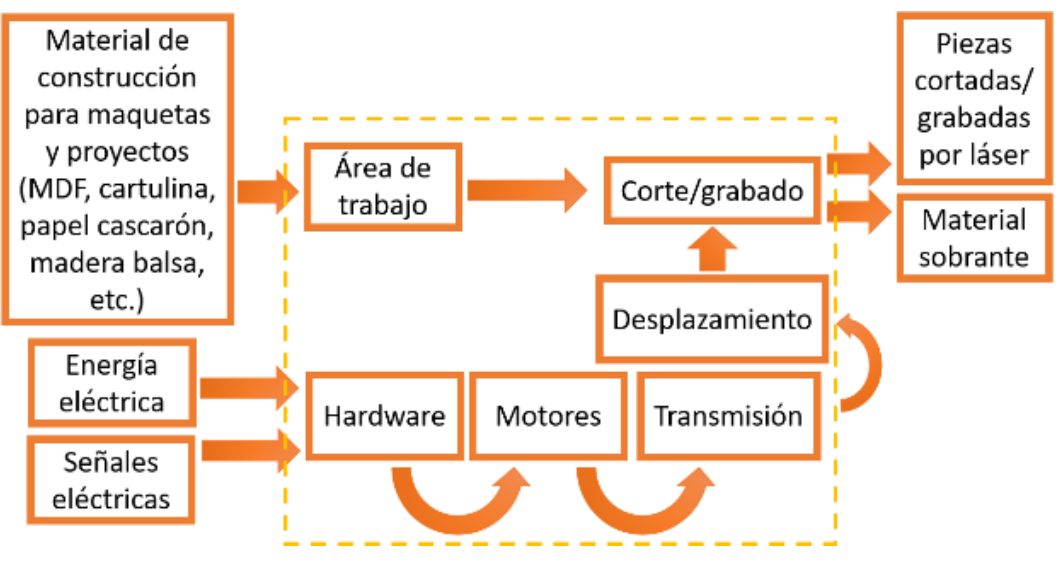

*Ilustración 12*

## *G. Descripción de funciones*

- 1) Área de trabajo: Será la superficie en donde se coloque el material a ser cortado y/o grabado.
- 2) Corte/grabado: En esta etapa se realiza el corte y/o grabado del material dispuesto en la función anterior.
- 3) Desplazamiento: Esta función se encargará de mover el módulo del láser de forma paralela al área de trabajo manteniendo una altura definida.
- 4) Hardware: Esta etapa contiene los controladores necesarios para desplazar la etapa de corte láser.
- 5) Motores: Proporcionan el par necesario a la etapa de desplazamiento.
- 6) Transmisión: Esta función conecta el movimiento rotacional de los motores con la etapa de desplazamiento.

## *H. Generación de conceptos*

Para la generación de conceptos se tomaron en cuenta todos los datos recopilados en la sección III de investigación de mercado y las especificaciones finales; especialmente en las que se menciona la portabilidad y espacio y dado que la mayoría de las máquinas de corte por láser CNC que existen en el mercado tienden a estar definidas en su volumen por el marco que determina su área de trabajo se decidió reinventar esta parte de la estructura y modificar los componentes a los que afecta el sistema de desplazamiento de forma en que en lugar de solamente mover el módulo del láser se mueva toda la máquina sustituyendo lo que podrían ser husillos o bandas de transmisión y rieles por llantas.

1) Hardware

Para los posibles componentes que se podrían emplear en el sistema del hardware se presentan las siguientes placas controladoras; Raspberry Pi (ilustración 13) y Arduino Uno (ilustración 14).

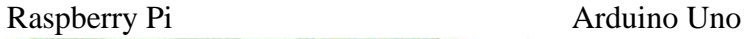

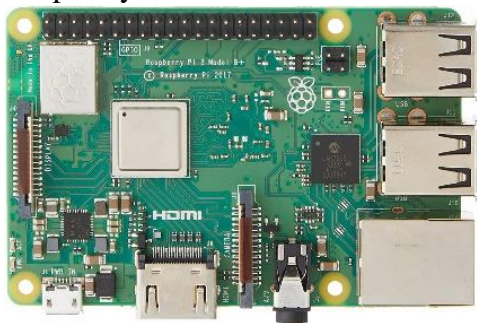

 *Ilustración 13 Ilustración 14*

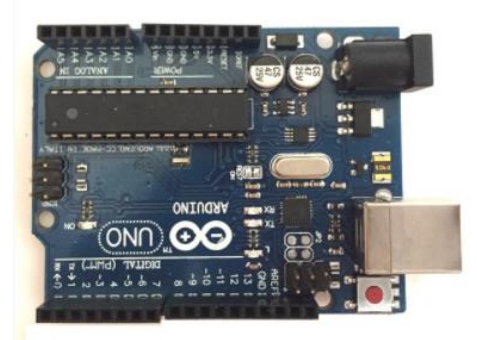

2) Motores

En el sistema de motores las opciones disponibles son los motores a pasos 28BYJ-48 (ilustración 15), NEMA 17hs2408 (ilustración 16) y NEMA 17hs4401 (ilustración 17).

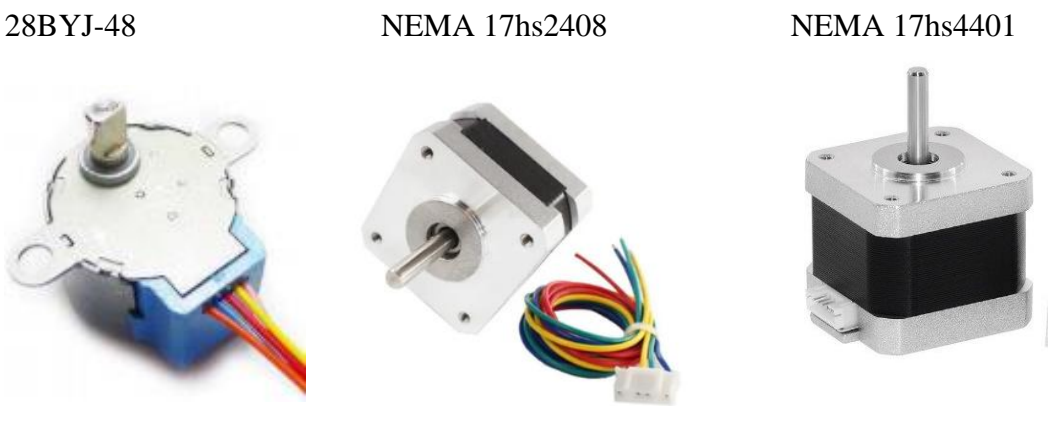

 *Ilustración 15 Ilustración 16 Ilustración 17*

3) Transmisión

El sistema de transmisión posee 2 alternativas que se consideran las más viables en cuanto a la practicidad siendo una transmisión directa al eje del motor (ilustración 18) o por medio de coples metálicos rígidos (ilustración 19).

Directa al eje del motor Cople

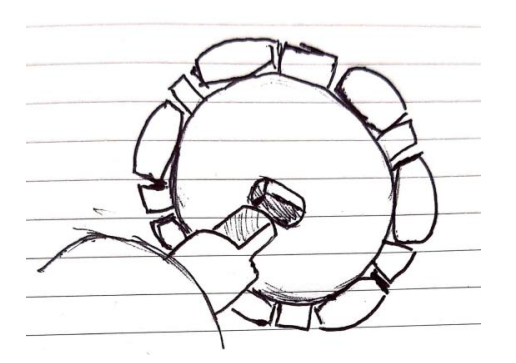

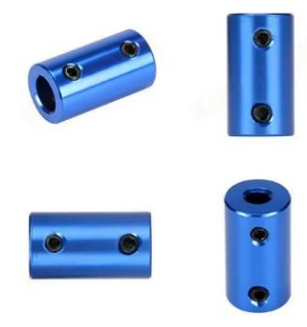

 *Ilustración 18 Ilustración 19*

#### 4) Desplazamiento

El desplazamiento se puede realizar con alguna de las 3 propuestas presentadas a continuación, siendo la primera (ilustración 20) llantas omnidireccionales que consiste en rodillos con su eje de rotación alineado a lo largo del perímetro de la llanta para brindarle un desplazamiento omnidireccional. La segunda propuesta es similar con la diferencia de que el eje de los rodillos no está alineado con el perímetro de la llanta, sino que cuenta con una inclinación cuya razón principal de ser es una manufactura más sencilla y por ende un precio más accesible, pero con la desventaja de que el desplazamiento omnidireccional es menos estable.

La tercera propuesta (ilustración 22) es un concepto que combina la ventaja en la tracción de las orugas empleadas por tanques de guerra y el desplazamiento omnidireccional de las propuestas anteriores y que se evaluará más adelante para considerar su factibilidad para emplearse. Cabe aclarar que para este sistema se planea construir y manufacturar por medio de impresión 3D cualquiera de los 3 conceptos que se seleccione al final.

Llantas omnidireccionales Mecanum

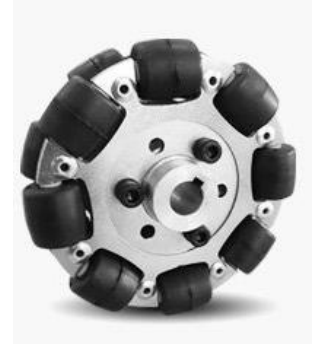

 *Ilustración 20 Ilustración 21*

Orugas omnidireccionales

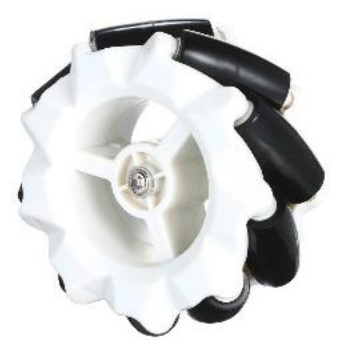

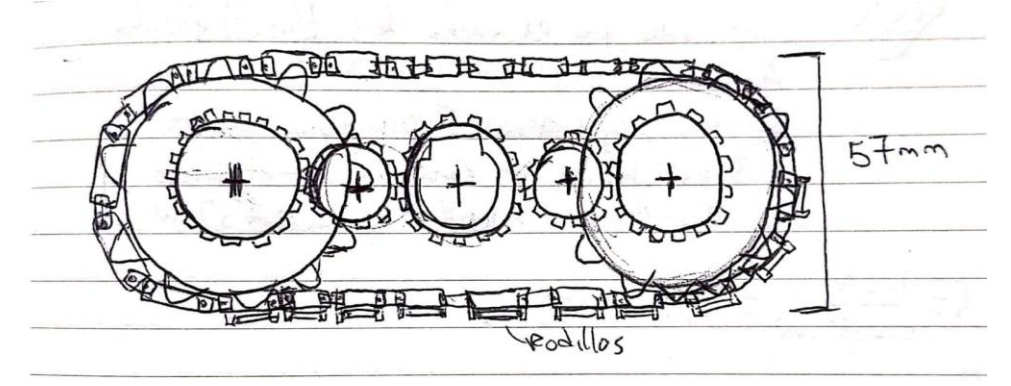

 *Ilustración 22*

### 5) Corte/grabado

Las posibilidades existentes para el sistema de corte/grabado son diversas en cuanto a la gama tan amplia de láseres que existen para este propósito, sin embargo, se consideran solamente las más accesibles al momento.

La primera opción es un láser de as azul con potencia máxima de 0.5W (ilustración 23) mientras que la segunda y tercera son un láser del mismo tipo, pero con una potencia de 2.5W (ilustración 24) y 5.5W (ilustración 25) respectivamente.

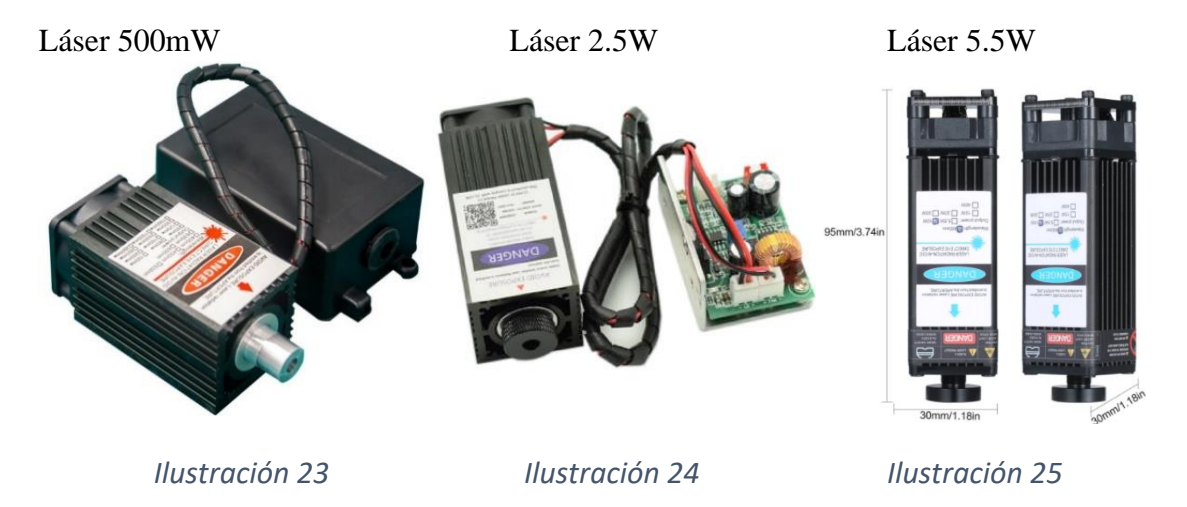

6) Área de trabajo

Para el área de trabajo se consideró que la superficie sobre la cual el vehículo se desplazará debe de ser lo más uniforme posible sin deformarse fácilmente y capaz de soportar daños por quemaduras. De esta forma se tomaron 2 opciones que podían cumplir con este requisito. La primera es una tabla de MDF de cualquier dimensión y espesor (ilustración 26) o simplemente el suelo cerámico de cualquier habitación.

Tabla de MDF

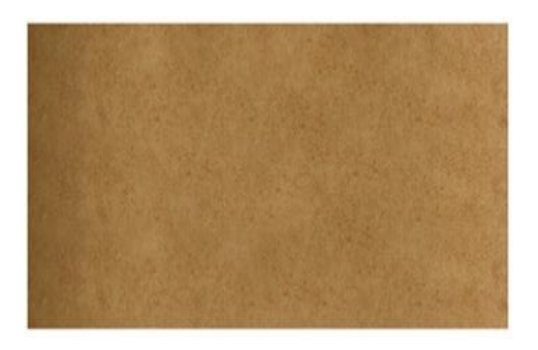

 *Ilustración 26*

Cualquier superficie cerámica uniforme de habitación

## *I. Selección de conceptos*

En esta sección se realiza una evaluación por medio de una matriz de comparación por pares de los factores que se consideran como los más importantes para seleccionar los conceptos creados anteriormente.

La manera en que esta herramienta funciona es comparando cada factor entre sí, por ejemplo, en la primera fila el factor A se compara con la columna B que corresponde al factor con esa misma letra y siendo que en este caso se le da preferencia a un mantenimiento poco frecuente en comparación con un costo bajo de materiales se agrega un "1" haciendo referencia a que se prefiere reducir el número de veces que se le de mantenimiento, aunque los materiales sean más caros.

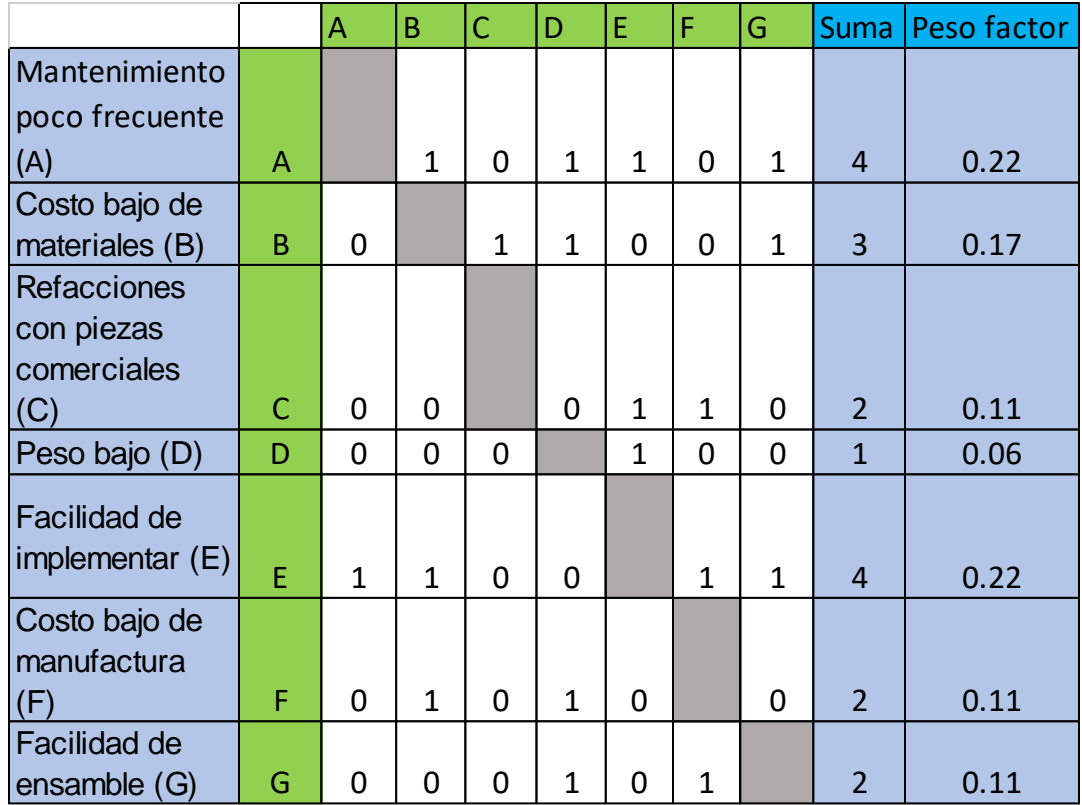

#### *Tabla 1*

Una vez evaluados los criterios con su factor de peso para la calificación se implementan para la evaluación de conceptos para cada sistema y poder realizar una selección adecuada para proceder a las propuestas de configuración.

A continuación, se comenzará evaluando los conceptos propuestos para el sistema de hardware el cual es responsable del control de la máquina, así como su comunicación con la computadora.

## 1) Hardware

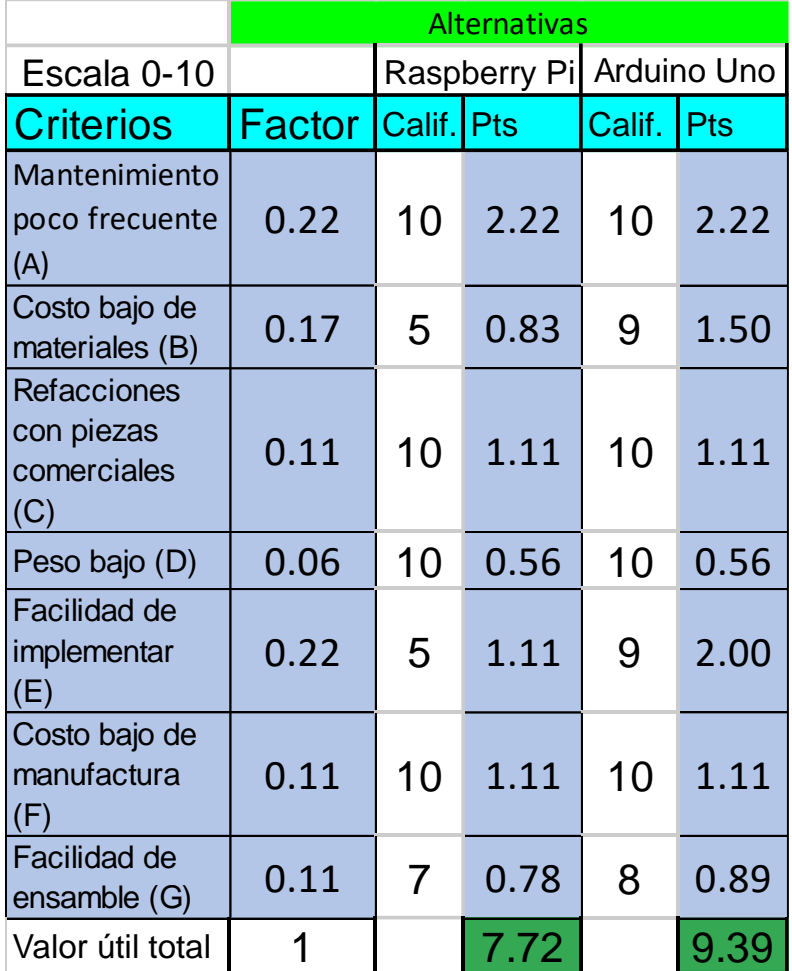

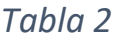

Conclusiones:

El Hardware seleccionado para realizar la primera iteración del proyecto es el Arduino uno principalmente por su costo bajo y facilidad de implementar.

La siguiente matriz evalúa los conceptos propuestos para el sistema motriz, responsable de energizar el sistema de desplazamiento de forma precisa y fluida.

## 2) Motores

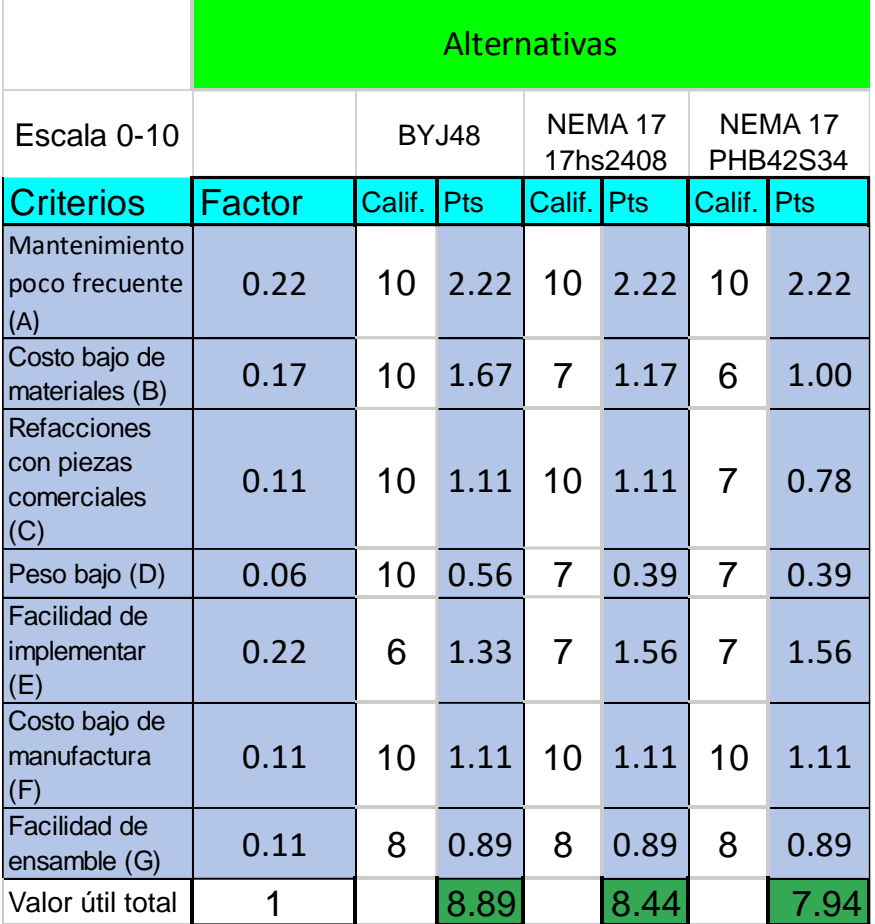

*Tabla 3*

Conclusiones: Los motores a pasos BYJ48 son los seleccionados con base principalmente en los criterios de costo y peso.

La selección del concepto para el sistema de desplazamiento que se muestra a continuación es la responsable de transportar al vehículo en cualquier dirección sin la necesidad de tener una parte frontal que deba de girar para cambiar de trayectoria para así tener un funcionamiento más sencillo de la máquina.

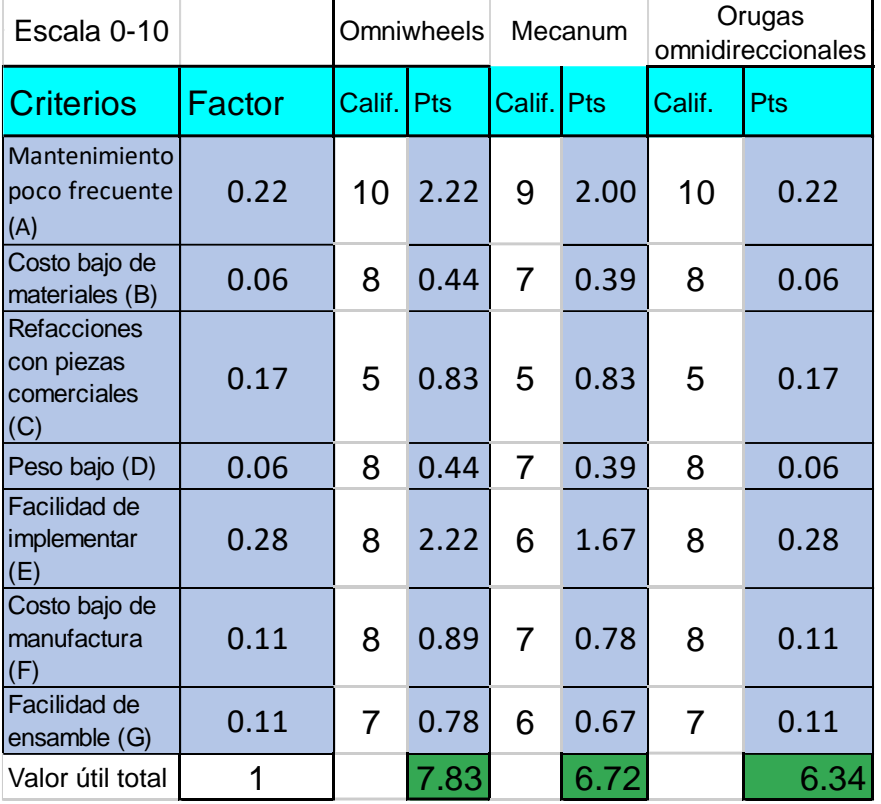

3) Desplazamiento

#### *Tabla 4*

Conclusiones: En esta selección los criterios con mayor contraste se encuentran en el mantenimiento y la facilidad de implementar, así como el costo de manufactura pues cualquiera de las opciones de desplazamiento se construirá por medio de impresión 3D. De esta forma el método de desplazamiento seleccionado es por medio de llantas omnidireccionales.

La siguiente matriz se enfocará en la selección del mejor concepto propuesto para el sistema de transmisión el cual es el responsable de la comunicación y transmisión de potencia entre el sistema motriz y el de desplazamiento.

- Escala 0- 10 Criterios Factor Calif. Pts Calif. Pts Mantenimien to poco frecuente (A) 0.22 8 1.78 7 1.56 Costo bajo de materiales (B) 0.17 8 1.33 7 1.17 Refacciones con piezas comerciales (C)  $0.11$  | 7 0.78 | 8 0.89 Peso bajo (D) 0.06 <sup>9</sup> 0.50 <sup>6</sup> 0.33 Facilidad de implementar (E) 0.22 7 1.56 8 1.78 Costo bajo de manufactura (F)  $0.11$  7 0.78 8 0.89 Facilidad de ensamble  $|G\rangle$ 0.11 6 0.67 7 0.78 Valor útil total 1 1 7.39 7.39 Alternativas Directa al eje al cople
- 4) Transmisión

*Tabla 5*

Conclusión: numéricamente cualquiera de las 2 opciones es factible, sin embargo, la transmisión directa requiere un costo más bajo debido a que consiste solamente en que se imprima el orificio de la llanta omnidireccional con la geometría del eje del motor BYJ48 aprovechando que este posee una sección transversal no circular sino "ovalada" como se muestra en la ilustración 27.

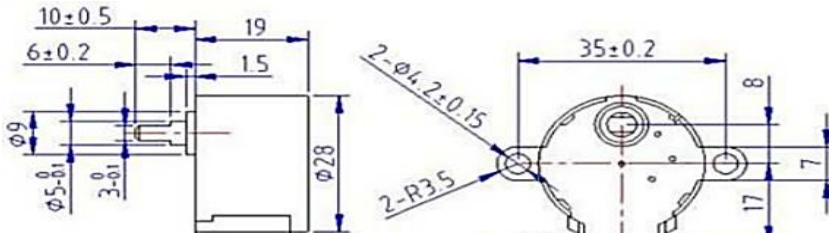

*Ilustración 27*

Esta matriz de selección se centrará en escoger el mejor concepto para el sistema de corte/grabado el cual consiste en realizar las piezas o trazados con láser sobre materiales poliméricos para construcción de proyectos.

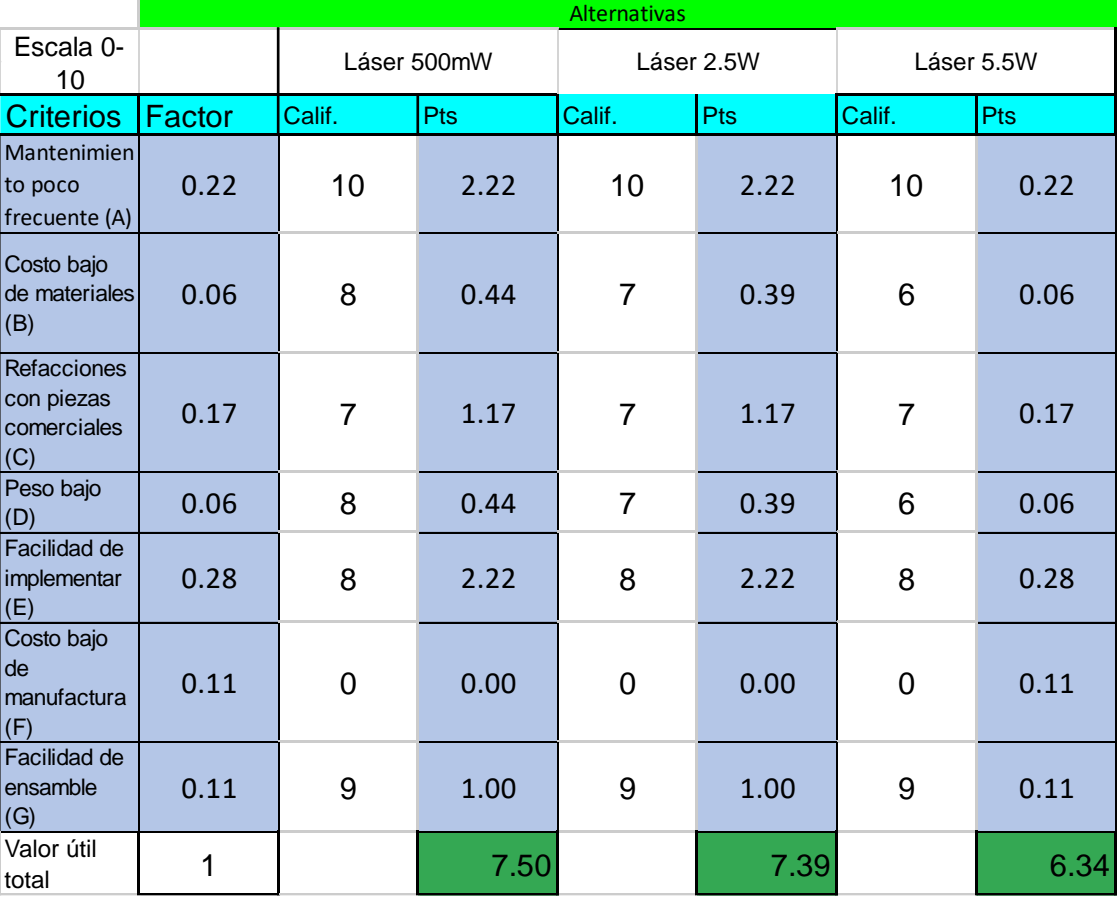

5) Corte/grabado

#### *Tabla 6*

Conclusión: Debido al puntaje y al costo principalmente se selecciona el láser de 500mW para este primer prototipo.

Finalmente, esta última matriz evaluará los conceptos generados para el sistema de área de trabajo, siendo las 2 opciones propuestas una tabla de MDF o el suelo cerámico de cualquier habitación.

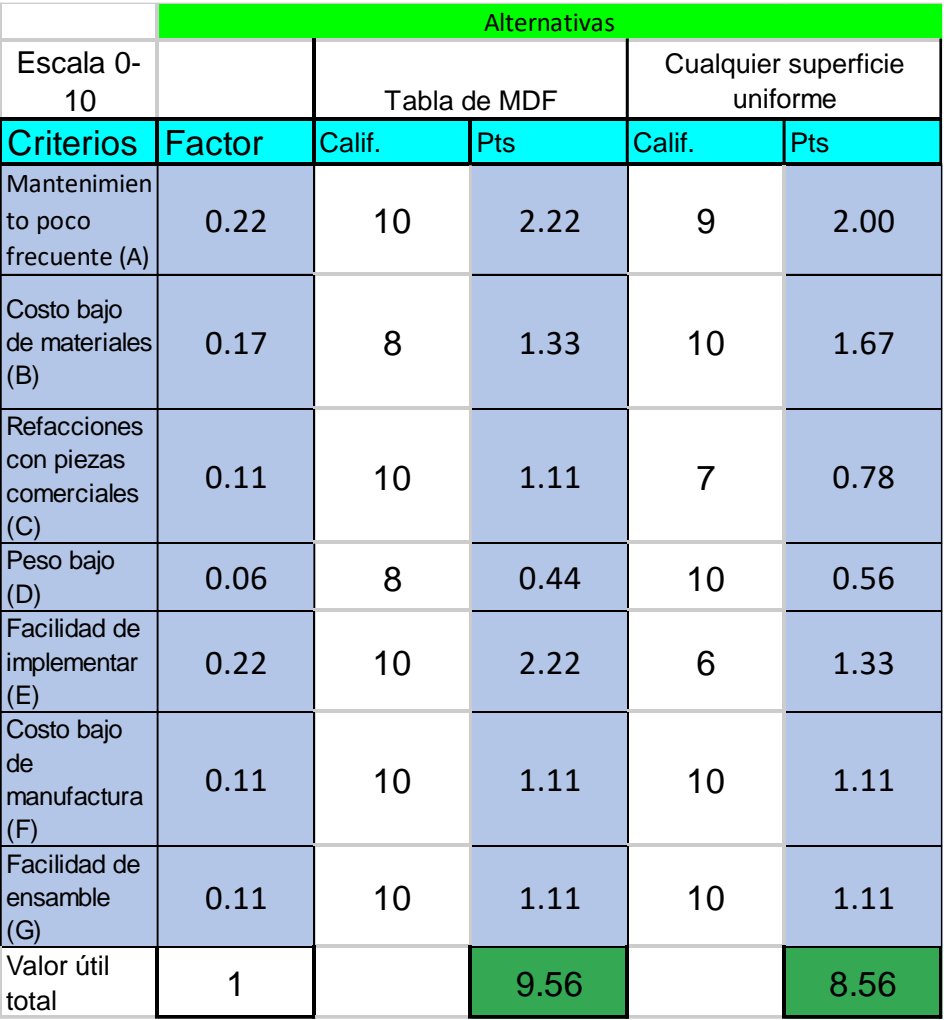

6) Área de trabajo

#### *Tabla 7*

Conclusiones: se selecciona la tabla de MDF como el área de trabajo principalmente por el criterio de facilidad de implementar pues en comparación con el suelo uniforme de alguna habitación este podría afectar al funcionamiento del vehículo si la superficie no es completamente regular y no se puede garantizar que sea de cerámica para no ser dañada por medio del láser.

*J. Diagrama funcional con conceptos seleccionados y módulos*

En este diagrama se agrupan los sistemas que se relacionan directamente uno con el otro y se podrían considerar como una unidad por su funcionamiento en conjunto. Por ejemplo, en la unidad motriz hay 3 sistemas que están intrínsecamente relacionados y cuyas funciones son bastante semejantes pues de todos estos depende el movimiento del vehículo.

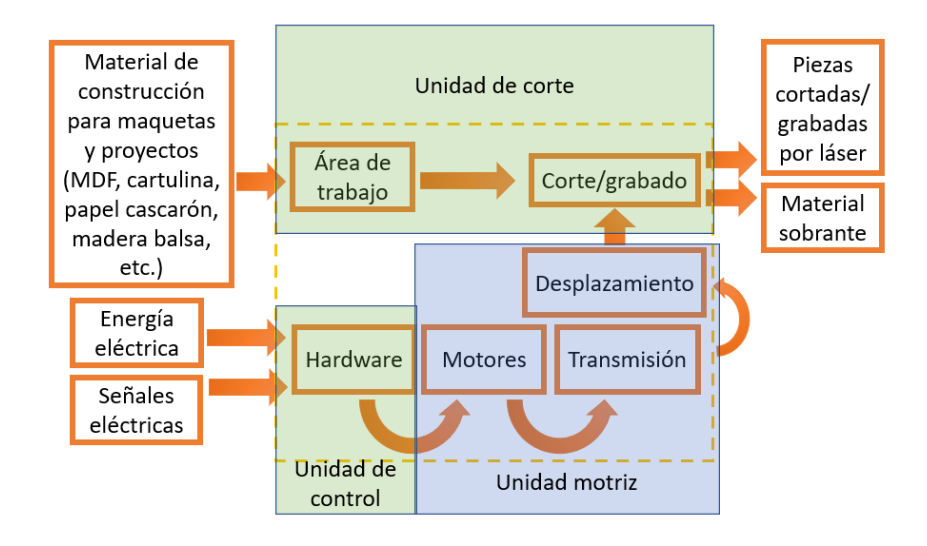

 *Ilustración 28*

- *K. Propuestas de configuración*
	- 1) Configuración 1

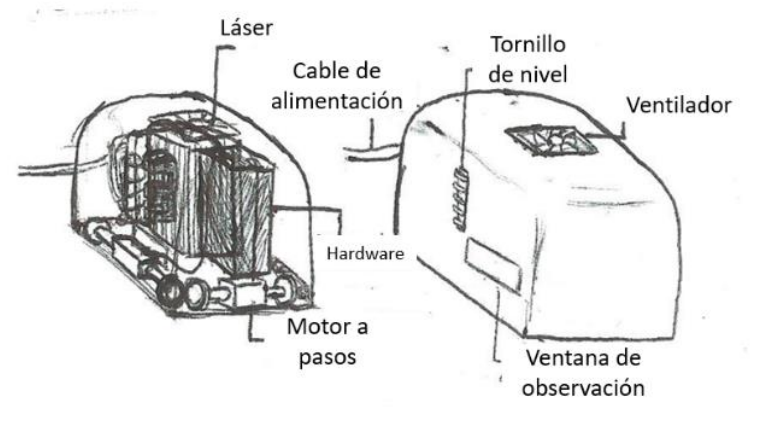

*Ilustración 29*

En esta configuración (ilustración 29) se aprecia una geometría de prisma rectangular en la que el láser se encuentra en la parte central y a un lado el hardware. El sistema motriz está ubicado únicamente en 2 lados de la estructura y cuenta con 2 motores a pasos, uno para cada eje y cuya flecha está conectada a una llanta omnidireccional en cada extremo.

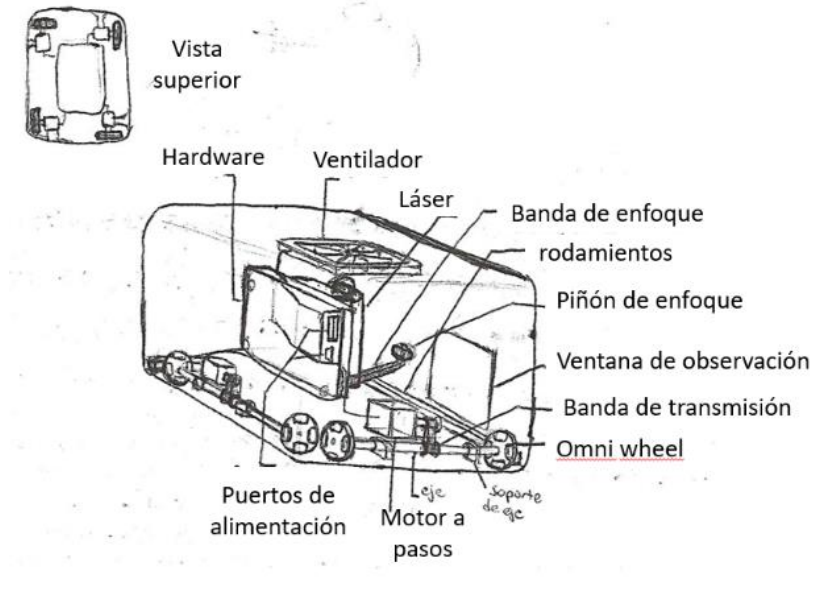

2) Configuración 2

*Ilustración 30*

La segunda configuración (ilustración 30) presenta de igual forma una geometría de prisma rectangular y un arreglo de la unidad motriz en 2 lados del dispositivo con la diferencia de que la transmisión del movimiento se realiza por medio de una banda que conecta el eje del motor a pasos y el eje de las llantas omnidireccionales.

3) Configuración 3

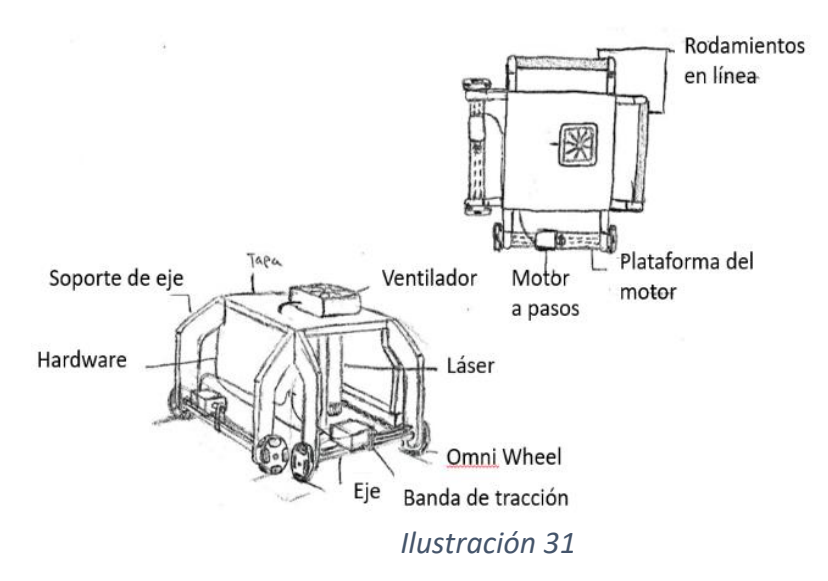

En esta tercera configuración (ilustración 31) se aprecia una geometría cuadrada con brazos salientes desde la parte superior del dispositivo, estos bajan hasta el nivel de suelo para fungir como soporte de los ejes de las llantas omnidireccionales. La unidad de corte y de control se encuentran en el centro de la estructura y los motores a pasos por encima de los ejes de las llantas y conectados por una banda, De igual forma la unidad motriz solamente se ubica en 2 lados del dispositivo mientras que los otros 2 lados sobrantes poseen un arreglo de rodamientos para permitir el desplazamiento sin fricción en cualquier dirección.

4) Configuración 4

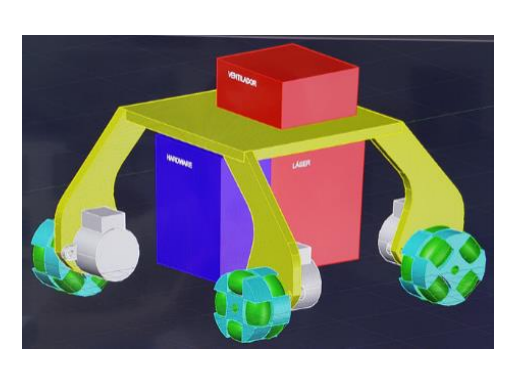

*Ilustración 32*

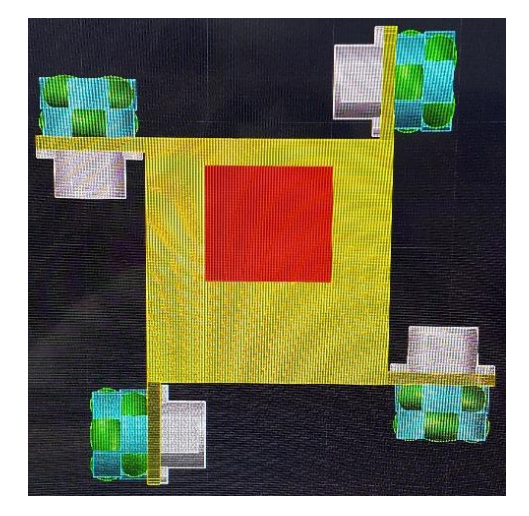

 *Ilustración 33*

Esta configuración (ilustración 33 y 34) presenta la misma idea que la anterior con la diferencia de que la unidad motriz está ubicada en cada lado del dispositivo, apoyando las llantas omnidireccionales en los 4 puntos de apoyo de la estructura y la transmisión del movimiento rotacional de los motores a las llantas es de forma directa.

## *L. Propuesta conceptual*

La propuesta conceptual que se presenta en esta sección (ilustración 34 y 35) combina lo que se consideran las mejores partes de las propuestas de configuración anteriores para llegar a esta iteración preliminar del concepto a construir. Esta configuración toma el arreglo de la unidad de control, corte y área de trabajo ubicados en la parte central del dispositivo mientras que la estructura base o chasis es una plataforma con geometría de "x" en la que se encuentra un motor a pasos conectado de forma directa a una llanta omnidireccional en cada brazo del chasis.

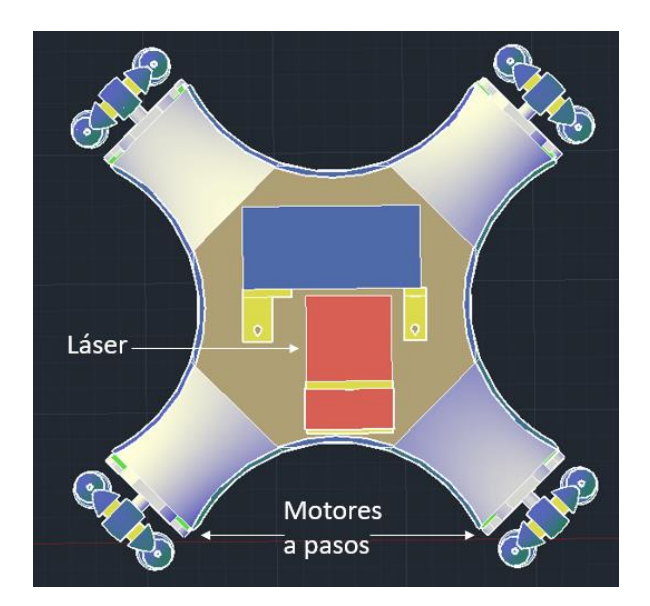

*Ilustración 34 Ilustración 35*

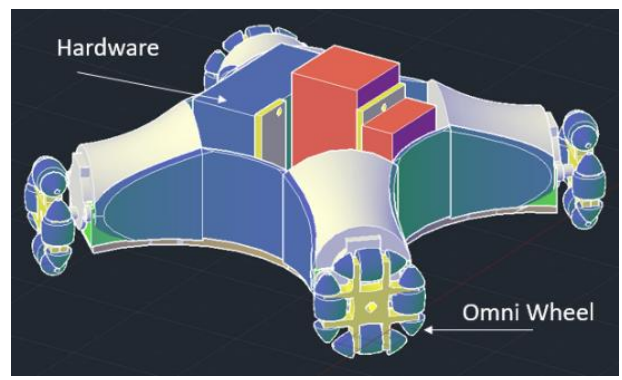

## *M. Especificaciones finales*

1) 4 motores a pasos 28BYJ-48

Los motores a pasos seleccionados como se apreció en la sección de selección de conceptos son 4 del tipo 28BYJ-48 (ilustración 31) con un voltaje de funcionamiento de 5V en corriente directa y pasos por revolución de 64 (ilustración 37).

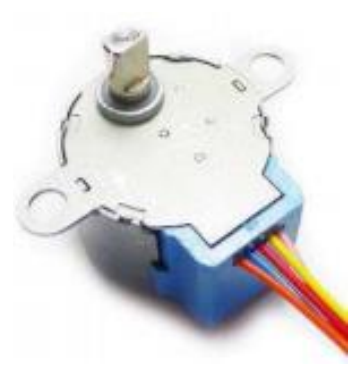

*Ilustración 36*

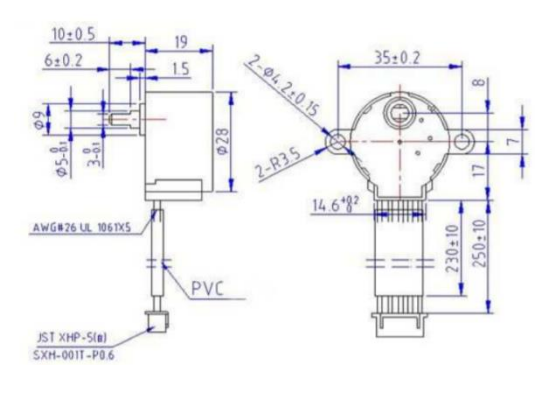

Rated voltage : Number of Phase **Speed Variation Ratio** Stride Angle Frequency DC resistance **Idle In-traction Frequency Idle Out-traction Frequency In-traction Torque** Self-positioning Torque **Friction torque** Pull in torque Insulated resistance Insulated electricity power **Insulation** grade **Rise in Temperature Noise** Model

5VDC 4  $1/64$ 5.625°/64  $100Hz$  $50\Omega \pm 7\% (25^{\circ}C)$  $>600$ Hz  $>1000$ Hz  $>34.3$ mN.m(120Hz)  $>34.3$ mN.m 600-1200 gf.cm 300 qf.cm  $>10MO(500V)$ 600VAC/1mA/1s A  $<$ 40K(120Hz) <35dB(120Hz, No load, 10cm)  $28BYJ-48-5V$ 

#### *Ilustración 37*

## 2) Chasis en forma de X

Para ubicar los motores en forma de que el vehículo se pudiera desplazar sobre cualquier eje de coordenadas XY en un plano proyectado en la superficie de trabajo, se diseñó un chasis que posiciona 2 motores de forma opuesta y coincidentes en sus caras anteriores en paralelo con el eje X y los 2 sobrantes de la misma forma en paralelo con el eje Y; de esta forma al accionarse solamente los motores de un eje el vehículo se desplazará en línea recta sobre ese eje de dirección hacia adelante o hacia atrás y sin

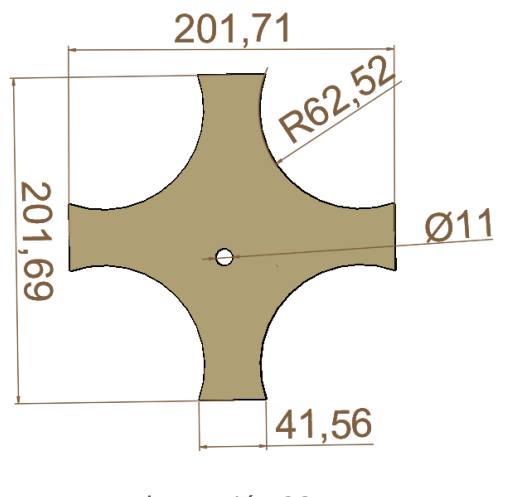

*Ilustración 38*

resistencia alguna por parte de las llantas omnidireccionales posicionadas de forma ortogonal hacia ese mismo eje debido a los rodillos que poseen que les brindan esa misma característica de movimiento omnidireccional.

De esta forma si los 4 motores se accionan al mismo tiempo el resultado será un desplazamiento en diagonal y cuyo funcionamiento se representa mejor en la siguiente imagen (ilustración 39).

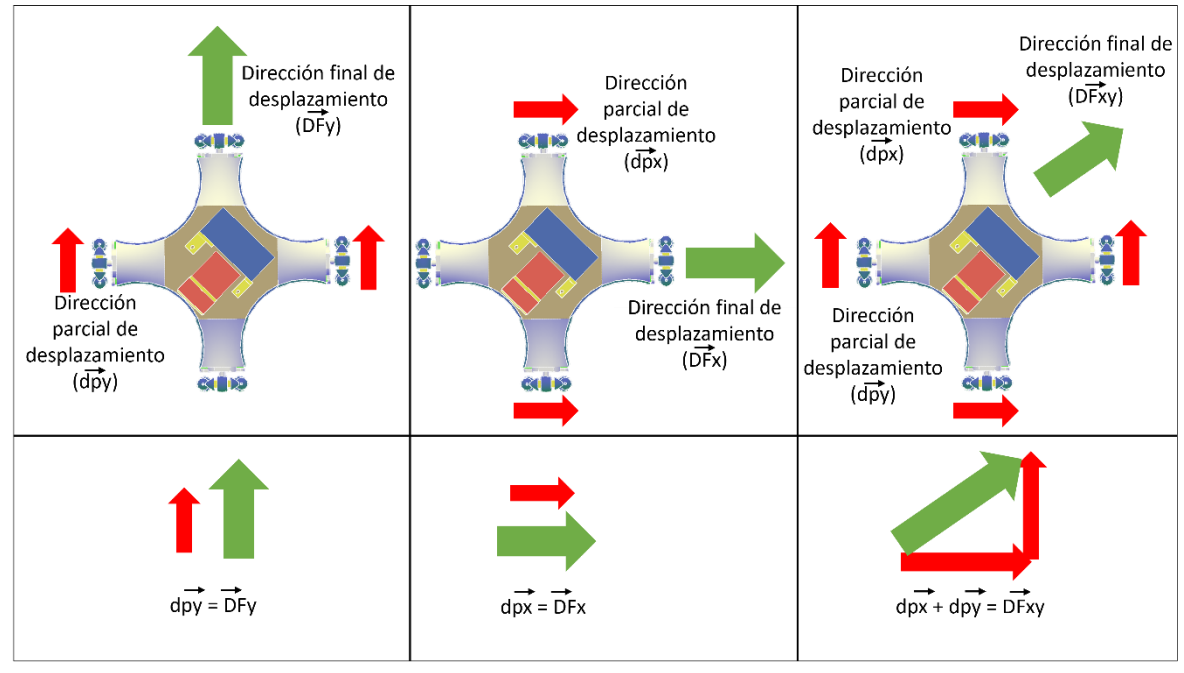

*Ilustración 39*

3) Módulo de corte láser de luz azul de 405nm de grosor de corte y 0.5W de potencia

El sistema de corte/grabado elegido fue el láser de 0.5W de potencia de as color azul (ilustración 40) el cual se encargará de realizar los cortes o grabados sobre materiales como cartulina, papel batería, madera balsa y MDF.

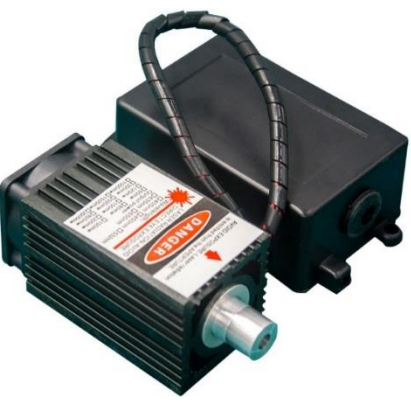

*Ilustración 40*

#### 4) 4 llantas omnidireccionales de 57.18mm diámetro

Las llantas omnidireccionales se construirán por medio de impresión 3D con material PLA en su totalidad, constituidas por 10 rodillos cada una (5 en la cara anterior y 5 en la cara posterior) y con un diámetro total de 57.18 mm (ilustración 41).

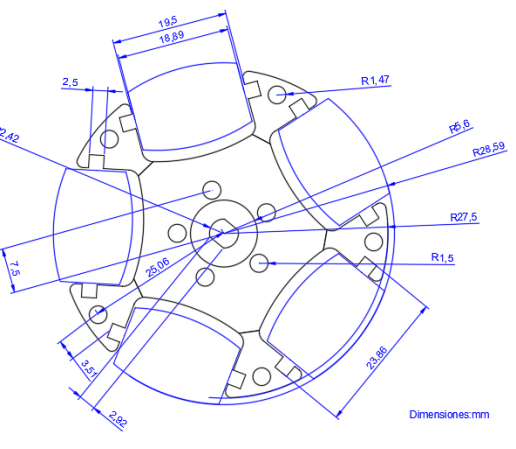

*Ilustración 41*

ONN) ю

## 5) 1 Arduino UNO

La comunicación con la computadora y control del vehículo se pueden considerar como 2 partes que en conjunto forman el hardware de la máquina pues la comunicación con la computadora será realizada por medio de la placa de control Arduino UNO (ilustración 42) la cual es la primera parte del sistema de hardware y el control de los motores en conjunto con el láser se realizará por el elemento mostrado a continuación. *Ilustración 42*

6) 1 Shield CNC v3

El complemento necesario del hardware para el control de los motores a pasos y del láser es la placa Shield CNC v3 (ilustración 43) la cual se acopla encima del Arduino UNO y hace posible esta tarea pues esta placa traduce en pulsos el código G que se genera y recibe el Arduino UNO para el trazado y así controlar los motores a pasos y el láser al igual que su intensidad. En la placa se distinguen 4 capacitores para

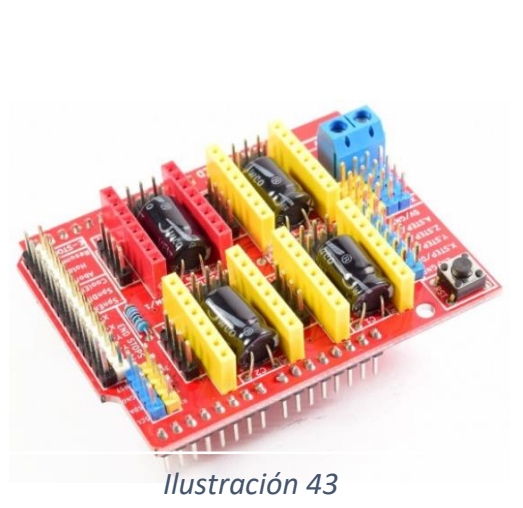

controlar 4 motores a pasos, uno en el eje X, otro en Y, otro en Z y el último como clon de alguno de los ejes anteriores.

7) 3 *Drivers* A4988 para motores a pasos

Los *drivers* o controladores de los motores (ilustración 44) son la última parte del sistema del hardware para su correcto funcionamiento pues en los espacios visibles de la placa en donde se encuentran los 4 capacitores (ilustración 43) se coloca un *driver* encima por cada motor sin embargo, el vehículo requiere de 2 motores por cada eje y como se mencionó en la sección anterior la placa Shield CNC v3 solamente puede clonar un eje para controlar 2 motores en ese mismo por lo que para el segundo motor de uno

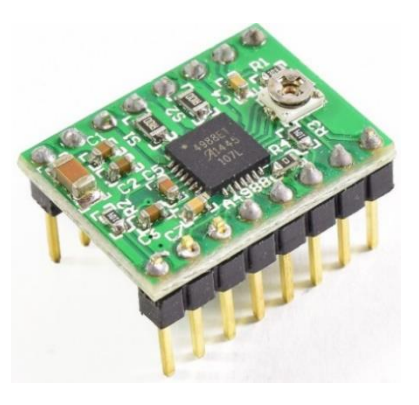

*Ilustración 44*

de los ejes se aumentó el amperaje de control de uno de los *drivers* para poder ser capaz de controlar 2 motores conectados en paralelo.

8) 1 cable de 3 metros para la comunicación entre la placa Arduino UNO y la computadora

Este elemento (ilustración 45) puede tomarse como parte del hardware pues es el cable responsable de transportar de la computadora al vehículo la información programada para el trazado y cuya longitud es de gran importancia pues forma parte de las limitaciones de desplazamiento.

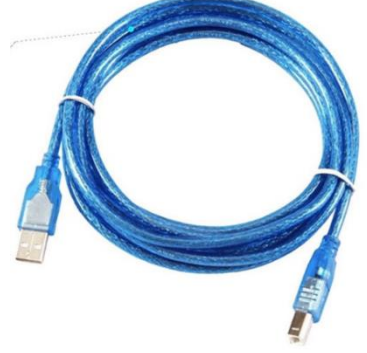

 *Ilustración 45*

## 9) 1 eliminador de 12v a 1.5A con entrada de 5.5 mm

Para energizar todos los sistemas de la máquina es necesario una fuente externa de alimentación (ilustración 46) esto se debe a que a pesar de que la placa Arduino UNO solo requiere de la energía suministrada por la comunicación del cable entre esta y la computadora, el sistema de motor y de corte/grabado requieren más allá de los 2.5W que un puerto USB promedio de una computadora personal provee. La potencia necesaria y la selección de este eliminador de 18W se calcularon de la siguiente forma:

$$
Pt = Pm + Pl
$$

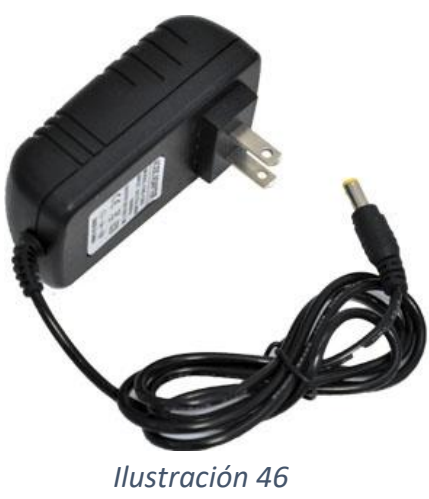

En donde:

$$
Pt = Potencia total[W]
$$
  

$$
Pm = Potencia de los motores[W]
$$
  

$$
Pl = Potencia del láser[W]
$$

Y a su vez considerando que el consumo de un motor a pasos 28BYJ-48 es de alrededor de 240mA y 5V la potencia de los 4 motores se calcula de la siguiente forma:

$$
Pm = (5[V])(0.24[A])(4) = 4.8 W
$$

Ahora considerando la potencia del láser el resultado final es el siguiente:

$$
Pt = 4.8[W] + 0.5[W] = 5.3[W]
$$

De esta forma el eliminador más accesible para el proyecto fue el de la capacidad mencionada al inicio y el cual sobrepasa los requerimientos energéticos del vehículo incluso tomando en cuenta que los componentes faltantes consumen menos energía.

- 10) 8 tornillos M3 de 14mm
- 11) 3 tornillos M3 de 10mm
- 12) 8 tornillos M3 de 20mm
- 13) 3 tornillos M2 de 20mm
- 14) 8 tornillos M3 de 35mm
- 15) 40 tornillos M2 de 10mm
- 16) 40 tuercas M2
- 17) 3 tuercas para tornillo M2

## *N. Implementación del software controlador*

El control del software se divide en 2 partes pues en primer lugar se creó un código en la plataforma Arduino con las instrucciones para que la tarjeta pueda interpretar los comandos del programa que genera el código G del trazado; dicho código del trazado se genera en el programa llamado LaserGRBL el cual es de descarga y uso libre.

## 1) Configuración de la placa Arduino UNO

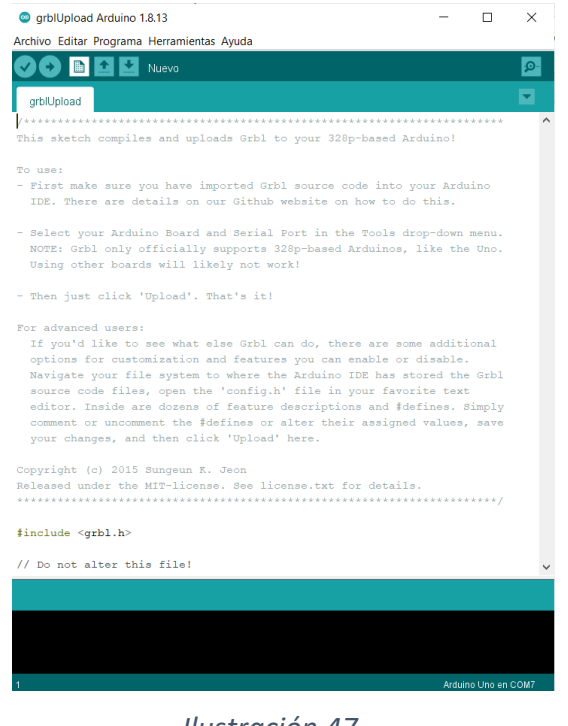

Para iniciar con la implementación del manejo del software en un principio se debe de descargar el programa Arduino disponible de forma gratuita en su plataforma oficial arduino.cc en su última versión. Una vez realizado este primer paso es necesario descargar la librería llamada grbl (ilustración 47); esta librería es igualmente de descarga y uso libre y puede encontrarse en diferentes sitios de la web.

Una vez instalado el software y agregada la librería se debe de abrir el código de esta y cargarse a la placa conectada a la computadora.

 *Ilustración 47*

## 2) Implementación del software LaserGRBL

El software Laser GRBL es el encargado de generar los comandos en código G de la figura que se desea trazar en láser; estos incluyen principalmente la velocidad y aceleración de los motores, resolución de desplazamiento, intensidad y activación del láser.

Se debe de configurar la resolución del desplazamiento por lo que la forma de hacerlo es con la siguiente ecuación:

$$
R=\frac{PrPp}{D\pi}
$$

En donde:

$$
R = Resolution\left[\frac{pass}{mm}\right]
$$
  
Pr = Passs por revolución  
del motor  $\left[\frac{pass}{rev}\right]$   
Pr = Passs programmes  
en la placa $\left[\frac{pass}{rev}\right]$   
P = Perímetro de la llanta[mm]

Y a su vez

 $P = D\pi$ 

En donde:

## $D =$  diámetro de la llanta $[mm]$

De esta forma con los datos del prototipo la ecuación queda de la siguiente forma:

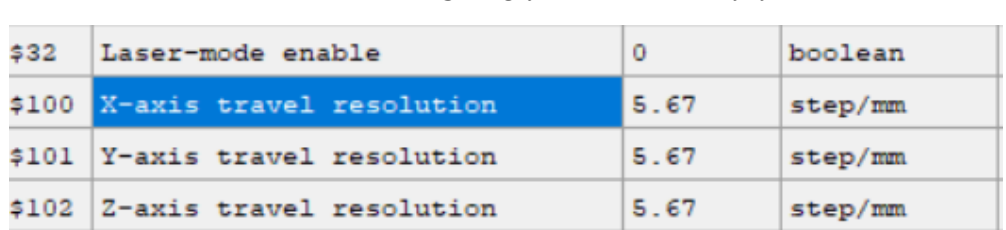

#### $R=$  $(64)(16)$ 57.18 $\pi$  $= 5.6705$ [ pasos  $m$ m ]

#### *Ilustración 48*

Los pasos necesarios para enlazar la placa Arduino UNO y el software controlador son los siguientes:

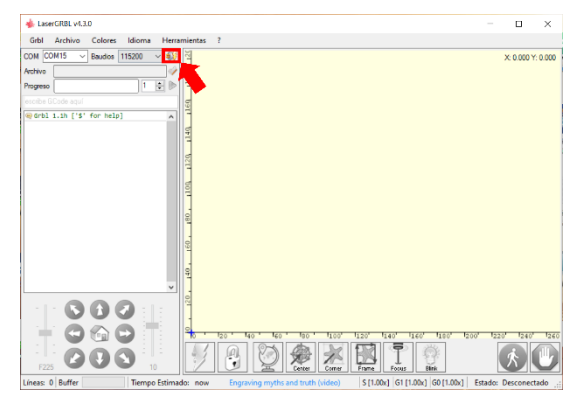

1.- Verificar el puerto USB por el que se encuentra conectada la placa Arduino UNO.

> 2.- Dar clic en el ícono de enlazamiento (ilustración 49).

 *Ilustración 49*

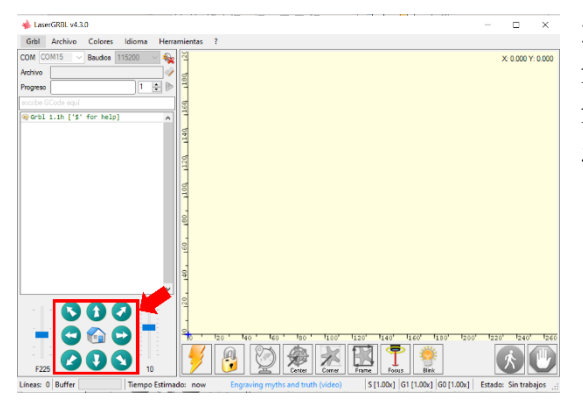

3.- Probar con cualquiera de las flechas de dirección que el vehículo funcione correctamente (ilustración 50).

 *Ilustración 50*
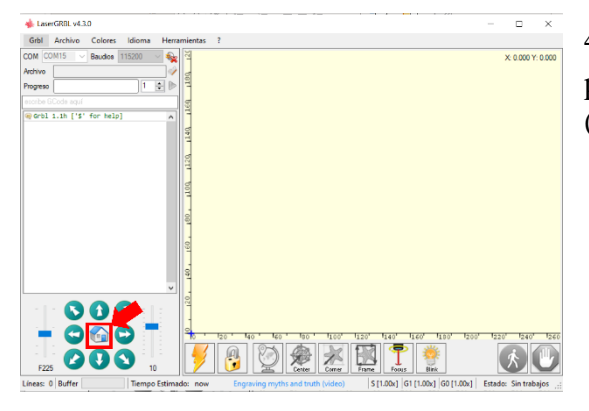

4.- Reubicar el origen del área de trabajo presionando el ícono mostrado (ilustración 51).

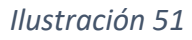

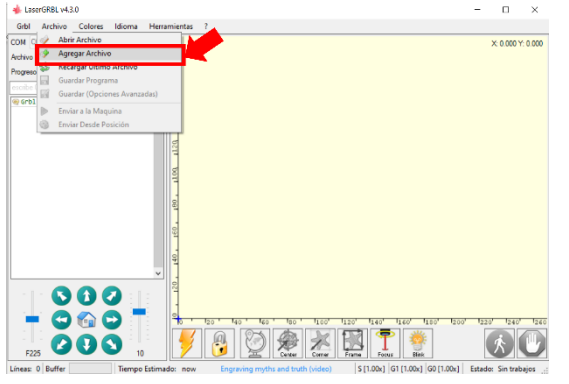

5.- En la sección "archivo" dar clic y seleccionar la opción de "agregar archivo" y seleccionarlo de la biblioteca de documentos (ilustración 52).

 *Ilustración 52*

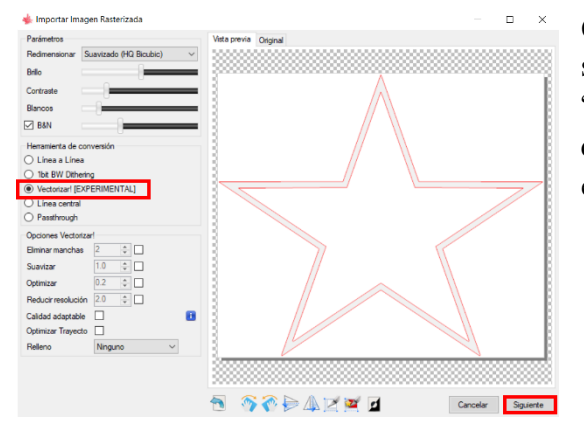

6.- Se despliega una ventana en la que se debe de seleccionar la opción de "vectorizar" y dejar lo demás por defecto como aparece para dar clic en el botón de "siguiente" (ilustración 53).

 *Ilustración 53*

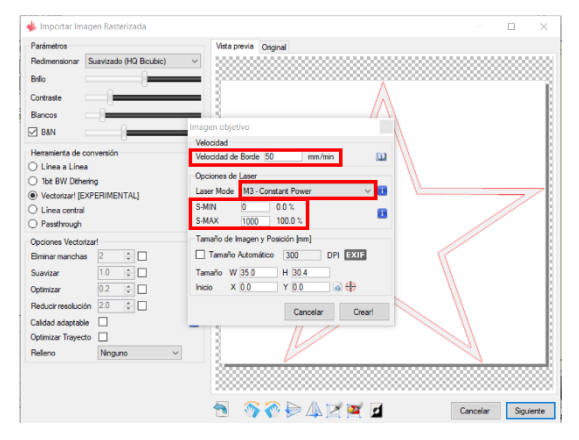

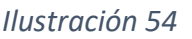

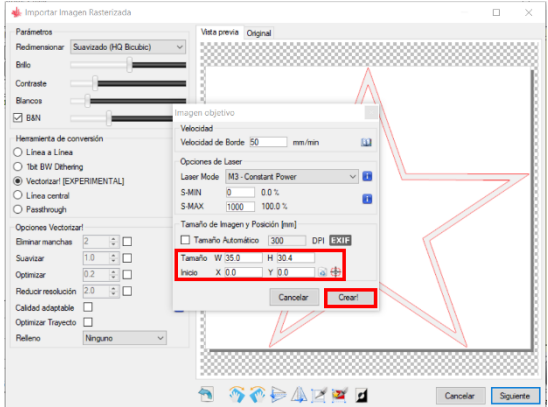

7.- Se configura la velocidad de desplazamiento deseada en la primera sección y se verifica que la configuración *Laser Mode* tenga seleccionada la opción "M3 constant Power".

8.-En las secciones *S-min* y *S-max* se configura la potencia mínima y máxima deseada del láser (ilustración 54).

9.- Por último, se configuran las dimensiones del trazado y se da clic en "crear" (ilustración 55).

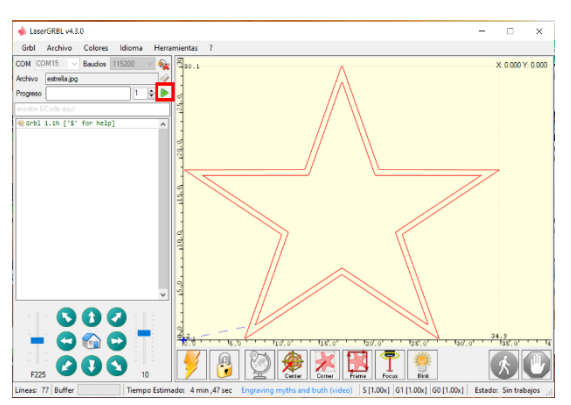

 *Ilustración 55*

10.- Una vez realizados los pasos anteriores se da clic en el ícono de la flecha verde para iniciar el trabajo (ilustración 56).

 *Ilustración 56*

### *O. Selección de materiales*

La selección de materiales para la construcción de esta primera iteración se selecciona con base en experiencia y costo de materiales pues el objetivo principal de este primer prototipo es comprobar el concepto.

De esta forma una gran parte de los componentes personalizados se conformarán de PLA (ácido poliláctico) para impresión 3D mientras que el chasis se realizará a partir de una tabla de MDF de 3mm.

Así mismo por cuestiones de reducción de costos y requerimiento de medidas específicas las llantas omnidireccionales se fabricarán con filamento PLA para impresión 3D junto con ejes de acero fabricados a partir de clavos de 2.5mm de diámetro y 38mm de largo y tornillos tipo de 3mm de diámetro y 13mm de largo para la unión de las 2 partes que conforman una llanta omnidireccional.

Ahora bien, los soportes del hardware, así como los de los motores y sus cubiertas serán también impresos en 3D con filamento de PLA por la facilidad de implementar el concepto de forma práctica.

Por último, el material con el que se recubrirán los rodillos de las llantas omnidireccionales será látex por su alto coeficiente de fricción con otros polímeros. De esta forma se presenta la tabla con la selección de materiales para cada componente que se fabricará.

| Componente       | Material   |  |
|------------------|------------|--|
| Ejes de rodillos | Acero      |  |
| Estructura de    | <b>PLA</b> |  |
| llanta           |            |  |
| omnidireccional  |            |  |
| Tornillos        | Acero      |  |
| Superficie de    | Látex      |  |
| rodillos         |            |  |
| Chasis           | MDF 3mm    |  |
| Soportes de      | <b>PLA</b> |  |
| motor            |            |  |
| Soportes         | PLA        |  |
| hardware         |            |  |

*Tabla 8*

### *P. Análisis por elemento finito*

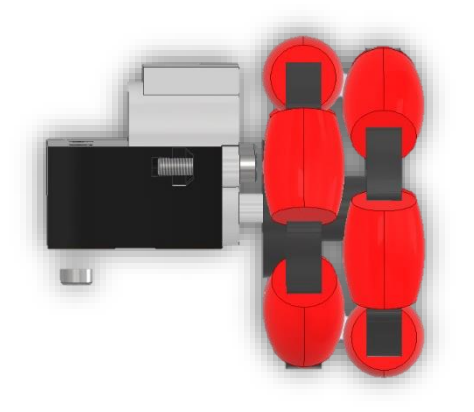

El análisis por elemento finito se centró en la transmisión del motor a las llantas, específicamente en la unión del eje de latón con la cavidad de la llanta omnidireccional de PLA debido a que al ser una unión entre un material más blando que el otro en una transmisión de par la concentración de cargas en esos 2 elementos tenderá a deformar más rápidamente el material polimérico.

*Ilustración 57*

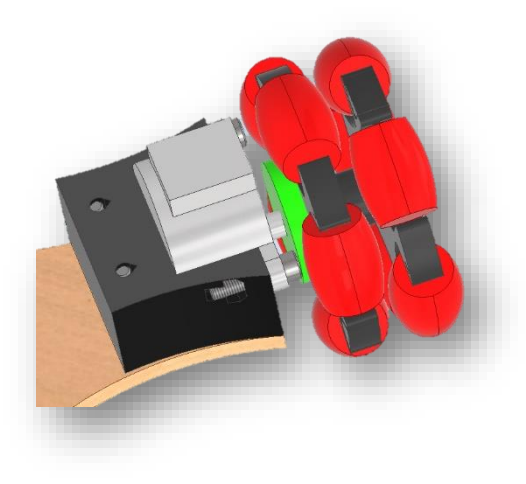

De esta forma la intención del estudio se centrará en el elemento de la llanta omnidireccional como se aprecia en la ilustración 57 en el que se introduce el eje para comprobar que tendrá la dureza suficiente para evitar una deformación al recibir la transmisión del par del motor ya que podría causar un desajuste del eje en la cavidad ocasionando que en cambios de dirección del motor existan zonas con una brecha sin contacto con el eje lo que afectaría directamente a la trayectoria.

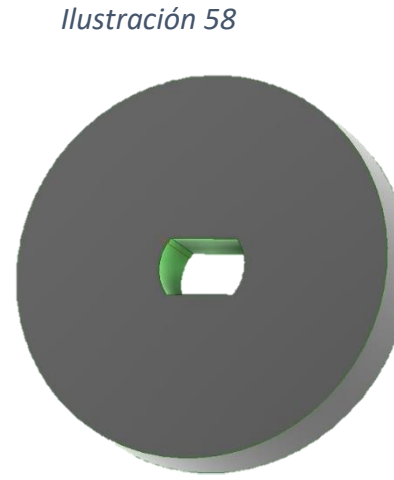

Así entonces las caras internas del orificio serán las que estén sometidas a las cargas generadas por el par generado de 300 gfcm o lo que sería igual a 0.029 Nm por el motor como se muestra a continuación.

*Ilustración 59*

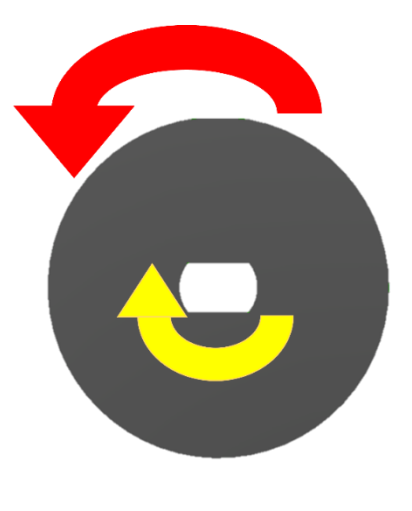

 *Ilustración 60*

En las ilustraciones 59 y 60 se puede apreciar el momento que se aplica al orificio del elemento y la reacción que se genera al instante en el que la llanta omnidireccional se encuentra en reposo y con mayor inercia al movimiento por lo que para ese instante se considera como fija al suelo.

Así pues, debido a que el sentido de giro del momento es en sentido a las manecillas del reloj el par simulado se aplica específicamente en la arista superior izquierda y en la inferior derecha del orificio como se muestra en las ilustraciones 61 y 62.

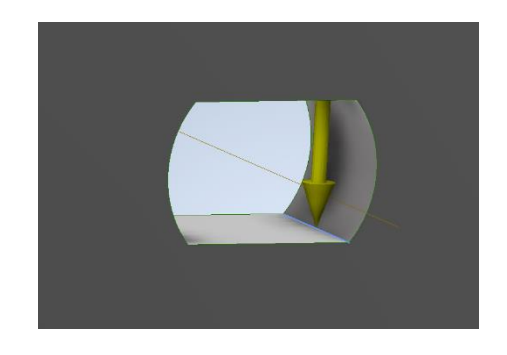

*Ilustración 61 Ilustración 62*

De esta manera los resultados obtenidos de la simulación en el software son los siguientes:

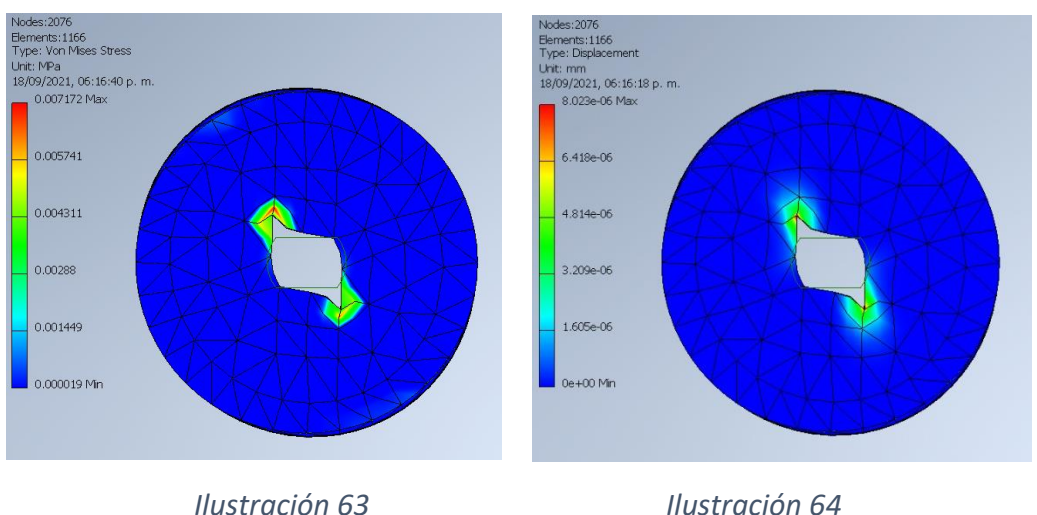

Como se puede apreciar en la ilustración 63 el esfuerzo máximo generado en las aristas es de 0.007172 MPa lo cual es un valor bajo, así como con los resultados de la ilustración 64 la cual muestra un desplazamiento máximo de 8.023E-6 mm por lo que se puede concluir que el material de las llantas omnidireccionales resistirá con el par que proporcionan los motores.

# *Q. Impresión 3D*

Para los componentes del prototipo que requerían dimensiones y formas no comerciales y personalizadas se empleó la manufactura aditiva o impresión 3D por *FDM* (*Fused Deposition Modeling* por sus siglas en inglés).

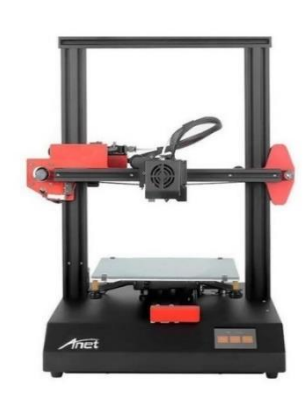

 *Ilustración 65*

En esencia este tipo de manufactura relativamente nuevo consiste en generar una pieza a partir de la deposición de plástico en su punto de fusión por capas, una sobre otra, así como se haría un pastel hasta lograr la geometría deseada.

Como ya se mencionó, el material empleado para la fabricación de las piezas será PLA negro con un punto de fusión de entre 180 y 220°C, cuyas temperaturas son fácilmente alcanzadas por cualquier impresora 3D comercial.

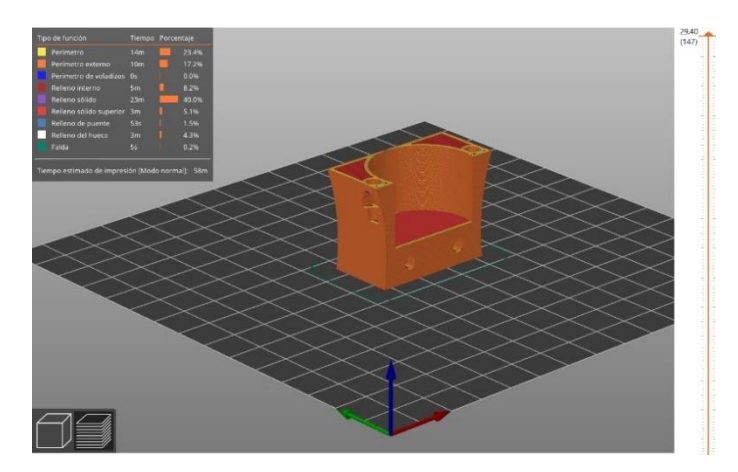

Estos componentes se diseñaron primero en un software de *CAD*  para que posteriormente se procesaran en un software especializado en generar el código G y una vista previa de la pieza compuesta por las capas impresas.

*Ilustración 66*

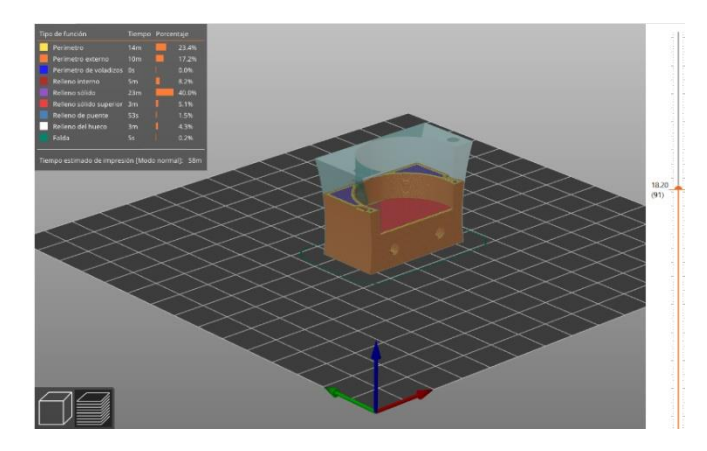

Como se puede apreciar en las imágenes anteriores, se realizó el procesado del soporte de 1 motor para generar el código G y su vista previa para poder observar que la forma de impresión de las capas no deja secciones de la pieza sin soporte y por lo tanto se obtendrá una pieza con la calidad esperada.

#### *Ilustración 67*

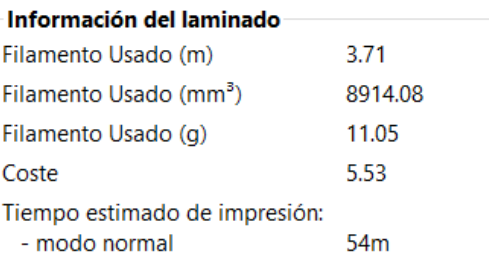

### *Ilustración 68*

#### *R. Manufactura*

Como se apreció en el apartado anterior, parte de la manufactura será con impresión 3D, sin embargo, el chasis se fabricará por corte de un router CNC en MDF y los motores, láser y hardware serán piezas comerciales de forma en que organizando los componentes del vehículo de acuerdo con su tipo de manufactura en una tabla quedaría de la siguiente forma:

| Componentes        | Manufactura |
|--------------------|-------------|
| de de<br>Soportes  | Impresión   |
| motores, soporte   | 3D          |
| del hardware,      |             |
| <i>llantas</i>     |             |
| omnidireccionales  |             |
| Chasis             | Router CNC  |
| Motores a pasos,   | Piezas      |
| Arduino Uno.       | comerciales |
| Shield CNC v3,     |             |
| cables, drivers,   |             |
| láser, tornillos y |             |
| tuercas            |             |

*Tabla 9*

# 1) Impresión 3D

# a) Llantas omnidireccionales

Como se aprecia en la ilustración 69, las llantas omnidireccionales se imprimen por secciones, 2 que conforman la cara anterior y 2 la cara posterior, esto para poder acomodar el eje de los rodillos entre las 2 partes de una cara que poseen cavidades para alojar dichos ejes en su parte interna.

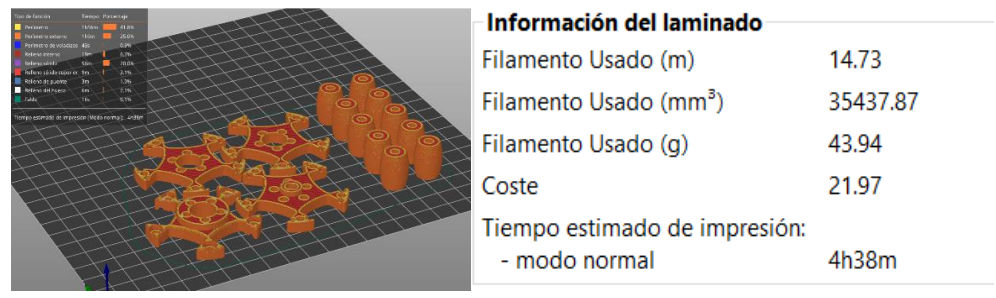

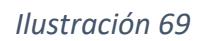

# b) Soportes de hardware

c) Soportes de motor

Los soportes del hardware e imprimen en un solo trabajo por su simplicidad y tamaño reducido.

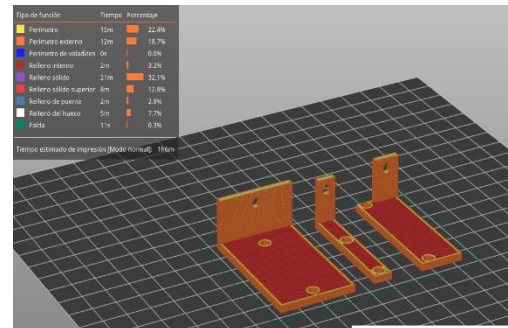

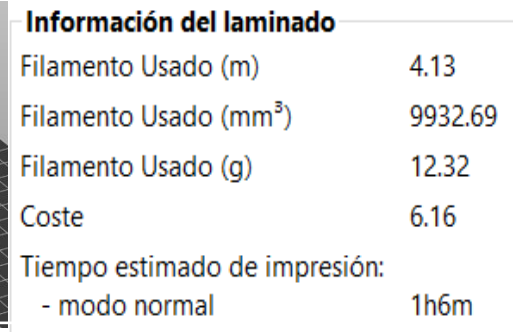

*Ilustración 70*

Como se mencionó en la sección de impresión 3D, los soportes se imprimen en esta posición por practicidad y eliminar la necesidad de generar soportes.

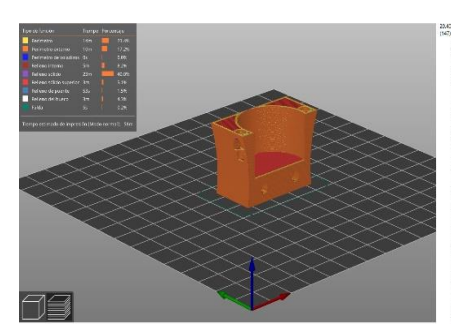

| Información del laminado           |         |
|------------------------------------|---------|
| Filamento Usado (m)                | 3.71    |
| Filamento Usado (mm <sup>3</sup> ) | 8914.08 |
| Filamento Usado (g)                | 11.05   |
| Coste                              | 5.53    |
| Tiempo estimado de impresión:      |         |
| - modo normal                      | 54m     |

*Ilustración 71*

### 2) Fresadora CNC

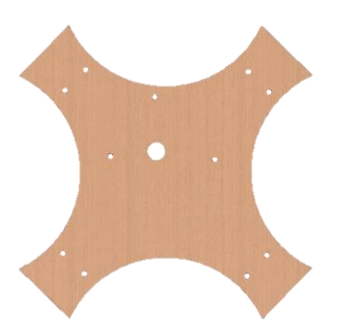

Para producir el chasis se empleó una máquina *router* o fresadora CNC para madera y materiales blandos con la cual es más rápido y económico crear dicha pieza en comparación con una impresora 3D, esto se da principalmente por el tamaño extendido del chasis.

*Ilustración 72*

Material usado: lámina de MDF de 40x40 cm y espesor de 3mm Tiempo de corte: 1h15m Coste: 25.3 Pasos: 3

3) Post procesado de las llantas omnidireccionales

Debido a que las llantas omnidireccionales fueron fabricadas completamente de PLA y los rodillos del perímetro necesitan poseer un coeficiente de fricción alto en contacto con materiales como el papel, MDF, cartulina, papel batería y cascarón para evitar cualquier deslizamiento, se recubrieron de látex color rojo proveniente de los globos alargados.

# *S. Ensamble*

En esta sección se detalla el ensamble de este primer prototipo una vez con los materiales y piezas necesarias.

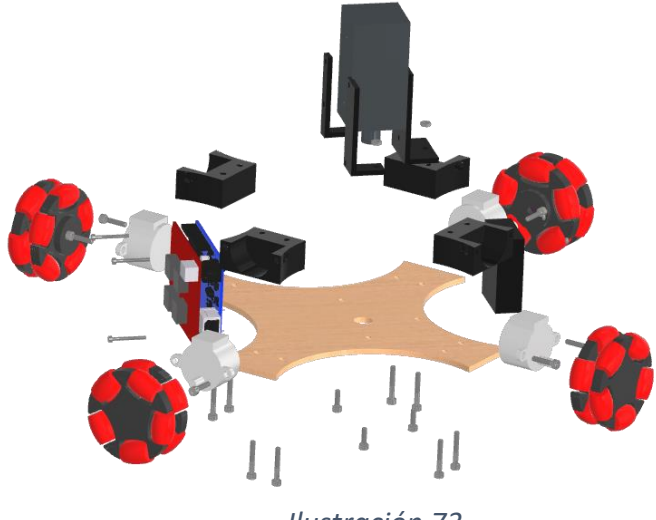

# 1) Soportes de los motores

El primer paso consiste en instalar los 8 tornillos M3 de 20mm debajo del chasis en los orificios de cada extremo para fijar los soportes (ilustraciones 74 y 75).

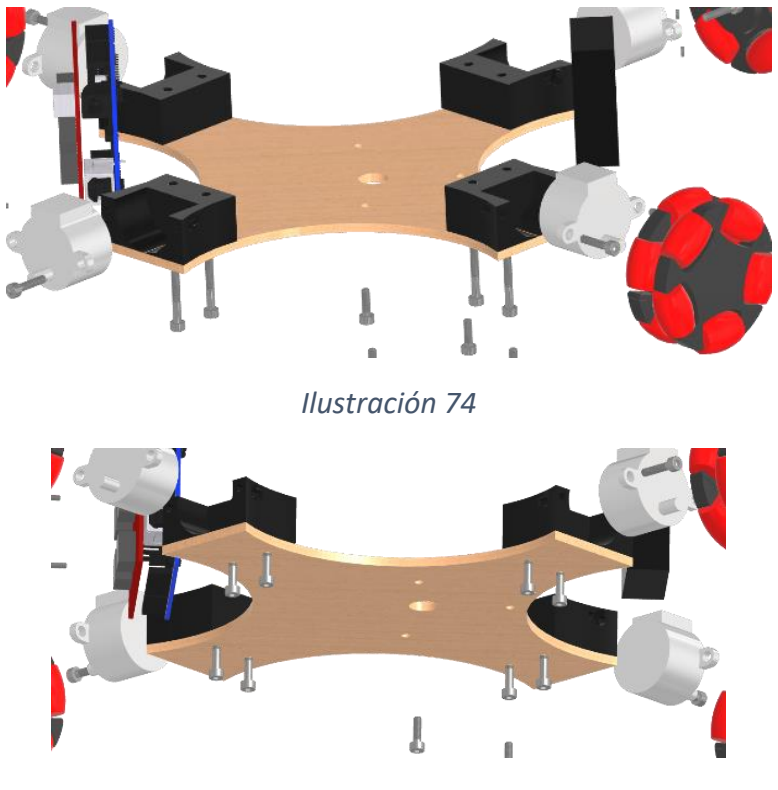

*Ilustración 75*

2) Soportes del hardware

Posteriormente se posicionan y aseguran los soportes del hardware con 3 tornillos M3 de 10mm (ilustraciones 76 y 77).

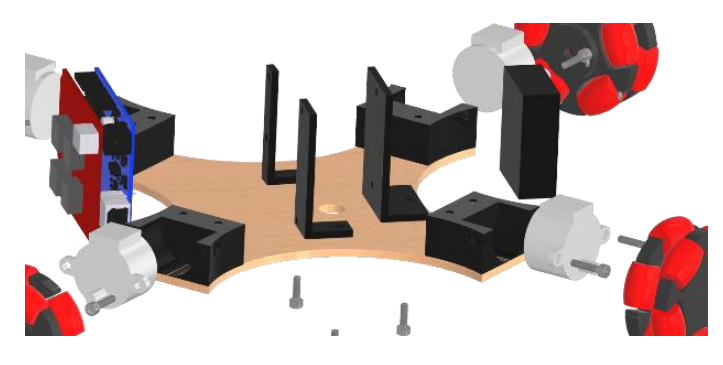

*Ilustración 76*

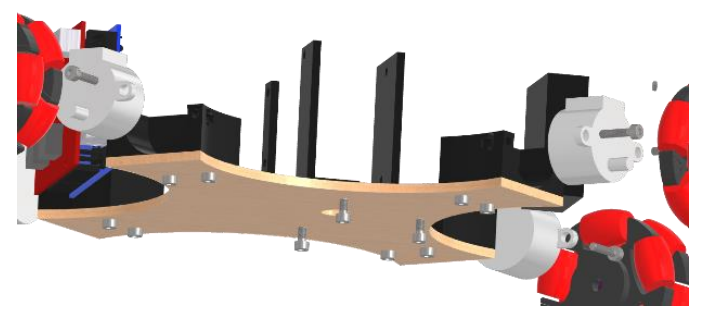

*Ilustración 77*

3) Instalación del hardware

Una vez con los soportes fijos se coloca el láser en la parte central procurando que quede centrado con el orificio central, después se coloca el Arduino con la placa CNC Shield V3 del lado con los 2 soportes paralelos y la placa del láser del lado opuesto como se muestra en las ilustraciones 78 a 82 para finalmente asegurar el conjunto con 3 tornillos M2 de 20mm en conjunto con las respectivas tuercas.

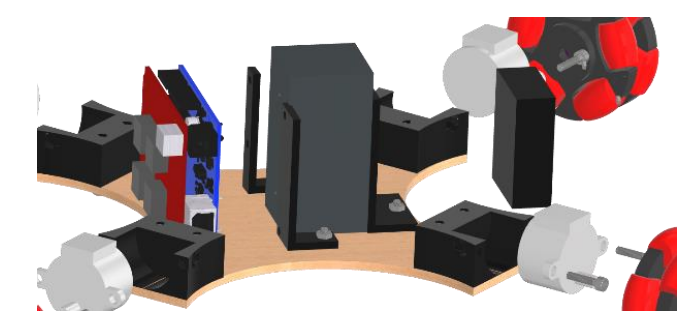

*Ilustración 78*

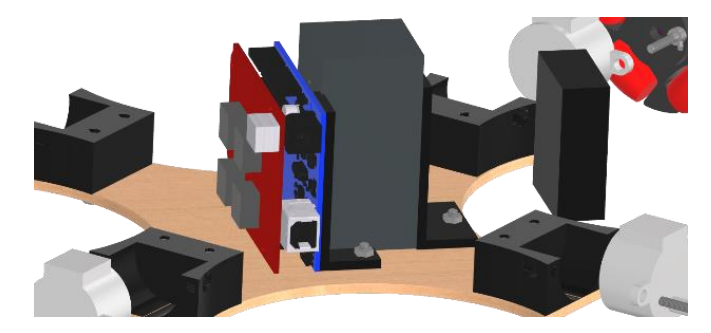

*Ilustración 79*

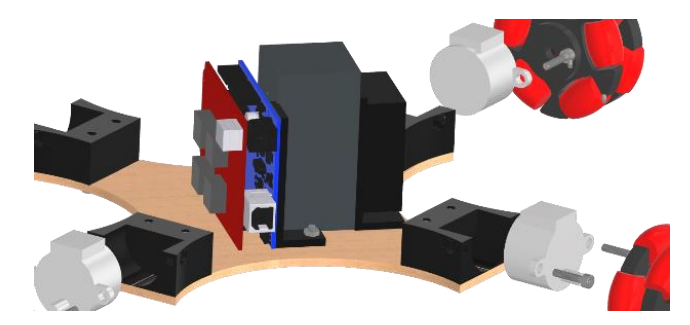

*Ilustración 80*

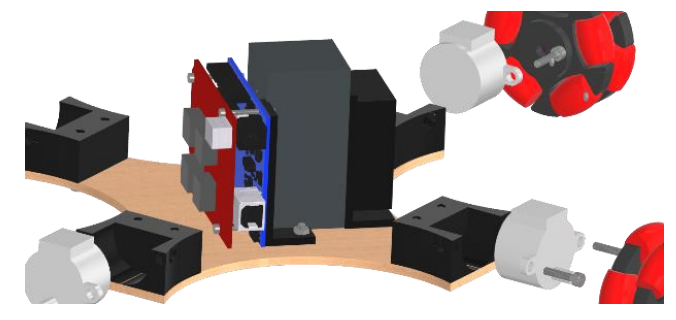

*Ilustración 81*

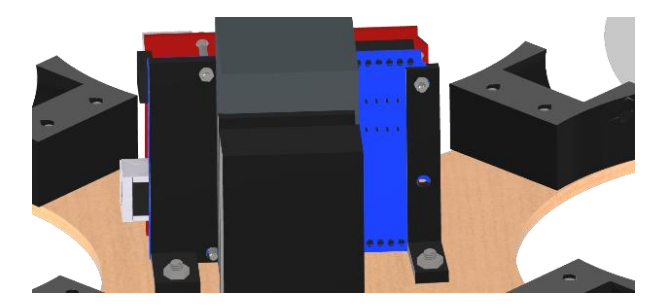

*Ilustración 82*

4) Instalación de motores

Los 4 motores a pasos se colocan en las 4 cavidades de los soportes montados en el primer paso y se fijan con 2 tornillos M3 de 14 mm cada uno lo que da en total 8 tornillos de este tipo.

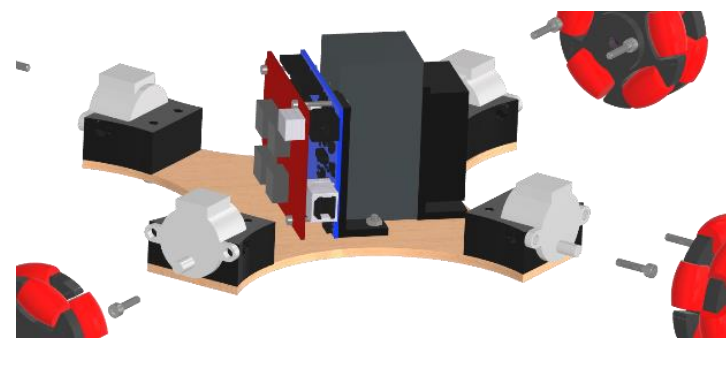

*Ilustración 83*

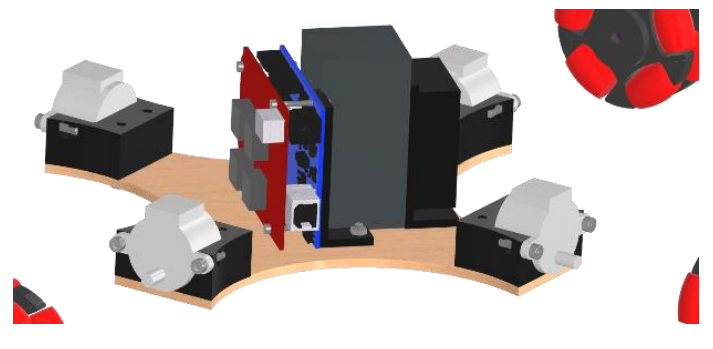

*Ilustración 84*

5) Instalación de llantas omnidireccionales

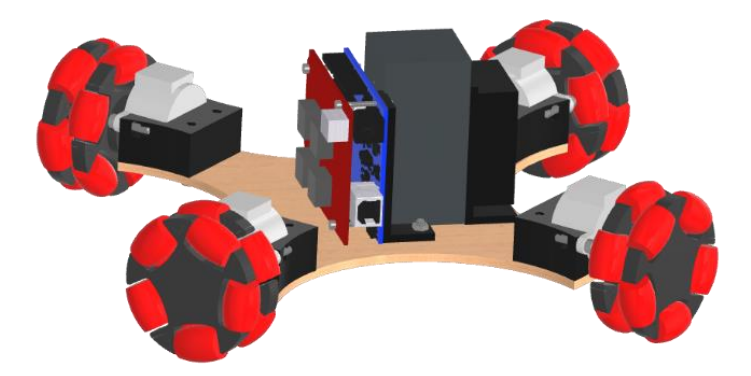

#### *Ilustración 85*

Finalmente se montan las llantas omnidireccionales en los ejes de cada motor a pasos sometiéndolas a presión ya que el orificio de cada llanta omnidireccional posee la geometría del eje del motor 28BYJ-48 aprovechando que este posee una sección transversal no circular sino "ovalada" como se explicó en la sección de especificaciones finales.

### *T. Costos*

### 1) Costo objetivo

Como se vio en las encuestas realizadas; el costo promedio mencionado en las entrevistas quedará establecido como un costo objetivo el cual se tendrá como base para no exceder con el propósito de conservar un precio accesible al público en un punto más avanzado del proyecto.

Inicialmente se debe de establecer el valor del costo de manufactura, con base en el precio que la compañía espera que el usuario final pagaría por el producto a un precio competitivo. Esto se puede calcular de la siguiente forma:

$$
C = P \prod_{i=1}^{n} (1 - Mi)
$$

en donde:

P=precio (paga el usuario final) N=número de etapas (del canal de distribución) M=margen de utilidad de la etapa i

De esta forma realizando el promedio de los precios mencionados por los estudiantes entrevistados se obtiene lo siguiente: Estudiante 1: \$6,000.00 - \$9,000.00; Promedio = \$7,500.00 Estudiante 2: \$3,000.00 - \$7,000.00 Promedio = \$5,000.00 Estudiante 3: \$5,000.00 - \$8,000.00 Promedio: \$6,500.00

Así obteniendo el promedio de los promedios se obtiene la siguiente cifra:  $($7,500.00 + $5,000.00 + $6,500.00)$  /3 Promedio =  $$6,333.33$ 

De esta forma se toma este resultado como el precio competitivo para el producto y suponiendo que la venta sería directa los canales de distribución serían igual a 1 con un margen de utilidad del 40% por lo que la ecuación queda:

$$
C = P(1 - Mn) = $6,333.33(1 - 0.40) = $3,799.99
$$

Ahora se toman los costos de manufactura y las piezas comerciales para sumarse comparar con el costo objetivo obtenido.

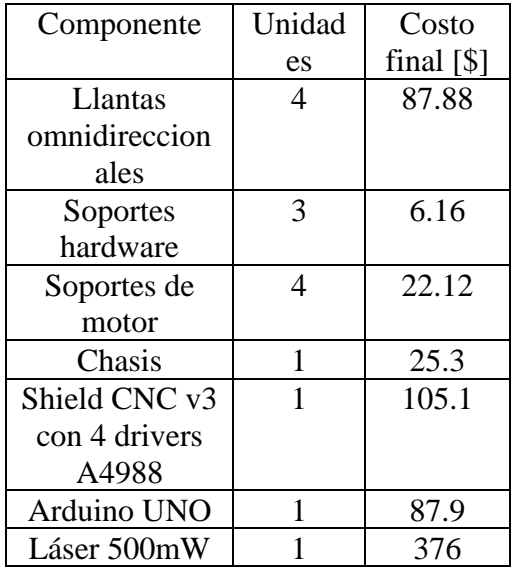

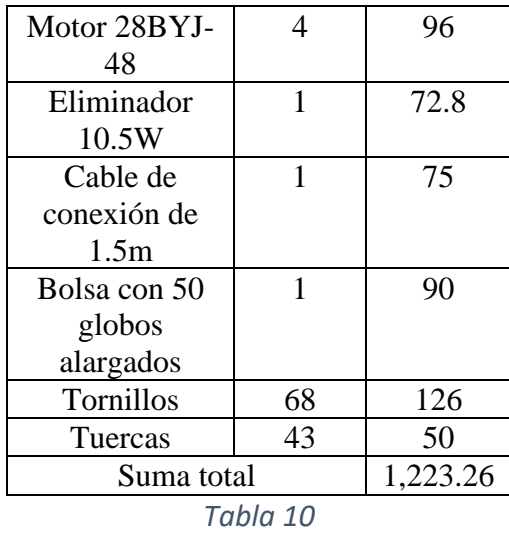

#### 2) Costos de ingeniería

Se estima que en México un ingeniero mecánico principiante cobra alrededor de los \$91.32, por lo que tomando en cuenta que para este proyecto se desarrolló en un plazo de 4 meses trabajando en promedio 2 horas por día de lunes a viernes el costo total se desglosa de la siguiente forma:

$$
\left(10\frac{hrs}{semana}\right)(4[semana])(4[meses])(\$91.32) = \$14,611.2
$$

En total sumando el costo de la manufactura más el costo de ingeniería el costo total nos da como resultado:

$$
$1,223.26 + $21,916.8 = $23,140.06
$$

Cabe mencionar que a pesar de que el costo final supera en gran escala al costo objetivo esta suma representa el costo del prototipo en sí y no de un producto final que, una vez perfeccionado y estandarizado en su producción para gran escala el costo a tomar en cuenta sería solamente el de la manufactura y mano de obra tomando solamente un canal de distribución.

# **V. PRUEBAS DEL PROTOTIPO**

### *A. Análisis de resultados*

En la ilustración 86 se puede apreciar el prototipo ensamblado y configurado para iniciar las pruebas de trazado, tolerancia y precisión. De igual forma en la ilustración se puede apreciar la adición e instalación del látex en los rodillos de las llantas omnidireccionales obtenido de los globos alargados como se menciona en la sección de manufactura.

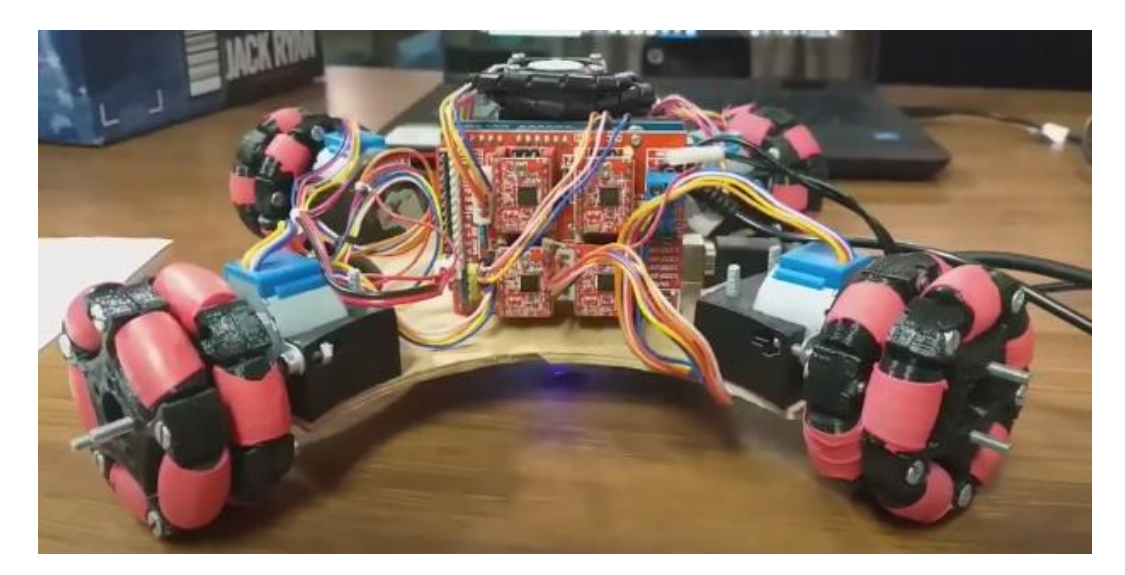

*Ilustración 86*

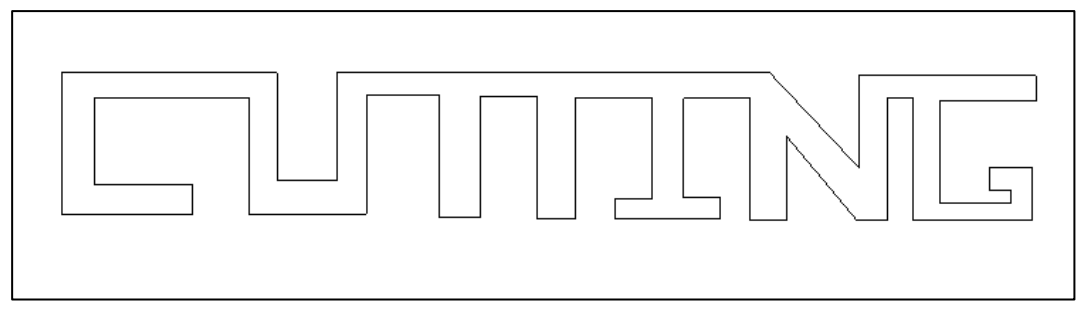

#### *Ilustración 87*

Después de realizar la calibración adecuada en cuanto al posicionamiento y ajuste de las llantas omnidireccionales para lograr la mayor fricción posible y evitar deslizamientos se envió la imagen de la ilustración 87 al vehículo para que realizara el grabado y poder apreciar la calidad de los resultados obtenidos.

En la ilustración 88 se observa el as de luz proveniente del laser con una intensidad adecuada para grabado sobre papel cascarón y poder realizar la imagen.

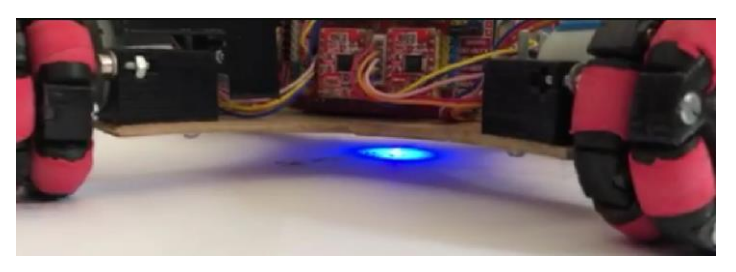

#### *Ilustración 88*

Después de diversos intentos y recalibraciones del prototipo se logró el mejor resultado del grabado (ilustración 89) de la ilustración 87 a pesar de tener fallas evidentes de tolerancia para realizar un trazado más preciso.

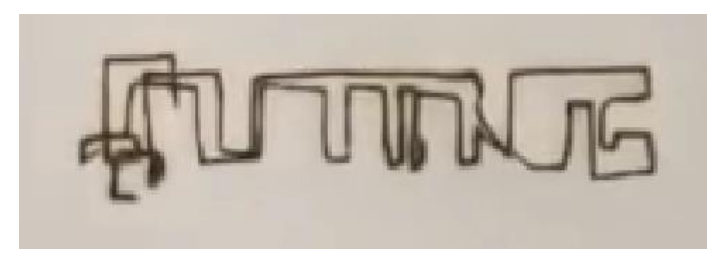

#### *Ilustración 89*

Los resultados del primer prototipo demostraron un potencial para mejorar ya que, a pesar de que las trayectorias no fueron precisas, el concepto sobre un vehículo CNC para cortar o grabar por medio de un láser se comprobó.

Las áreas de oportunidad con mayor potencial de mejora se encuentran en la tracción y forma de desplazamiento ya que, como se muestra en las figuras y se mencionó anteriormente, la precisión de la trayectoria no es la adecuada y la razón es muy posiblemente la poca tracción de las llantas omnidireccionales con el área de trabajo lo que ocasiona un deslizamiento y por ende un recorte de la trayectoria ya sea sobre el eje X o el Y.

Otra área de oportunidad para un funcionamiento adecuado yace en el tipo de motores a pasos empleados para el desplazamiento ya que, como anteriormente se mencionó en la sección de la propuesta conceptual, los motores a pasos seleccionados fueron BYJ48, empleados generalmente en dispositivos de reproducción de DVD o impresoras de papel y contrastando el tipo de tarea que estos dispositivos desempeñan con el de máquinas CNC ya sean fresas o impresoras 3D de escritorio que emplean motores a pasos más grandes del tipo NEMA 17 por lo que su implementación para funcionar con el hardware seleccionado fue más compleja de lo esperado pues los controladores de los motores BYJ48 son diferentes, cabe destacar un indicio de que posiblemente el tipo de motores seleccionados en esta primera iteración para el proyecto sean inadecuados por la carga tan grande que manejan en comparación con el eje de una impresora de papel o de un reproductor DVD que no supera los gramos.

# **VI. REDISEÑO DEL PROTOTIPO**

### *A. Propuesta de mejoras*

Para las propuestas de mejoras se centrará el trabajo en 3 sistemas principales; el sistema motriz que involucra la selección de motores a pasos junto con su configuración, el sistema de desplazamiento que contempla el material empleado en los rodillos de las llantas omnidireccionales para aumentar la fricción y el sistema de corte/grabado cuyo propósito es el de poder realizar cortes o grabados sobre cualquier material polimérico y dado que el láser de 500mW pudo con dificultades cortar cartulina se optará por la opción más potente disponible al momento siendo un láser de 5.5W.

Para los motores a pasos se buscará una alternativa mejor de motores pues como se mencionó anteriormente, su implementación fue más compleja de los esperado al tener que adaptarlos al hardware seleccionado.

De igual forma el peso juega un papel importante pues debido a la ecuación que describe la fricción de un material sobre otro

 $F = \mu N$ 

En donde:

$$
F = Fricción [N]
$$

$$
\mu = Coeficiente de fricción [1]
$$

$$
N = Normal [N]
$$

Y siendo la fuerza normal igual al peso del objeto para poder aumentar este valor se puede modificar la masa del vehículo y modificando el material de trabajo y/o el de las llantas afectaría al coeficiente de fricción.

De esta forma la tracción del vehículo aumentará y por ende la precisión.

La fricción que se obtiene con el prototipo actual tomando en cuenta un peso de 790g y aproximando el coeficiente de fricción del látex a 0.5 debido a la falta de información sobre este tipo de material y la fricción que genera con materiales como la cartulina o madera es la siguiente:

$$
F = (0.5)(0.790[N]) = 0.395N
$$

Este resultado refleja la fricción total generada por el vehículo en las cuatro llantas omnidireccionales, sin embargo, al distribuir esta fuerza sobre cada una se obtiene un valor de 0.098N lo cual es algo realmente bajo.

# *B. Generación de conceptos*

Para esta segunda generación de conceptos en los campos de motores y transmisión se considerarán las mismas opciones que se tuvieron en la creación del primer prototipo, principalmente por la accesibilidad y disponibilidad de los componentes.

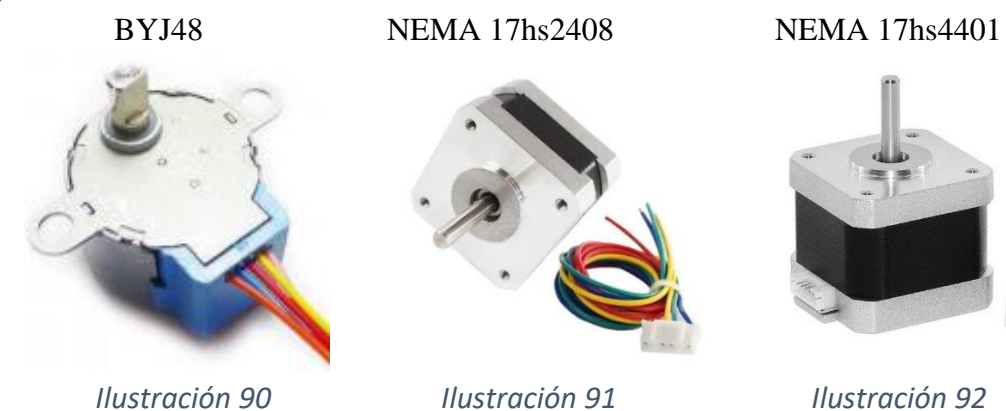

1) Motores

# 2) Transmisión

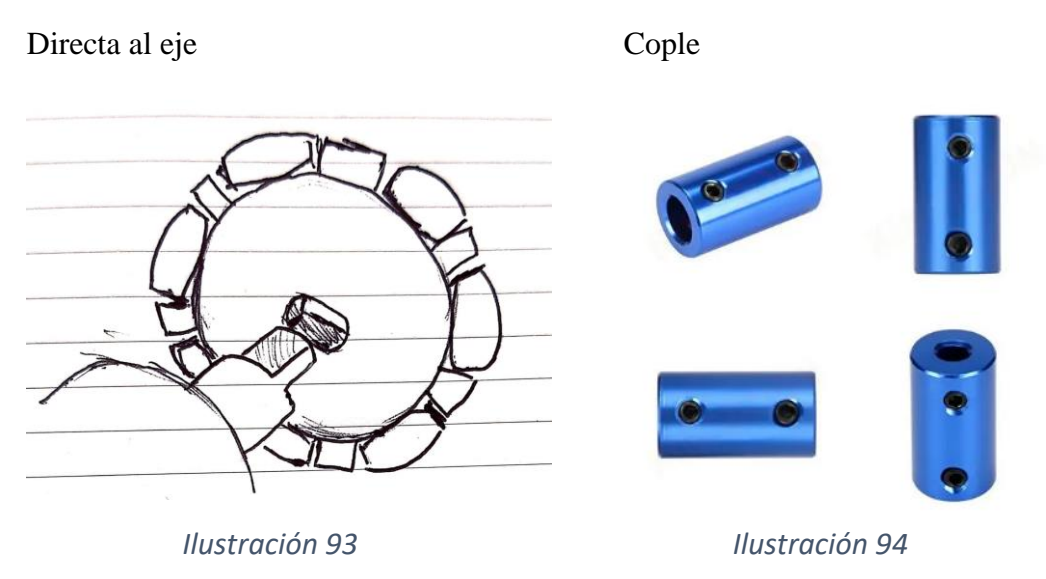

# 3) Desplazamiento

Las opciones disponibles en esta segunda generación de conceptos para el sistema de desplazamiento solamente se tomarán en cuenta el uso de las llantas direccionales con la diferencia de entre ser construidas nuevamente o compradas de forma comercial. Esto debido a lo mencionado anteriormente en la sección de propuesta de mejoras sobre la efectividad y funcionamiento adecuado para este tipo de desplazamiento que fueron mejores de lo esperado.

Llantas omnidireccionales impresas en 3D

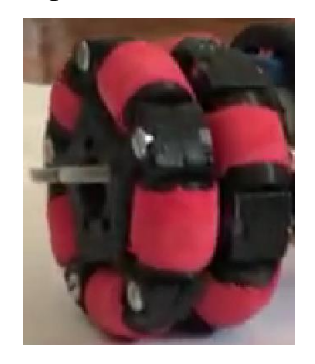

*Ilustración 95 Ilustración 96*

Llantas omnidireccionales comerciales

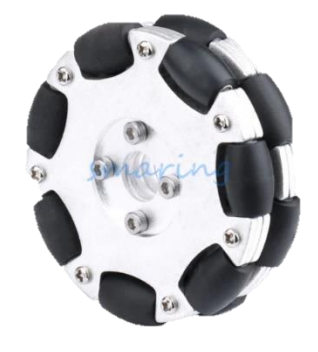

# *C. Selección de conceptos*

Debido a las propuestas de mejora mencionadas, el factor del criterio D "peso bajo" así como su descripción cambian 0.11 y a "peso suficiente" respectivamente. Esto debido a que después de un análisis se concluyó que el peso suficiente para aumentar la tracción es de mayor importancia que el costo de los materiales; de forma en que la matriz queda como se muestra a continuación:

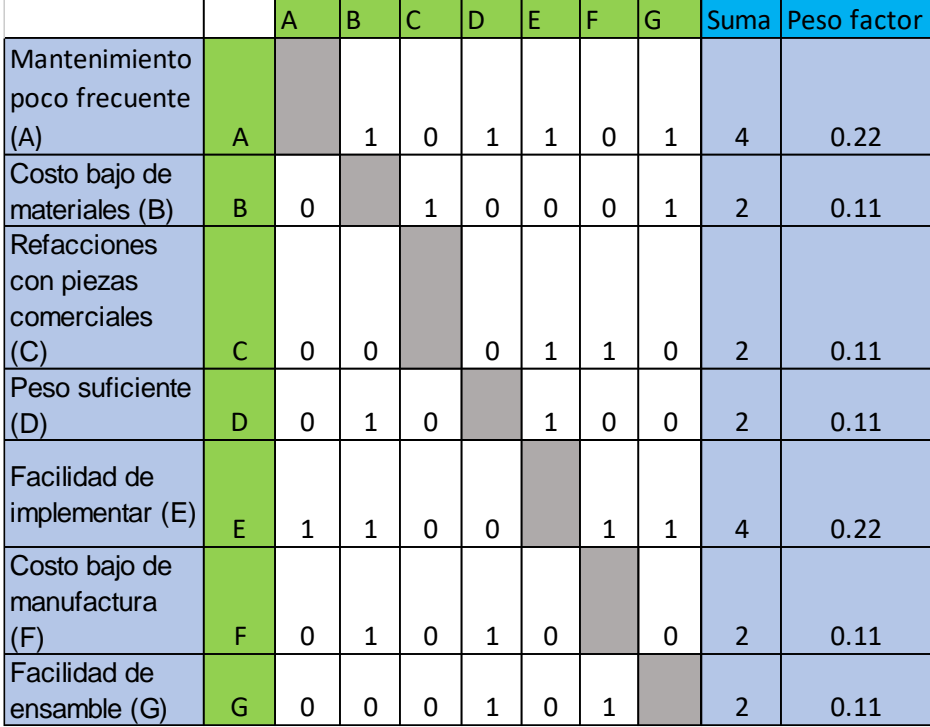

*Tabla 11*

### 1) Motores

Una vez más se emplea la matriz de selección para evaluar los conceptos generados para el sistema de motores y con el cambio de criterio mencionados anteriormente.

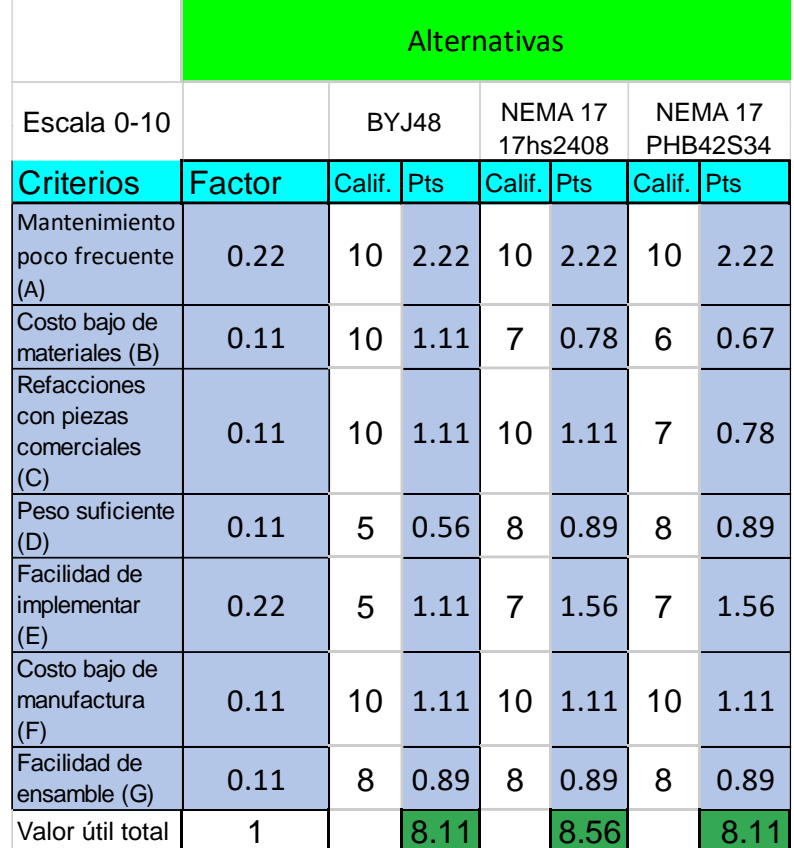

#### *Tabla 12*

Los resultados reflejan que con el replanteamiento de los criterios mencionados después de los análisis el motor más viable de entre los 3 posibles cambia al NEMA 17 17hs2408 ya que, resumiendo las justificaciones mencionadas, el peso de estos motores es alrededor de 5 veces mayor ya que el BYJ48 tiene un peso de 33g y el NEMA 17 17hs2408 de 150g; lo que mejora la fricción generada.

# 2) Transmisión

La transmisión de igual forma se reevalúa con la matriz de selección, pero considerando el cambio de concepto seleccionado para el sistema de motores.

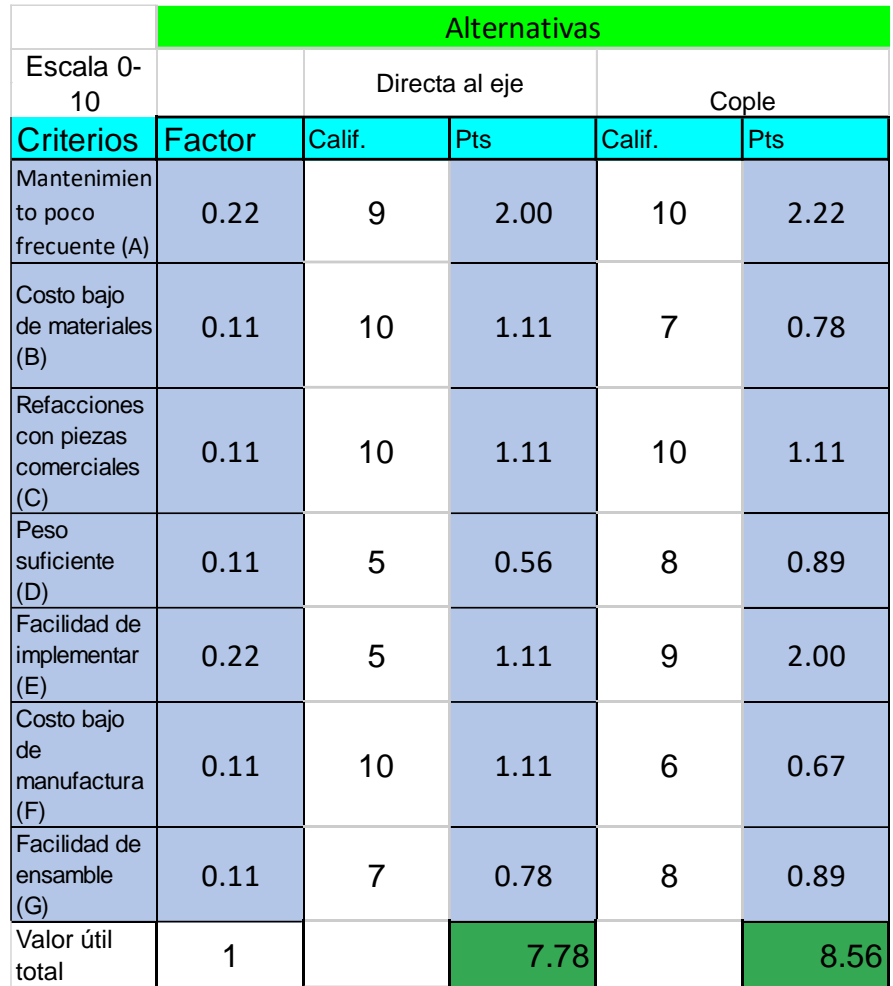

#### *Tabla 13*

Como se mencionó, al considerar que los motores a pasos seleccionados NEMA 17 17hs2408 poseen un eje completamente cilíndrico de sección transversal circular es mayor la facilidad de implementarlos con coples rígidos a cualquier tipo de geometría que posean los ejes llantas omnidireccionales que se vayan a seleccionar.

# 3) Desplazamiento

Así como se resaltó en la sección de propuesta de mejoras, esta reevaluación se realizará considerando las fallas principales detectadas en las llantas omnidireccionales construidas de forma personalizada por medio de impresión 3D.

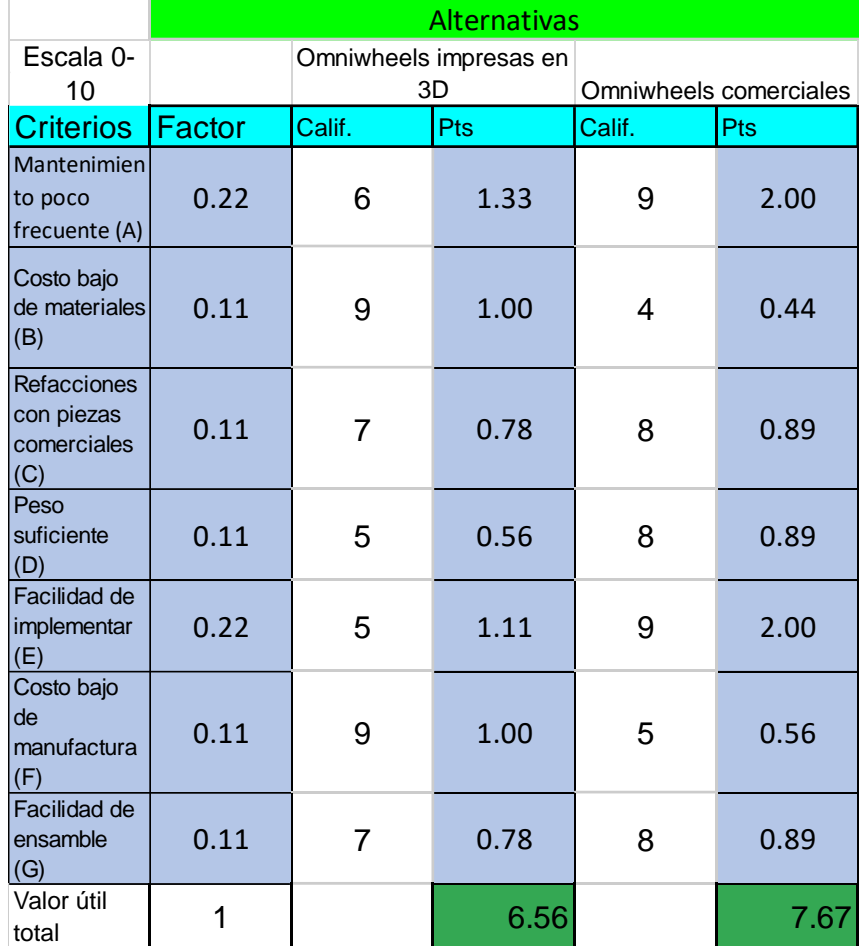

#### *Tabla 14*

El tipo de desplazamiento seleccionado debido al tipo de materiales y peso son las llantas omnidireccionales comerciales ya que, en comparación con las fabricadas por medio de impresión 3D el peso es mayor por la estructura de aluminio. Cabe mencionar que se espera que la calidad de las llantas omnidireccionales comerciales sea mayor y por ende también su funcionamiento.

# *D. Propuesta conceptual*

Tomando en cuenta el buen funcionamiento del prototipo anterior en cuanto a la configuración de los motores se implementará un chasis similar al del primer prototipo, pero con la diferencia de que este poseerá una geometría de mayor tamaño y más sencilla debido a que el anterior complicó de forma inesperada la manufactura.

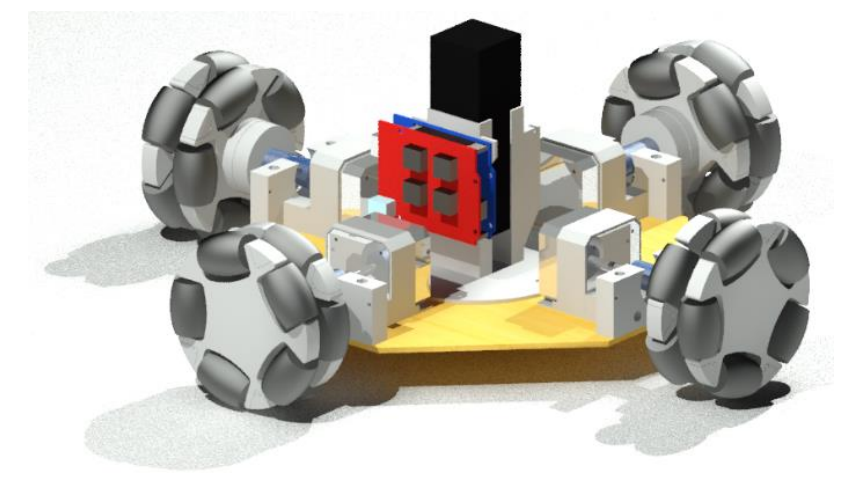

*Ilustración 97*

En la ilustración 98 se puede apreciar una vista superior de la propuesta conceptual para el segundo prototipo.

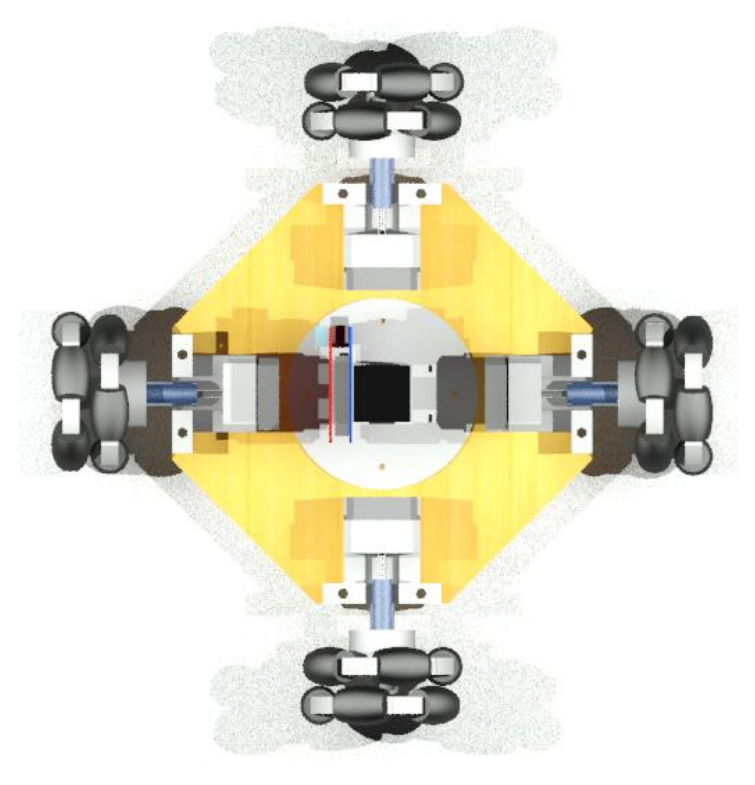

*Ilustración 98*

#### *E. Especificaciones finales*

Una vez que se reevaluaron y seleccionaron los nuevos conceptos para los sistemas con mayor área de oportunidad del primer prototipo y se creó la propuesta conceptual para el segundo prototipo, se enlistarán las especificaciones finales de las piezas que compondrán esta nueva iteración.

### 1) 4 llantas omnidireccional de 82mm de diámetro

Las llantas omnidireccionales comerciales seleccionadas serán de un diámetro total de 82 mm, lo cual en comparación del diámetro del prototipo anterior significa un aumento en la altura que intencionalmente se buscó para facilitar la calibración y enfoque de láser.

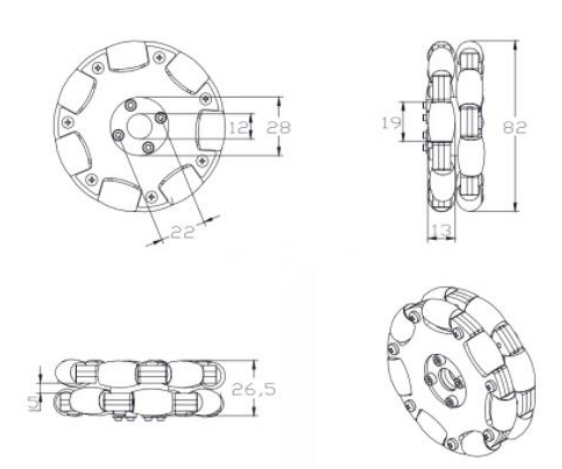

 *Ilustración 99*

### 2) 1 Arduino UNO

Debido al buen funcionamiento del hardware seleccionado para el primer prototipo se mantendrán sus componentes íntegros y respecto a la sección de la comunicación con la computadora la placa Arduino UNO es seleccionada nuevamente.

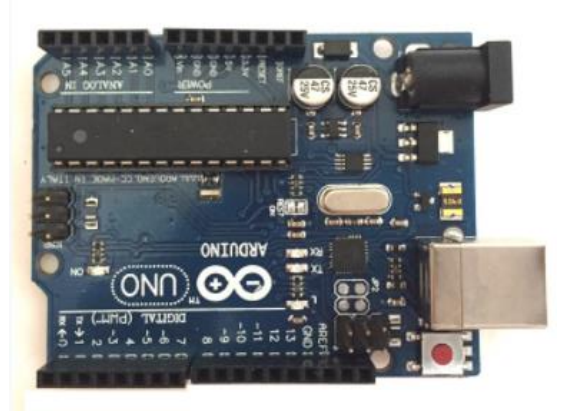

 *Ilustración 100*

3) 1 Shield CNC v3

Como se resaltó anteriormente, el hardware se conservará íntegro y el complemento para el control de los motores y el láser será la placa Shield CNC v3.

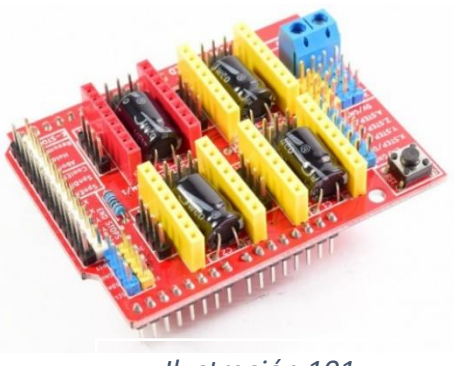

*Ilustración 101*

## 4) 3 *Drivers* A4988 para motores a pasos

Así como la configuración presentada en la primera iteración, solamente se emplearán 3 controladores A4988 para los 4 motores a pasos y con uno de ellos al doble de su amperaje de control para manejar 2 motores conectados en paralelo sobre uno de los ejes de desplazamiento.

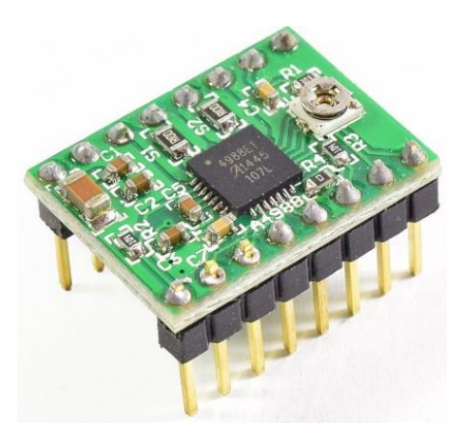

 *Ilustración 102*

5) 1 cable de 3 metros para la comunicación entre la placa Arduino UNO y la computadora

La comunicación con la computadora (ilustración 103) se mantendrá con el mismo cable de conexión seleccionado para el prototipo anterior.

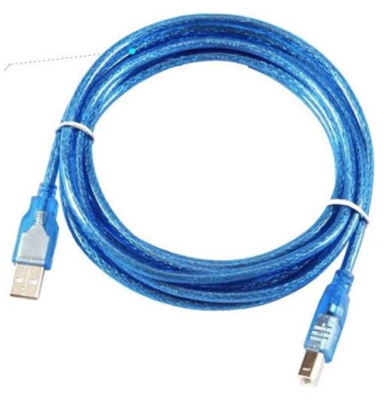

 *Ilustración 103*

#### 6) Láser de 5.5W de potencia y 450nm de grosor de corte

Como se mencionó en la sección de mejoras del prototipo, el láser escogido para el sistema de corte/grabado en el primer prototipo tuvo dificultades para realizar cortes en los materiales propuestos, por lo que se decidió cambiar por el láser más potente (ilustración 104) disponible para poder cumplir con la necesidad sin más preámbulo.

#### 7) 1 Fuente de poder de 12V y 10A

Debido al cambio de motores a pasos por unos de mayor capacidad, así como el láser, se optó por cambiar la fuente de alimentación a una con mayor potencia, siendo esta de 120W (ilustración 105) lo cual es más de lo necesario pero la más accesible y disponible al momento ya que, haciendo los cálculos teóricos de potencia de solamente el sistema de motores y de corte/grabado se obtuvo lo siguiente:

95mm/3.74in *Ilustración 105*  $30<sub>mm/1</sub>$  18in

*Ilustración 104*

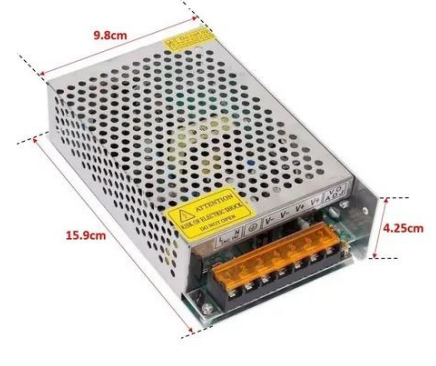

*Ilustración 105*

En donde:

$$
Pt = Potencia total[W]
$$

$$
Pm = Potencia de los motores[W]
$$

$$
Pl = Potencia del láser[W]
$$

 $Pt = Pm + Pl$ 

Y a su vez considerando que el consumo de un motor a pasos NEMA 17 17hs2408 es de alrededor de 600mA y 4.8V la potencia de los 4 motores se calcula de la siguiente forma:

 $Pm = (4.8[V])(0.6[A])(4) = 11.52 W$ 

Ahora considerando la potencia del láser el resultado final es el siguiente:

 $Pt = 11.52[W] + 5.5[W] = 17.02[W]$ 

De esta forma la fuente de poder más accesible para el proyecto fue la de la capacidad mencionada al inicio y la cual sobrepasa los requerimientos energéticos del vehículo incluso tomando en cuenta que los componentes faltantes sin considerar en los cálculos del vehículo consumen menos energía.

8) 4 coples rígidos de 5 x 8mm

El sistema de transmisión será reemplazado por coples rígidos con diámetro de entrada y salida de 5 y 8mm respectivamente (ilustración 106).

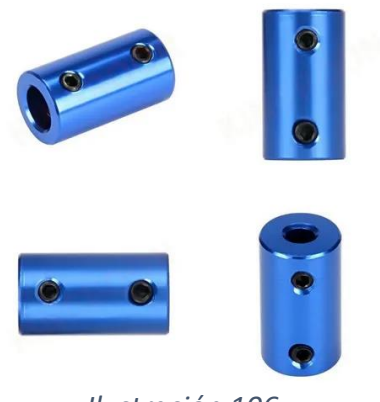

*Ilustración 106*

# 9) 4 soportes para motor NEMA 17 17hs2408 impresos en 3D

El cambio de motores a pasos en el sistema de motriz conllevó a un rediseño de los soportes de motor (ilustración 107) en los que el motor irá fijo por tornillos introducidos en la parte frontal del soporte y a su vez este irá fijo al chasis por medio de tornillos introducidos por la parte inferior.

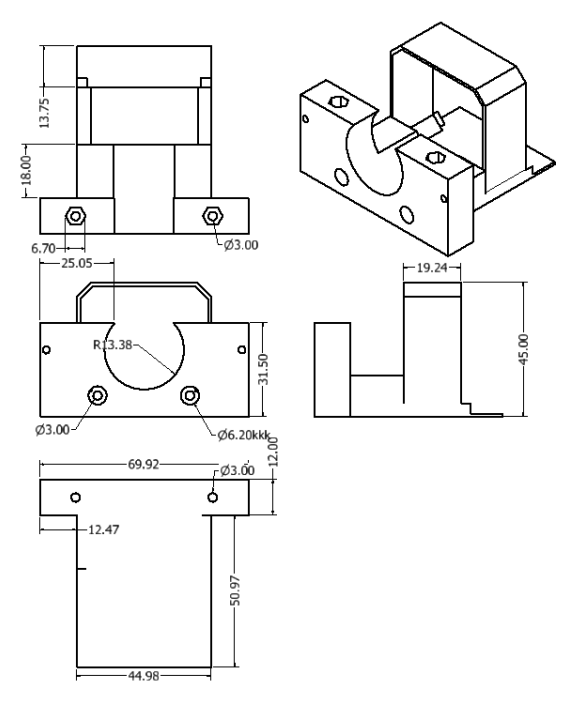

 *Ilustración 107*

## 10) 4 motores NEMA 17 17hs2408

Como se mencionó en la sección de selección de conceptos, el motor más adecuado disponible para el rediseño del prototipo después de los resultados obtenidos es el motor NEMA 17 17hs2408 de 4.8V y 600mA (ilustración 108 y 109).

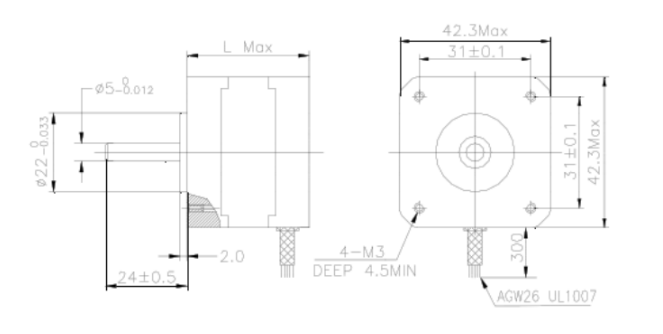

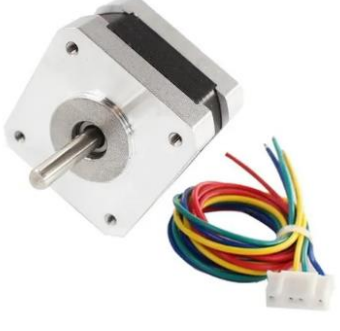

*Ilustración 108 Ilustración 109*

# 11) Soporte de hardware

El cambio en el sistema de corte/grabado también conllevó a un rediseño del soporte del hardware (ilustración 110) pues las dimensiones del láser son mayores al ser más potente y de igual forma se tomó ventaja para hacer una mejor ubicación de las placas controladoras.

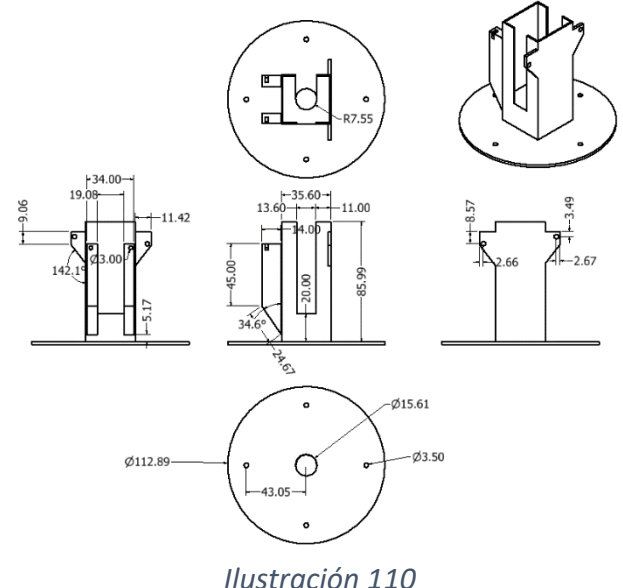

12) 4 ejes de 8 mm impresos en 3D

Las llantas omnidireccionales comerciales escogidas no cuentan con un eje en sí y solamente poseen un orificio central para poder ser adaptadas a diferentes sistemas de desplazamiento, es por eso que se diseñó un eje de 7.7mm de diámetro (ilustración 111) que se fijará a la parte central de una de las caras de cada llanta para poderse acoplar al eje de los motores a pasos por medio de los coples rígidos antes mencionados.

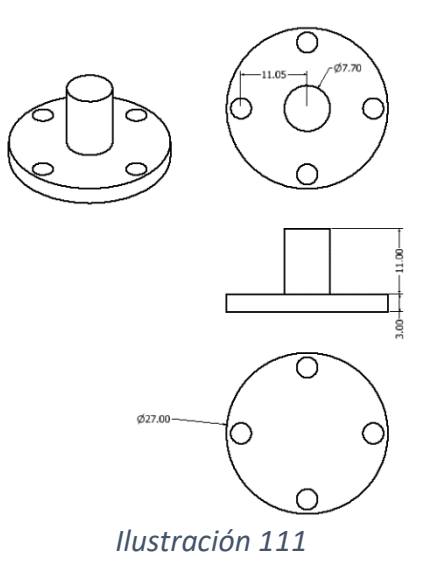

# 13) Chasis de MDF

La geometría del chasis que unirá todos los sistemas mantiene el mismo principio del chasis del prototipo anterior, ubicando 2 motores de forma opuesta y coincidente en sus caras anteriores y paralelos a un mismo eje de desplazamiento.

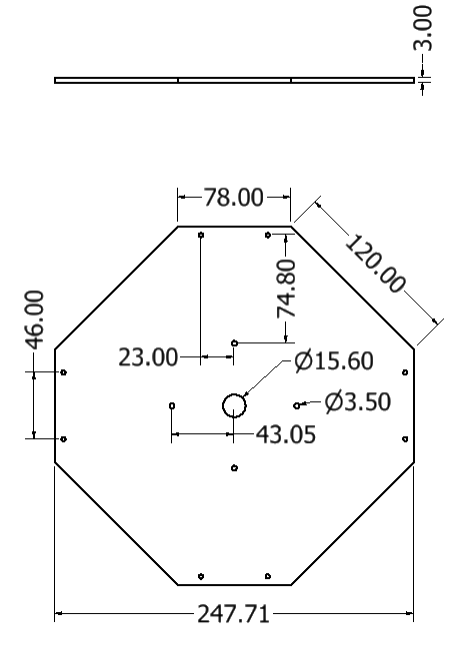

 *Ilustración 112*

- 14) 8 tuercas y 8 tornillos de 16mm tipo M3
- 15) 2 tuercas y 2 tornillos de 20mm tipo M2
- 16) 4 tuercas y 4 tornillos de 10mm tipo M3
- 17) 8 tornillos M3 de 6mm

# *F. Selección de materiales*

De forma similar a la selección de materiales para el primer prototipo, en esta ocasión se emplearán los mismos materiales para los componentes personalizados y fabricados a excepción de las llantas omnidireccionales pues estas serán compradas, sin embargo, se incluirán sus materiales pues son relevantes para el funcionamiento del vehículo.

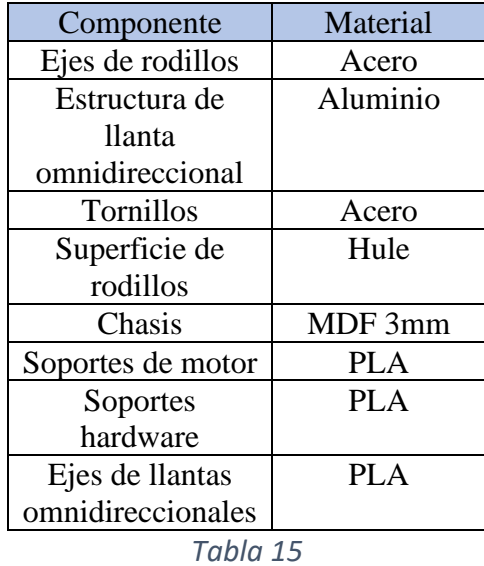

# *G. Análisis por elemento finito*

Para este prototipo las piezas que se analizaron en la fase de diseño fueron los ejes impresos en 3D ya que, como se mencionó en las especificaciones finales, las llantas omnidireccionales escogidas no incluyen un eje para unirse a un motor por lo que se optó por agregarles ejes impresos en PLA y así poder emplear un cople rígido para la unión con el motor a pasos.

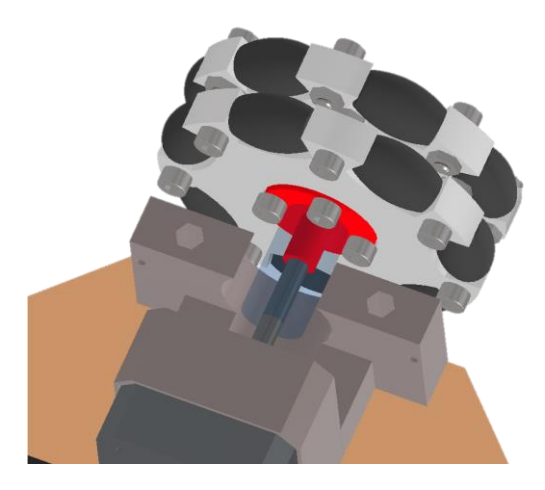

*Ilustración 113*

Debido al aumento de peso y que el eje sería de plástico se realizó el siguiente análisis en cuanto a un momento flector que ocurre en el extremo de la sujeción del eje como se muestra en el siguiente diagrama:

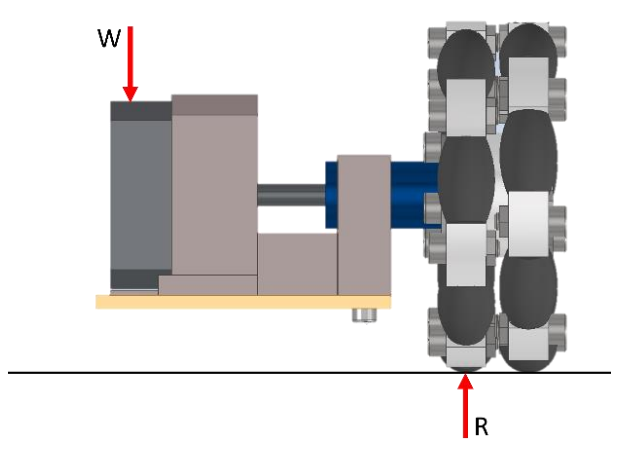

#### *Ilustración 114*

Como se puede apreciar en la ilustración 114 el peso del vehículo se distribuye hasta los puntos de apoyo siendo estos los puntos de contacto de las llantas omnidireccionales, de esta forma en el diagrama se aprecian los vectores del peso y su reacción.

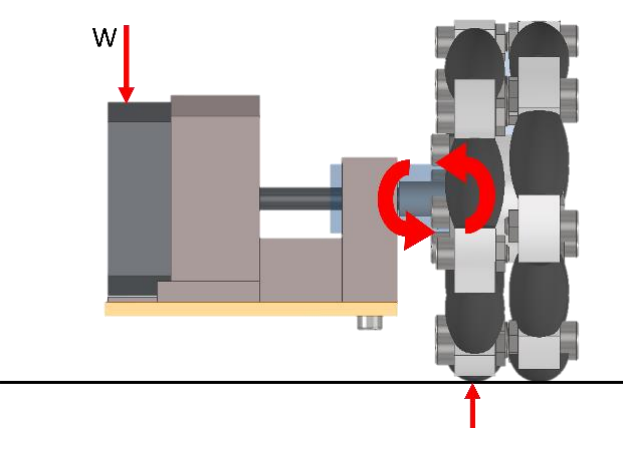

 *Ilustración 115*

De esta forma, al considerar que el vehículo posee un peso aproximado a los 1.8kg sin contar el peso de las 4 llantas omnidireccionales que se reparten este valor y suponiendo que su centro de masa se encuentra en el centro del chasis se puede realizar la siguiente medición del brazo de palanca que se generaría.

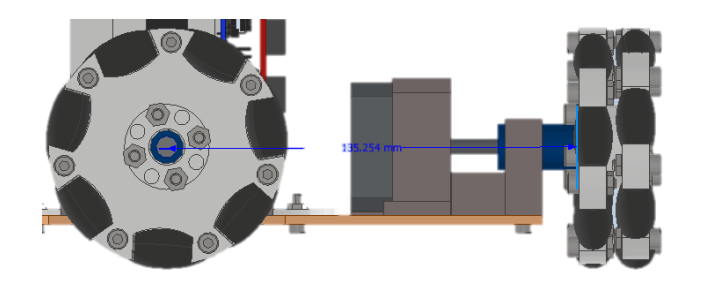

 *Ilustración 116*

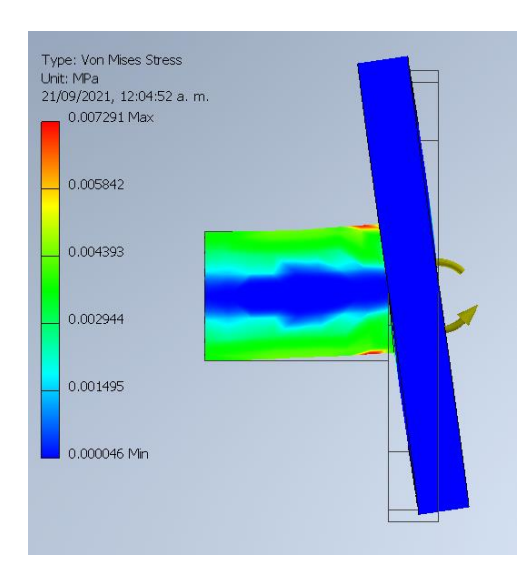

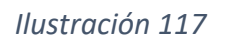

Así el conjunto del vector del peso y la distancia al punto de concentración de la carga generan un momento flector en lo que es la unión de las llantas omnidireccionales y los motores; de esta forma siendo el eje impreso en 3D el material estructuralmente más débil dentro de la distribución de las cargas es el elemento con mayor probabilidad de fallar. Se toma el peso de 1.8N multiplicado por la distancia de 0.135m y el momento generado es igual a 0.243 Nm lo que reflejado en la simulación se aprecia en las siguientes

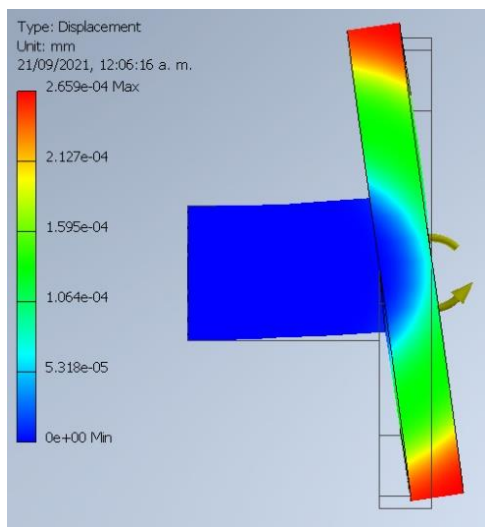

 *Ilustración 118*

Como se puede apreciar en la ilustración 117 el esfuerzo máximo es igual a 0.00729MPa lo cual es un valor muy bajo para generar algún tipo de falla en el eje de plástico.

imágenes.

De igual forma en la ilustración 118 se aprecia que el desplazamiento generado por la carga del peso sería de 2.659E-4mm lo cual es un valor muy bajo.

De esta forma se puede concluir que las dimensiones asignadas en el diseño del eje son adecuadas para prevenir una falla de este tipo.

# *H. Impresión 3D*

Para este prototipo se empleó la impresión 3D del tipo *FDM* para las piezas personalizadas que se requieren para el funcionamiento del vehículo, siendo estas el soporte del hardware (ilustración 119), los soportes de los motores a pasos (ilustración 120) y los ejes de las llantas omnidireccionales (ilustración 121).

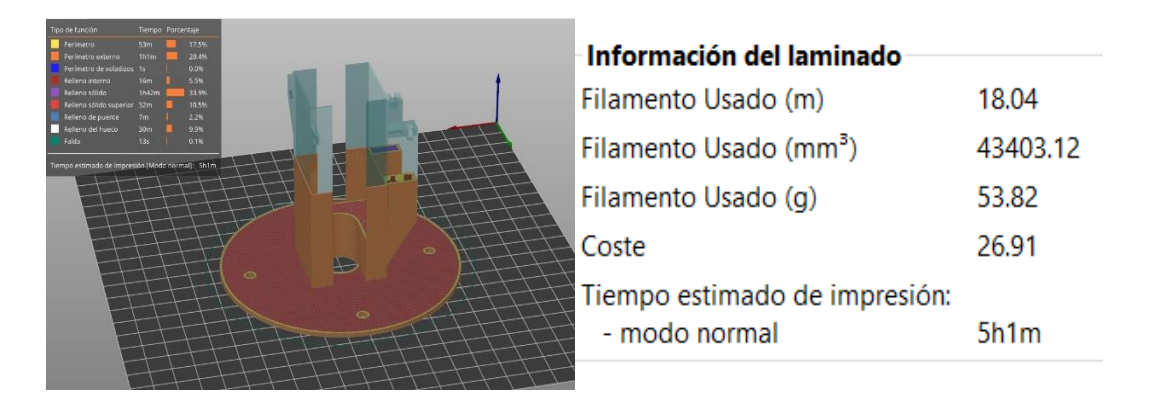

### *Ilustración 119*

En esta imagen se puede apreciar la forma en que el soporte del hardware será impreso en 3D, así como el tiempo y material usado

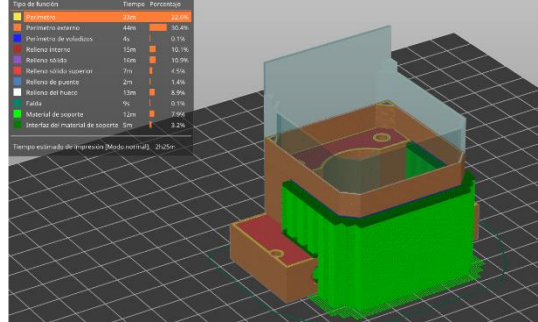

| - Información del laminado         |          |
|------------------------------------|----------|
|                                    |          |
| Filamento Usado (m)                | 10.19    |
| Filamento Usado (mm <sup>3</sup> ) | 24512.61 |
| Filamento Usado (q)                | 30.40    |
| Coste                              | 15.20    |
| < Tiempo estimado de impresión:    |          |
| - modo normal                      | 2h25m    |

*Ilustración 120*

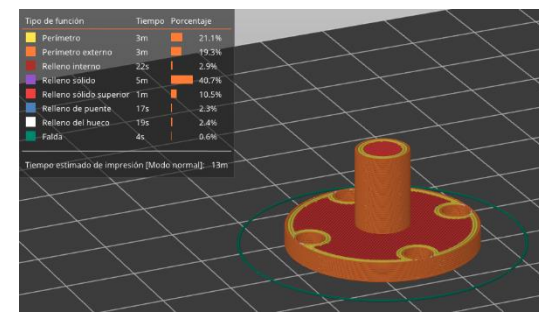

#### Información del laminado

| Filamento Usado (m)                | 0.77    |
|------------------------------------|---------|
| Filamento Usado (mm <sup>3</sup> ) | 1843.76 |
| Filamento Usado (g)                | 2.29    |
| Coste                              | 1.14    |
| Tiempo estimado de impresión:      |         |
| - modo normal                      | 13m     |

*Ilustración 121*

# *I. Manufactura*

Para la manufactura de este prototipo se emplearon los mismos métodos que con el prototipo anterior a excepción del chasis que se fue fabricado a partir de corte láser en una CNC; de esta forma organizando los componentes por su tipo de manufactura en una tabla queda de la siguiente manera:

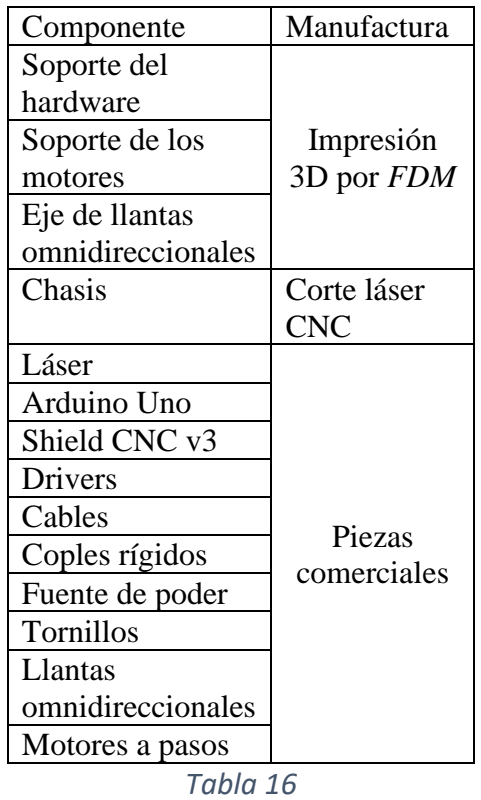

# 1) Impresión 3D

Como se mencionó en la sección anterior, las piezas que serán impresas por medio de manufactura aditiva serán únicamente el soporte del hardware, los soportes de los motores y los ejes de las llantas omnidireccionales.

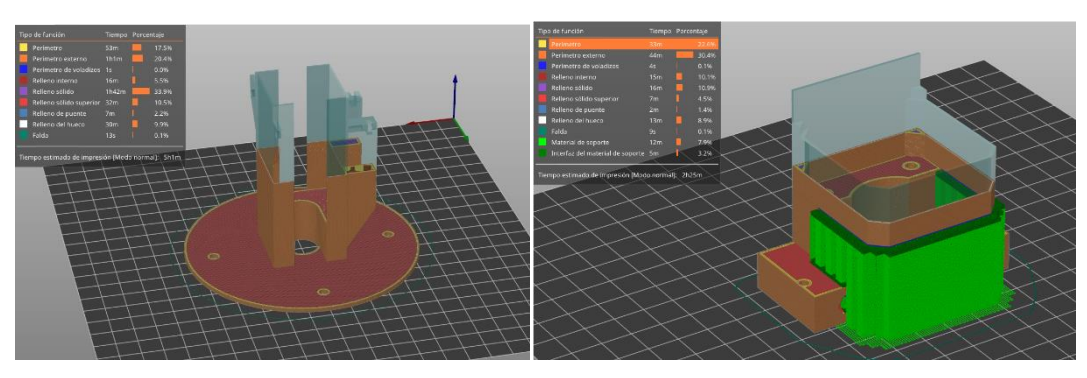

*Ilustración 122 Ilustración 123*

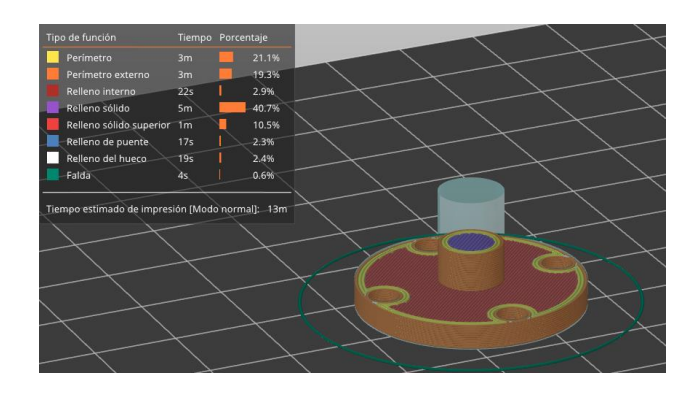

*Ilustración 124*

2) Corte láser CNC

Para la manufactura del chasis (ilustración 125) se empleó una máquina de corte láser CNC por su menor tiempo y costo para la producción en comparación con una fresadora CNC.

Tiempo: 25min

Costo: \$50.00

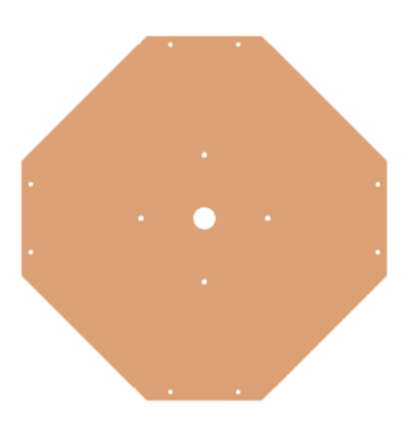

*Ilustración 125*

*J. Ensamble*

En esta sección se detallará el proceso de ensamble del nuevo prototipo. Como se aprecia en la ilustración 126 se encuentra una vista explotada del prototipo con todos sus componentes.

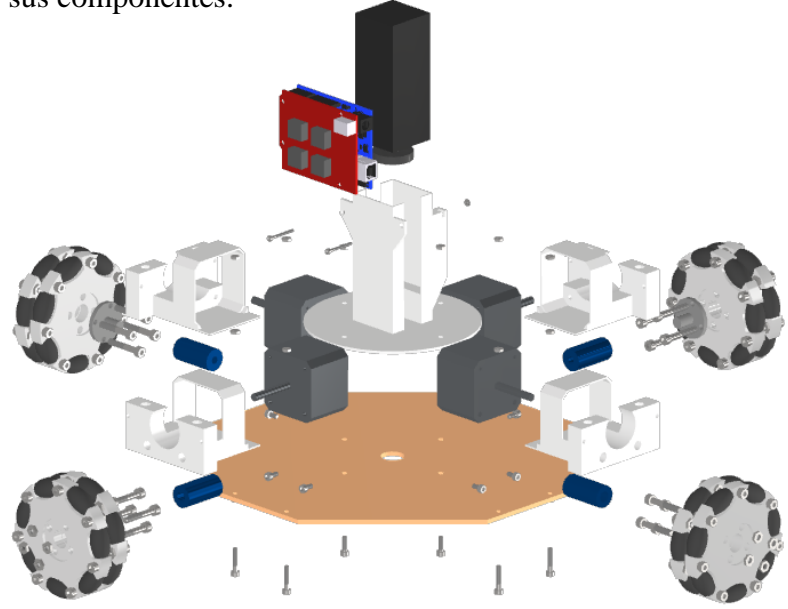

*Ilustración 126*
# 1) Ensamble del hardware

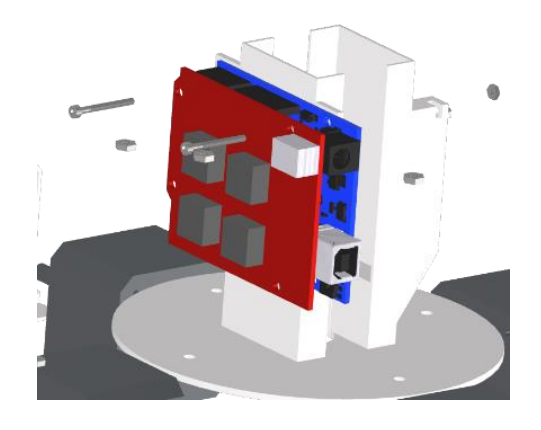

 *Ilustración 127 Ilustración 128*

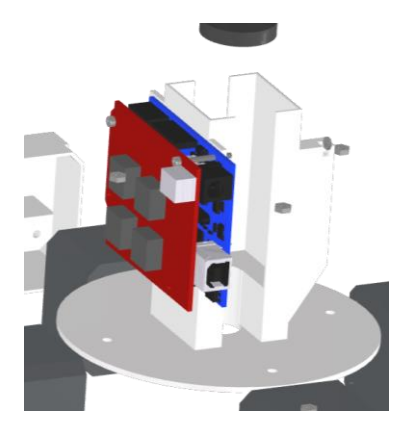

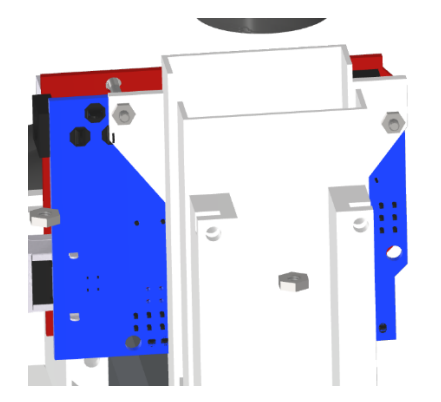

Para ensamblar las tarjetas Arduino Uno y la shield CNC v3 se utilizan los 2 tornillos M2 de 20 mm junto con sus respectivas tuercas para fijar su posición en el soporte (ilustración 127 - 129).

 *Ilustración 129*

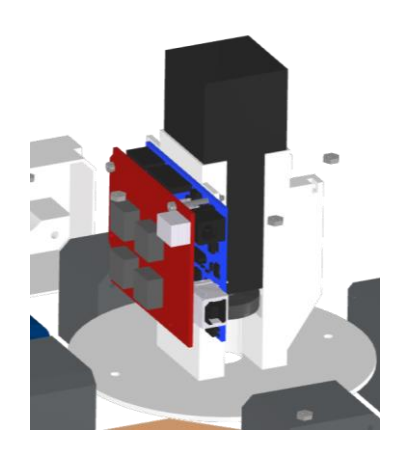

Posteriormente se introduce el láser en la cavidad central de sección cuadrada como se muestra en la ilustración 130.

*Ilustración 130*

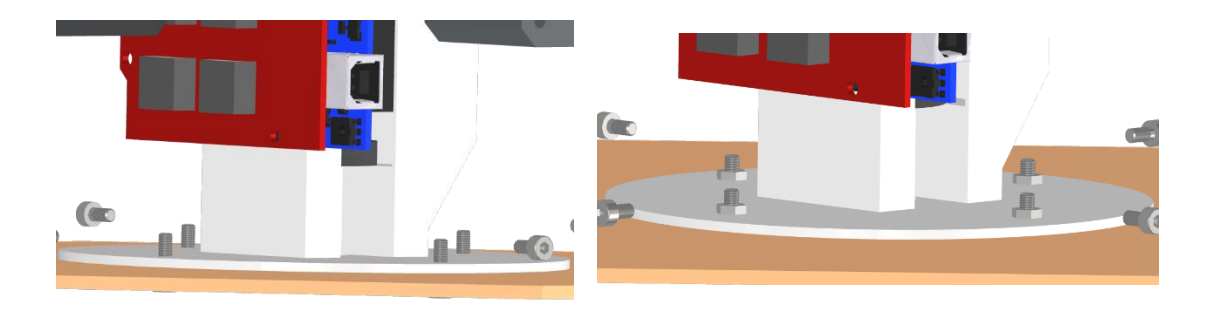

 *Ilustración 131 Ilustración 132*

Por último, se posiciona el soporte del hardware en el centro del chasis y alineando los orificios de ambas partes para introducir 4 tornillos M3 de 10 mm por la parte inferior y fijarlos con sus respectivas tuercas por la parte superior (ilustración 131 y 132).

2) Ensamble de los motores

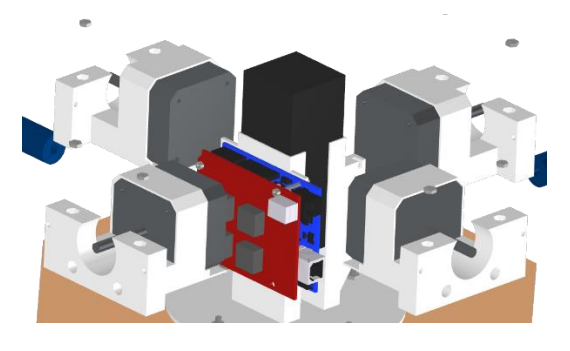

 *Ilustración 133*

El primer paso consiste en introducir cada motor en uno de los soportes para después posicionarlos sobre los orificios de los bordes (ilustración 133 y 134).

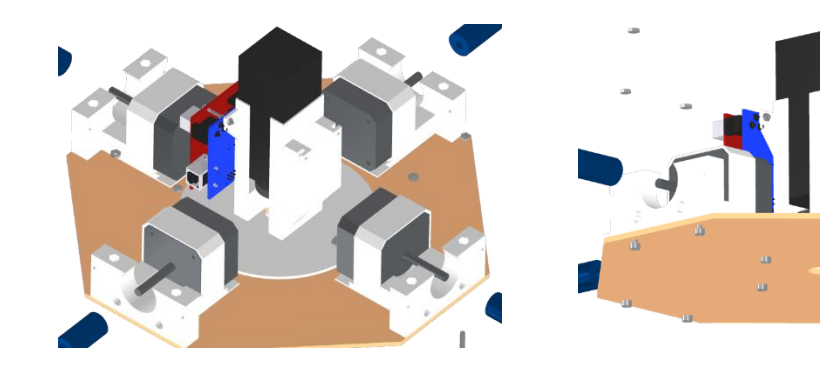

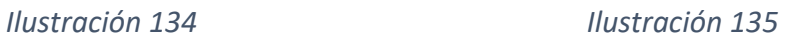

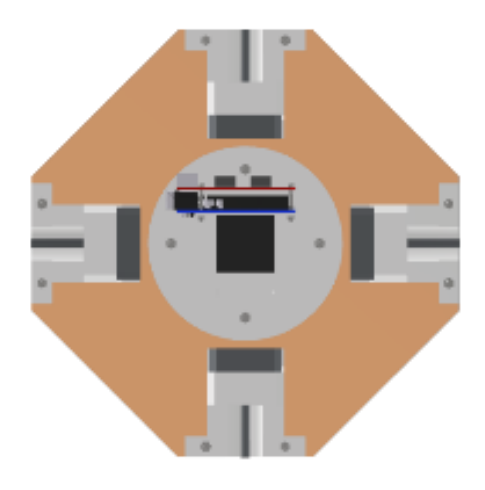

Una vez alineados los soportes con los orificios del chasis se fijan con 8 tornillos M3 de 16 mm que se introducen por la parte inferior del mismo para después asegurarlos con sus respectivas tuercas introduciendo cada una de estas por los orificios superiores de los soportes (ilustración 135 y 136).

 *Ilustración 136*

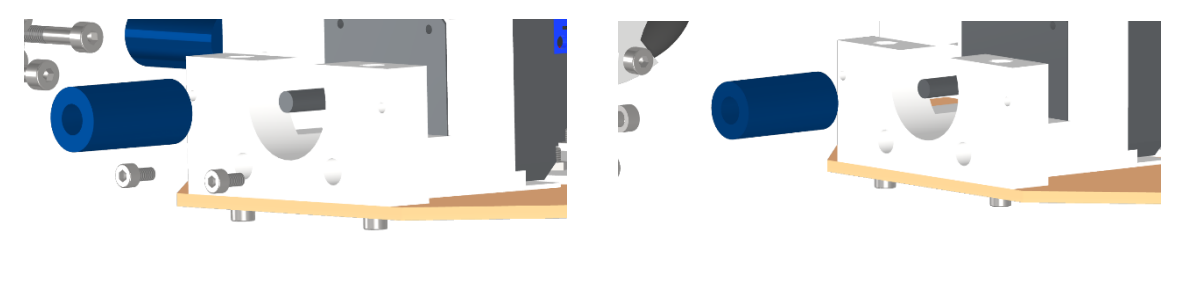

 *Ilustración 137 Ilustración 138*

Al estar los soportes fijos al chasis se fijan los motores a dichos soportes por medio de 8 tornillos M3 de 6 mm que se introducen por los orificios frontales como se aprecia en las ilustraciones 137 y 138.

3) Ensamble de coples rígidos

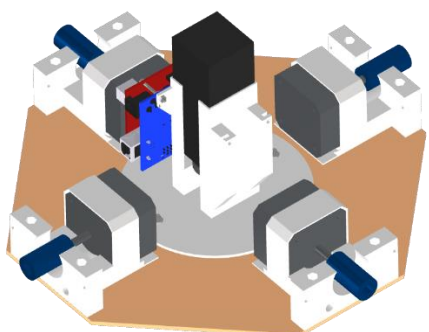

*Ilustración 139*

Como se muestra en la ilustración 139, los coples rígidos de 5 y 8 mm de diámetro se instalan introduciendo el eje del motor por la apertura de 5 mm del cople para después fijar su posición con uno de los tornillos integrados que incluye.

4) Instalación de los ejes impresos en 3D

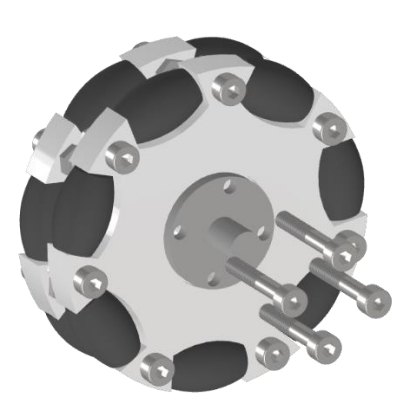

Para el ensamble de este sistema se requiere primero destornillar los 4 tornillos centrales de cada llanta omnidireccional para poder posicionar el eje impreso 3D en el centro de esta como se muestra en la ilustración 140.

 *Ilustración 140*

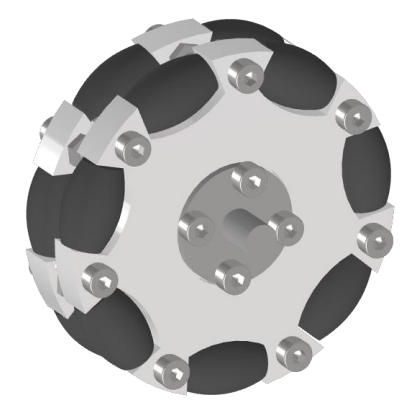

Posteriormente se alinea con los orificios centrales de la llanta omnidireccional para después reintroducir los tornillos antes retirados y así fijar por el otro lado con las tuercas respectivas de cada tornillo.

 *Ilustración 141*

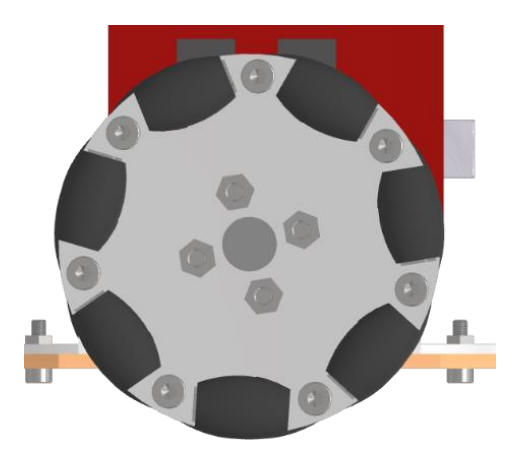

 *Ilustración 142*

5) Instalación de las llantas omnidireccionales

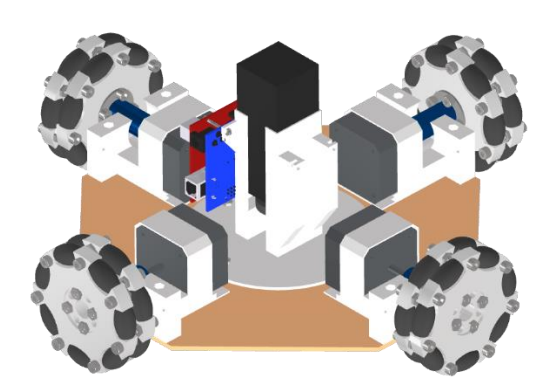

En este último paso se introduce el eje impreso en 3D por el orificio faltante de 8 mm del cople rígido ya instalado en el eje del motor para después fijar el eje impreso en 3D con el tornillo incluido en el cople.

De esta forma se obtiene el segundo prototipo con todos sus componentes principales ensamblados (ilustración 143).

 *Ilustración 143*

### *K. Implementación del software controlador*

Como se mencionó anteriormente debido al cambio de motores a pasos y llantas omnidireccionales la configuración del software respecto a la resolución de desplazamiento se ve afectada y se recalcula con la misma expresión empleada en la sección IV, fracción L sobre la resolución:

$$
R = \frac{PrPp}{D\pi}
$$

En donde el dividendo es el producto de la multiplicación entre los pasos por revolución del motor (Pr) y los pasos configurados en la placa (Pp) y el divisor el perímetro de la llanta que es el producto de su diámetro (D) multiplicado por п por lo que reemplazando por los nuevos valores:

$$
R = \frac{(200)(16)}{82\pi} = 12.421 \left[ \frac{pass}{mm} \right]
$$

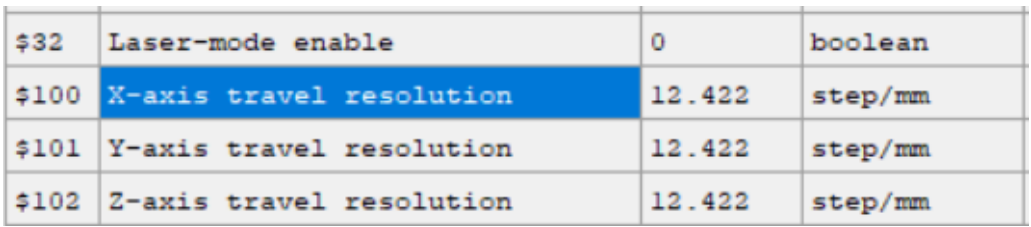

#### *Ilustración 144*

### *L. Costos*

#### 1) Costo objetivo

De forma similar a la sección anterior de costos, se definirá con la ecuación empleada en esa sección:

$$
C = P \prod_{i=1}^{n} (1 - Mi)
$$

en donde:

P=precio (paga el usuario final)

N=número de etapas (del canal de distribución) M=margen de utilidad de la etapa i

Así pues, se tomará el precio promedio definido en las entrevistas a los estudiantes siendo este de \$6,333.33.

De esta forma se toma este resultado como el precio competitivo para el producto y suponiendo que la venta seguiría siendo directa los canales de distribución serían igual a 1 con un margen de utilidad del 40% por lo que la ecuación queda:

 $C=P(1-Mn) = $6,333.33(1-0.40) = $3,799.998$ 

Ahora se toman los costos de manufactura y las piezas comerciales para sumarse y comparar con el costo objetivo obtenido.

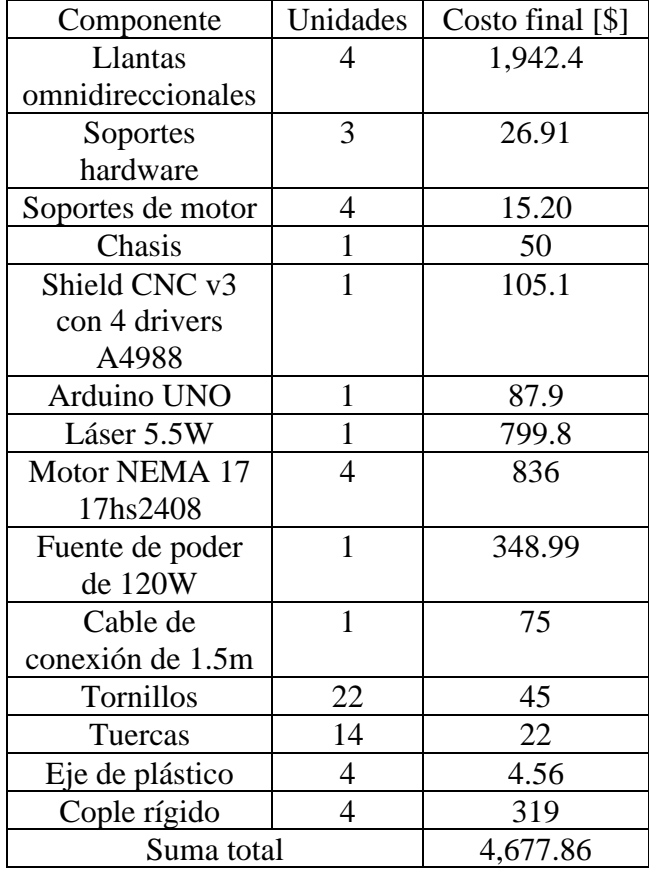

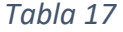

### 2) Costo de ingeniería

De forma similar a la estimación anterior para el primer prototipo, se tomará el sueldo promedio de un ingeniero mecánico recién egresado, siendo este de \$91.32 por hora y tomando en cuenta que el desarrollo de este prototipo tomó cerca de 4 meses trabajando 10 horas por semana el costo queda de la siguiente manera:

$$
\left(10\frac{hrs}{semana}\right)(4[semana])(4[meses])(\$91.32) = \$14,611.2
$$

Así sumando el costo de manufactura y el costo de ingeniería:

$$
$4,677.86 + $14,611.2 = $19,289.06
$$

Es importante considerar que el costo final es bastante mayor en comparación con el costo objetivo pues al ser un prototipo aún las piezas comerciales conseguidas fueron a precio de menudeo, así como el material de impresión 3D más el costo de ingeniería que recae completamente sobre este único prototipo.

Una producción en masa disminuiría los costos considerablemente y el costo de ingeniería se repartiría sobre las unidades producidas por lo que el precio final al consumidor sería más accesible.

# **VII. PRUEBA DEL PROTOTIPO FINAL**

En las ilustraciones 145 a 147 se aprecian las imágenes del prototipo final construido tal y como se estipuló en las secciones anteriores, así como los nuevos componentes de los sistemas mejorados ya que, en las imágenes se aprecia el aumento de tamaño debido principalmente al cambio de motores a pasos pues los seleccionados para este prototipo son al menos 3 veces más grandes que los empleados en el primer prototipo.

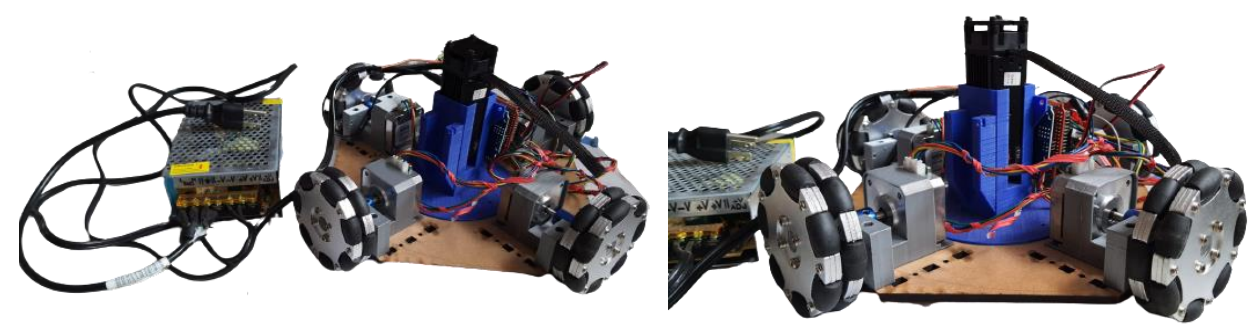

*Ilustración 145 Ilustración 146*

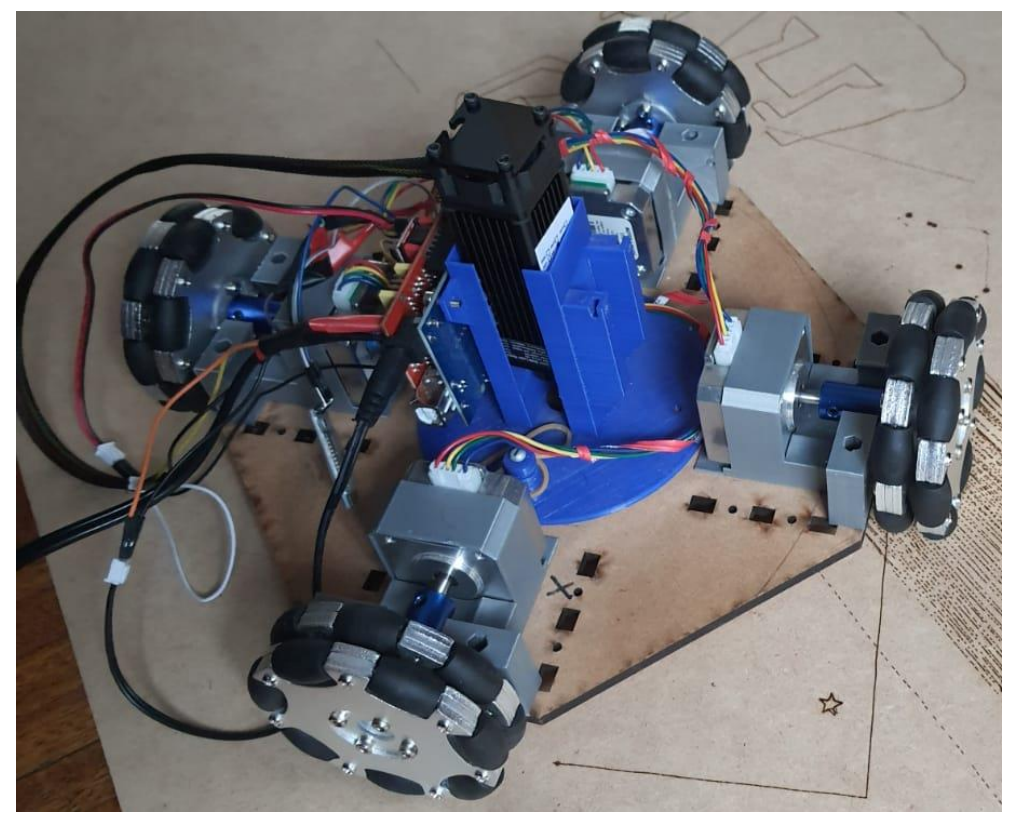

*Ilustración 147*

Una vez construida y programada la nueva versión del prototipo se puso a prueba la precisión que se obtiene con la configuración propuesta por lo que esta consistió en grabar una línea recta de 85.2mm de largo sobre MDF como se muestra en las siguientes figuras.

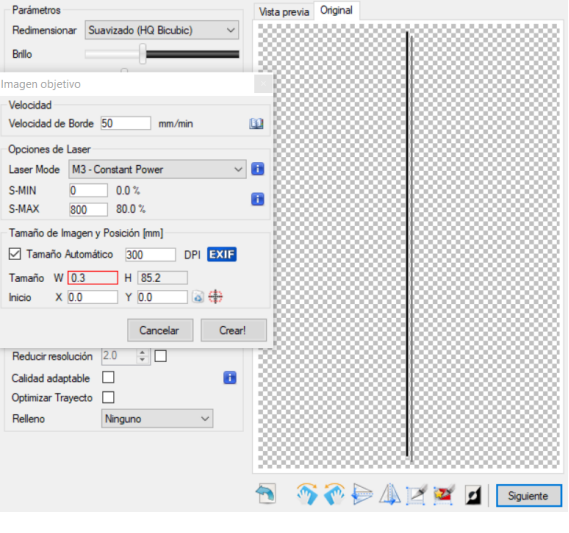

En la ilustración 148 se puede apreciar la configuración empleada para esta primera prueba, la cual solo usará el 80% de la potencia del láser y grabará una línea de 85.2mm de largo por 0.3mm de ancho.

 *Ilustración 148*

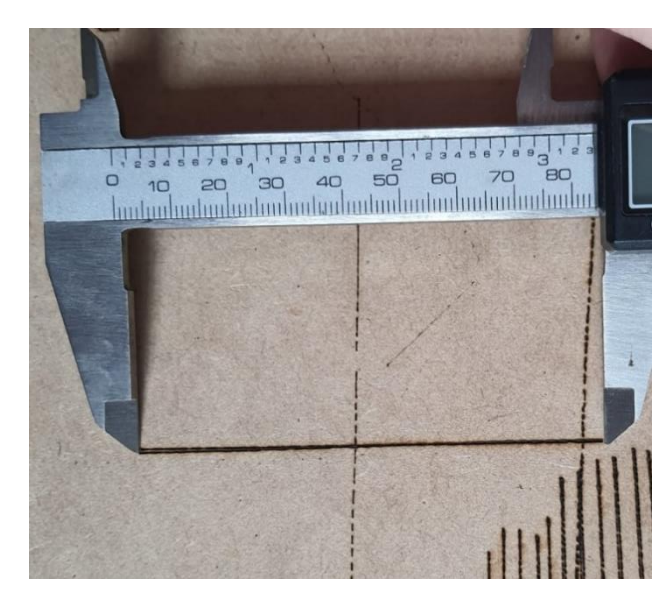

Como se observa en la ilustración 149, la línea grabada resultó con una longitud de 84mm en comparación con los 85.2mm deseados.

 *Ilustración 149*

Así como se realizó una prueba inicial con el primer prototipo en la sección V fracción A "Análisis de resultados" con la siguiente imagen (ilustración 150):

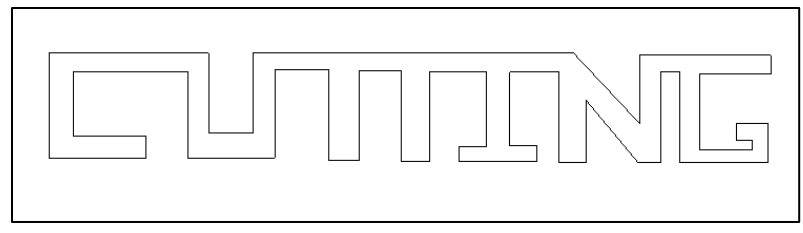

*Ilustración 150*

Se procesó nuevamente en el software controlador del vehículo para obtener los siguientes resultados (ilustración 151):

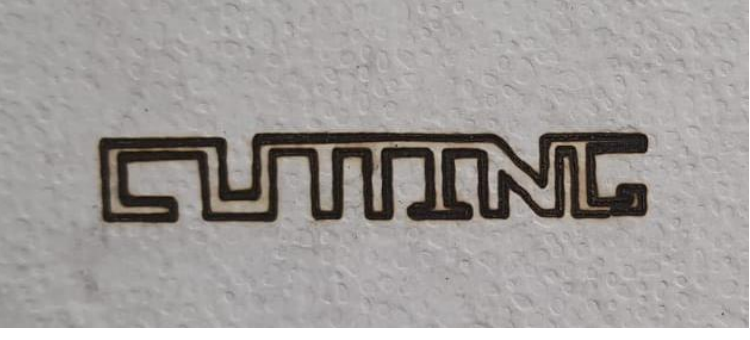

*Ilustración 151*

De igual forma a la primera prueba, el material empleado fue papel cascarón el cual es usado de igual forma en la construcción de maquetas y proyectos.

# **VIII. ANÁLISIS DE RESULTADOS**

Para realizar una comparación con mayor validez respecto a los resultados del primer prototipo se muestra un cuadro comparativo con ambos grabados para generar un mayor contraste en la mejoría del primer prototipo al segundo por lo que a continuación se muestran dichos resultados en una sola imagen (ilustración 152).

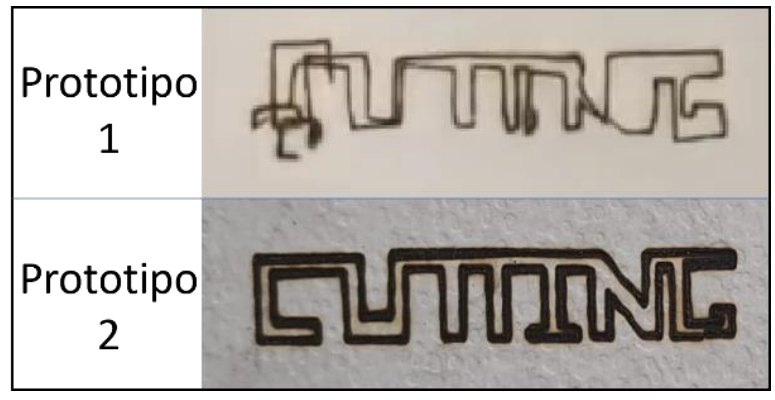

*Ilustración 152*

Principalmente se puede considerar la mejora en los resultados por el aumento de peso y por ende de la fricción generada ya que, si se recalcula este valor con el coeficiente de fricción del caucho con cartón, el cual es lo más cercano al papel cascarón, y el peso total del segundo prototipo de 2.6kg se obtienen los siguientes resultados:

$$
F = (0.8)(2.6[N]) = 2.08N
$$

Lo cual al ser divido sobre las 4 llantas omnidireccionales da un resultado de 0.52 por cada una.

De esta forma comparando con los resultados de fricción del primer prototipo se observa lo siguiente:

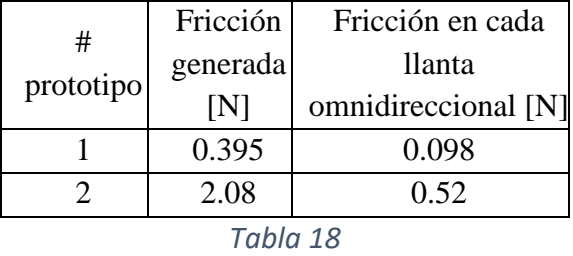

Al comparar los resultados de la fricción se puede apreciar que la generada en total y por llanta por el primer prototipo es aumentada en un 526.58% por el segundo prototipo lo que justifica la mejora de los resultados.

De igual forma el desempeño de los motores fue considerablemente mejor en comparación con los seleccionados al principio ya que, al realizar el trabajo el movimiento era mucho más fluido y continuo.

El desempeño mejorado se debe también al cambio de material en los rodillos de las llantas omnidireccionales ya que, este contribuyó al aumento de la fricción y por ende los resultados del grabado mejoraron pues las trayectorias definidas fueron realizadas casi sin deslizamiento debido a que en el trazo de la línea realizada (ilustración 149) tuvo un error del 1.4%. Esto puede ser debido a que el coeficiente de fricción del caucho sobre MDF es menor, presentando un valor de 0.7 en comparación con el 0.8 de el cartón.

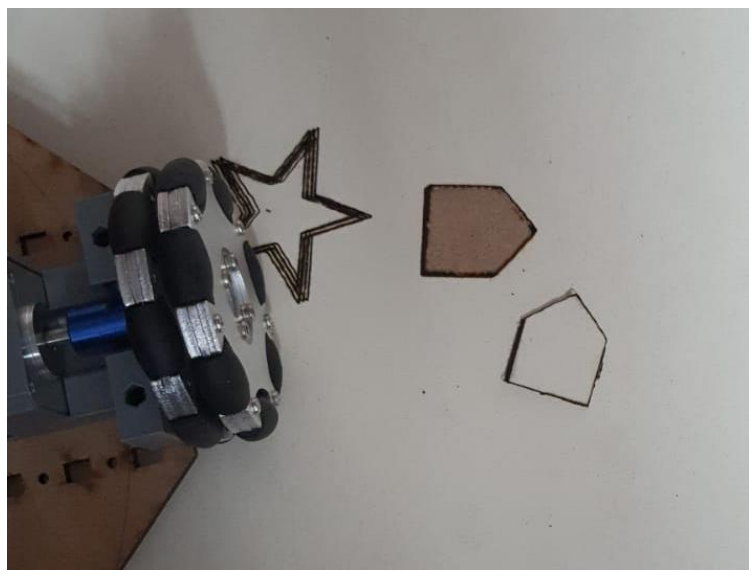

*Ilustración 153*

Finalmente se realizó una prueba de corte sobre papel batería de 1.5 mm para poder cumplir con la última de las necesidades mencionadas al inicio sobre poder cortar diversos materiales poliméricos de construcción; en la ilustración 153 se puede apreciar el corte de una geometría de 5 lados que asemeja una simplificación de la parte frontal de una casa. El número de veces necesarias que el vehículo debía trazar la misma trayectoria para que pudiera cortar la figura fueron 3, de esta forma se obtuvo la pieza final con una calidad aceptable y se aprecia junto al orificio con la misma forma dejando ver la tabla de MDF.

Cabe mencionar que de igual forma en la ilustración 153 se aprecia el grabado de una estrella, la cual se intentó cortar, pero el resultado no fue exitoso, esto puede deberse a que a pesar de que la precisión de la máquina aumentó, aún existe un cierto margen de error al realizar trazados con cierta dificultad pues tiende a desplazarse una distancia mínima que se va acumulando y se hace más notable mientras más dura el trabajo.

# **IX. CONCLUSIONES**

A lo largo del desarrollo del proyecto se reforzaron y mejoraron conceptos sobre el diseño de ingeniería y desarrollo de un producto relativamente nuevo para el mercado ya que, como se apreció en el documento, para conseguir satisfacer las necesidades de los clientes potenciales se tuvo que innovar y reinventar en la forma en que se una cortadora láser CNC está constituida y limitada.

De igual forma los resultados obtenidos se deben a los conocimiento adquiridos a lo largo de la carrera de ingeniería mecánica pues cada parte del proyecto requirió de todo lo aprendido en las diferentes materias en mayor y menor medida, siendo las más esenciales en el desarrollo del mismo ingeniería de diseño para la metodología, diseño de elementos de máquinas y análisis *FEA* (por sus siglas en inglés *Finite Element Analysis*), materiales y manufactura para la decisión más adecuada en cuanto a los materiales que constituyeron al proyecto así como los procesos más adecuados para transformar los materiales en la forma deseada, fundamentos de programación y electrónica básica para poder realizar los programas que controlan al vehículo, diseño asistido por computadora para la generación de prototipos virtuales antes de la construcción, cinemática y dinámica para determinar conceptos importantes sobre la fricción que es una parte esencial del proyecto y comprender la naturaleza de las direcciones de los desplazamientos al emplear llantas omnidireccionales y finalmente conceptos básicos de ingeniería económica para la evaluación de costos de ambos prototipos y su desarrollo.

Antes de llegar al resultado final con el segundo prototipo se pasó por varias iteraciones y pruebas para lograr un desplazamiento uniforme y sin deslizamiento, principalmente por la fricción que el primer prototipo generaba pues no era la necesaria para obtener una buena tracción y completar las trayectorias sin recortes ni distorsiones.

Cabe mencionar que las llantas omnidireccionales del primer prototipo carecían de calidad al momento de funcionar por lo que también afectaban a la trayectoria además de que el látex empleado para los rodillos se resecó después de unos meses y terminó por quebrarse y quedar inservible.

Finalmente los resultados exitosos de este proyecto comprueban el concepto como uno funcional y con potencial para abrir una nueva rama en el mercado de la manufactura personalizada a pequeña escala ya que, una vez perfeccionado el prototipo para ser altamente confiable en cuanto a los trabajos de corte o grabado laser se podrá generar una patente para poder comercializar el producto y ofrecer una alternativa para los usuarios que requieran de piezas personalizadas para sus proyectos o maquetas y puedan optar entre acudir a un local de corte láser o realizar una inversión con este producto y puedan crear las piezas que sean necesarias sin costo por la manufactura. Incluso para los negocios de corte láser este prototipo

presenta una alternativa para ahorrar espacio con una máquina que no tiene límite de área de trabajo y puede realizar piezas o grabados de gran escala.

Cabe mencionar que las áreas de oportunidad que aún quedan por explorar yacen en el suministro de energía y la comunicación con la computadora que limitan el área de trabajo a las extensiones máximas de estos cables ya que, por ahora el prototipo funciona conectándolo a la corriente por medio de la fuente de alimentación y conectando el Arduino UNO por medio del cable de conexión a la computadora y recibir las instrucciones del código G; principalmente esta conexión se puede migrar de una forma física limitante por medio del cable a una inalámbrica por medio de bluetooth y en cuanto a la alimentación de electricidad por ahora sería un cable con suficiente longitud pues el consumo de energía del vehículo es relativamente alta para la tecnología existente de transmisión de electricidad de forma inalámbrica.

Por último tomando en cuenta el error obtenido en la prueba final al realizar cortes en los que es necesaria una precisión bastante alta con un margen de error muy reducido, la fricción se puede tomar como otra área de oportunidad que aún no se perfecciona por completo pues el error obtenido es un indicativo de que aún existe un mínimo deslizamiento entre la superficie de contacto y las llantas omnidireccionales; esto asumiendo que la rotación de los ejes de los motores y la de las llantas es completamente sincronizada y no existe variación alguna, sin embargo, considerando que el método de manufactura del eje personalizado para cada llanta omnidireccional fue por medio de impresión 3D existe la posibilidad de que el plástico se deforme después de cierto tiempo de uso a causa de los coples ajustables que presionan los extremos de los ejes a acoplar por medio de tornillos y así ocasionando una variación entre la rotación de los ejes del motor y las llantas omnidireccionales. De esta forma el material de los ejes de las llantas omnidireccionales tendría un mejor desempeño si fuera de un material más rígido y no tan maleable como el plástico.

### **X. REFERENCIAS**

#### *A. Páginas web*

Kiatronics (2009-2021). Robocraft: files. Moscú, Rusia. Recuperado el 24 de junio de 2021 de <http://robocraft.ru/files/datasheet/28BYJ-48.pdf>

Arduino UNO (2021). Components 101: microcontrollers. Estados Unidos. Recuperado el 15 de junio de 2021 de <https://components101.com/microcontrollers/arduino-uno>

Shield CNC V3 (2021). Naylamp Mechatronics: Ardusystem. La Libertad, Perú. Recuperado el 09 de julio de 2021 de [https://naylampmechatronics.com/ardusystem](https://naylampmechatronics.com/ardusystem-shields/68-shield-cnc-v3-grbl.html)[shields/68-shield-cnc-v3-grbl.html](https://naylampmechatronics.com/ardusystem-shields/68-shield-cnc-v3-grbl.html)

17HS2408 Datasheet PDF (2014). Data Sheets pdf: Datasheet. Estados Unidos. Recuperado el 25 de agosto de 2021 de <https://datasheetspdf.com/datasheet/17HS2408.html>

Friction and Friction Coefficients (2001). Engineering Toolbox: Friction Coefficients. Estados Unidos. Recuperado el 16 de mayo de 2021 de [https://www.engineeringtoolbox.com/friction-coefficients-d\\_778.html](https://www.engineeringtoolbox.com/friction-coefficients-d_778.html)

*B. Patentes*

Daixuan Liu, Bingxia Shen (2020). *Design and Implementation of Mobile Laser Engraving Machine.* Recuperado de [http://www.csroc.org.tw/journal/JOC31-](http://www.csroc.org.tw/journal/JOC31-4/JOC3104-20.pdf) [4/JOC3104-20.pdf](http://www.csroc.org.tw/journal/JOC31-4/JOC3104-20.pdf)

Michael J. Kintner (2007). *Portable bottomless laser engraver.* Recuperado de [https://patents.google.com/patent/US20070035777?oq=Design+and+Implementatio](https://patents.google.com/patent/US20070035777?oq=Design+and+Implementation+of+Mobile+Laser+Engraving+Machine) [n+of+Mobile+Laser+Engraving+Machine](https://patents.google.com/patent/US20070035777?oq=Design+and+Implementation+of+Mobile+Laser+Engraving+Machine)

*C. Libros*

Karl T. Ulrich y Steven D. Eppinger (2000). Diseño y desarrollo de productos. McGraw Hill Education.

# **XI. APÉNDICES**

*A. Software empleado*

**Survey Monkey** en su versión gratuita para la realización de encuestas de la sección II.

**AutoCAD 2019** en su versión estudiantil para la creación de vistas previas digitalizadas del primer y segundo prototipo en las secciones de propuesta conceptual respectivamente.

**Autodesk Inventor Professional 2020** con licencia estudiantil para realizar los diseños de piezas, planos y vistas de explosión con pasos de ensamble para cada prototipo en las secciones de especificaciones finales y ensamble respectivamente.

**PrusaSlicer** en su única versión libre para el procesado previo y generación de código G para las piezas impresas en 3D en las secciones de impresión 3D y manufactura de cada prototipo.

**Arduino 1.8.13** en su versión única libre para la programación de la placa controladora del vehículo en la sección IV fracción N de implementación del software controlador.

**LaserGRBL v4.3.0** en su única versión libre para la generación del código G y procesamiento de trazados realizados por el vehículo en la sección de pruebas del prototipo para cada iteración del vehículo.

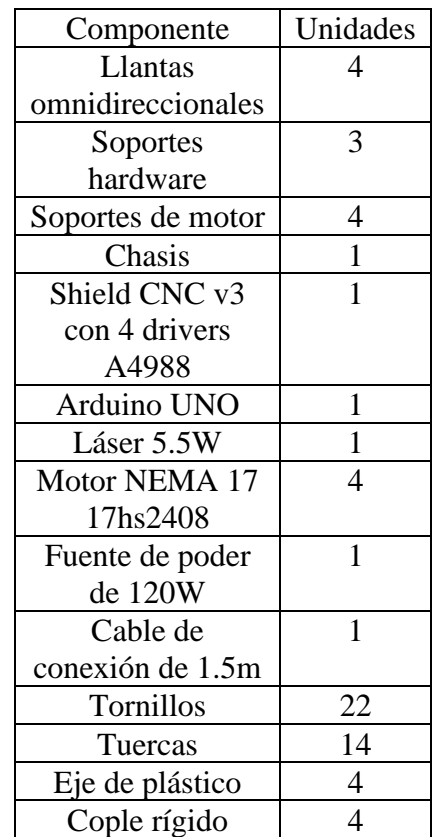

# *B. Lista de partes comerciales del prototipo final*

# *C. Planos del prototipo final*

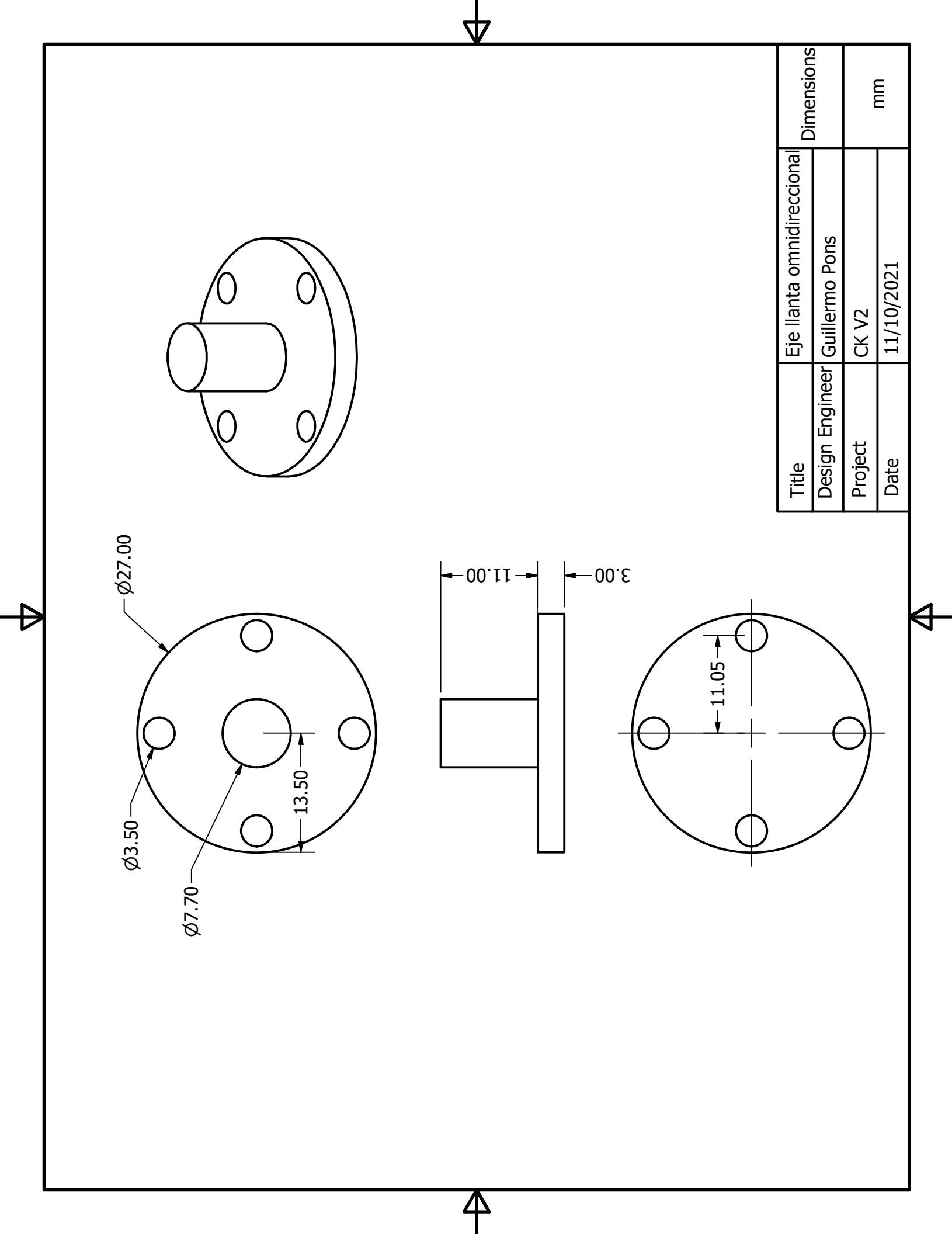

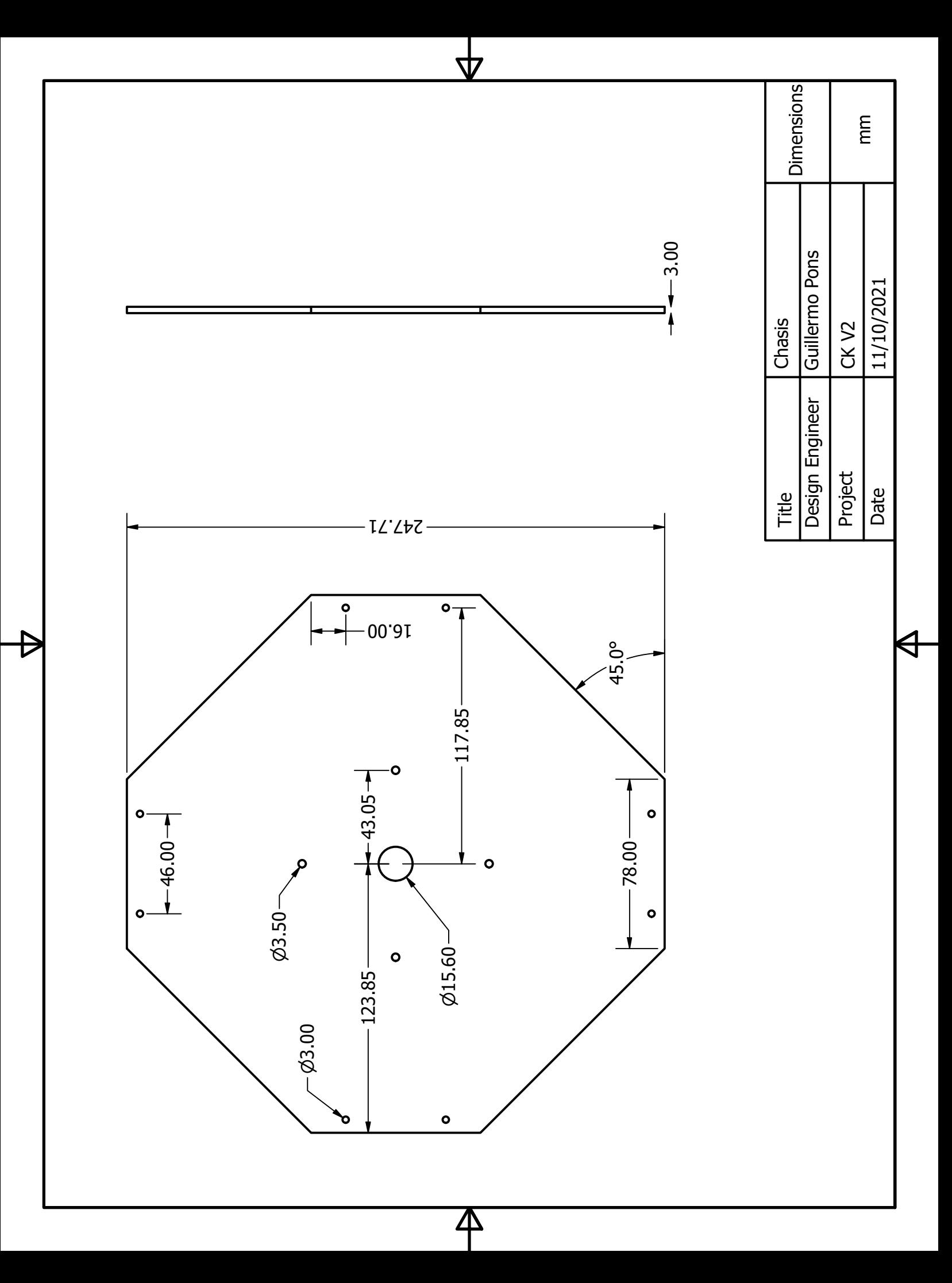

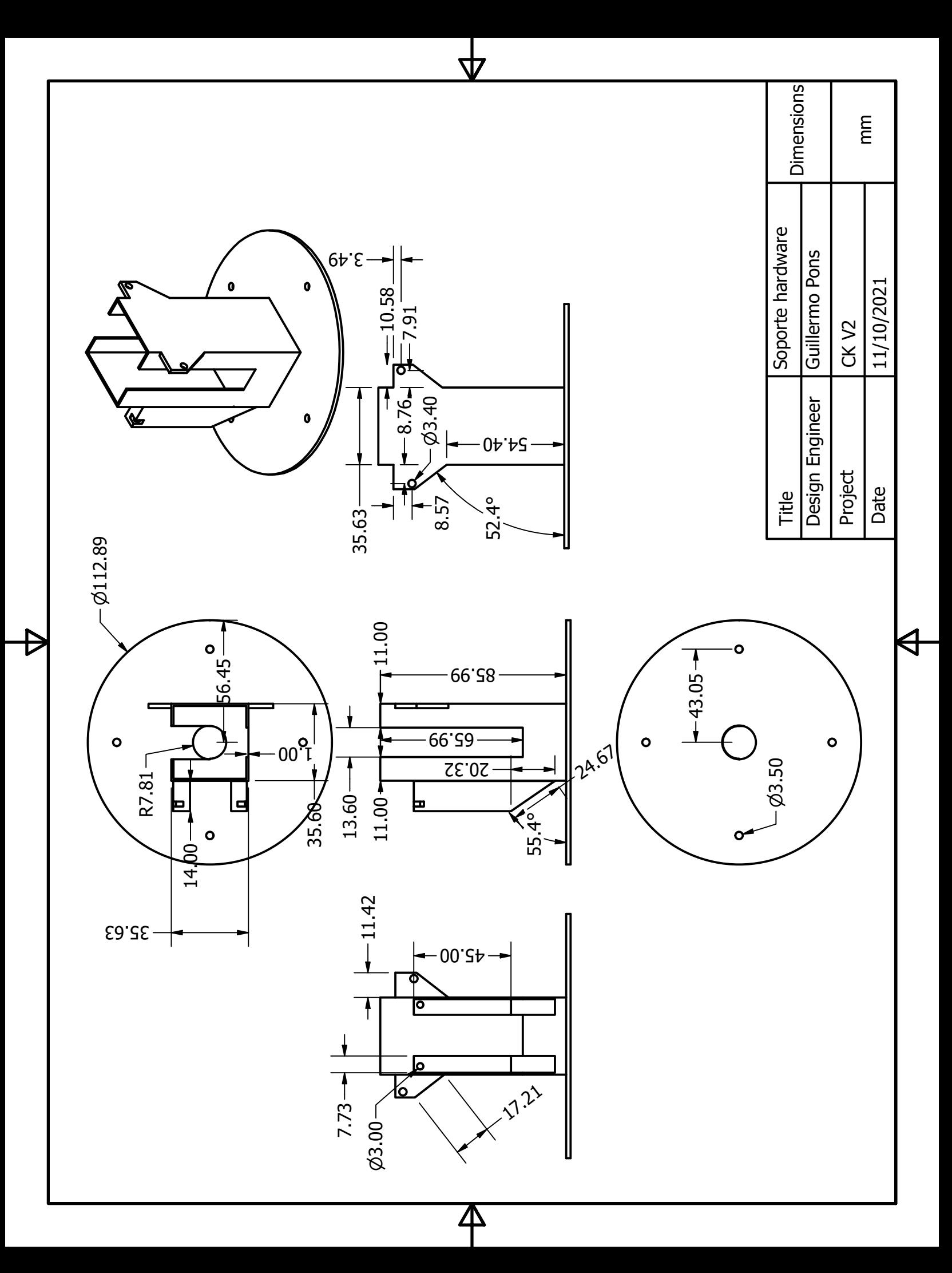

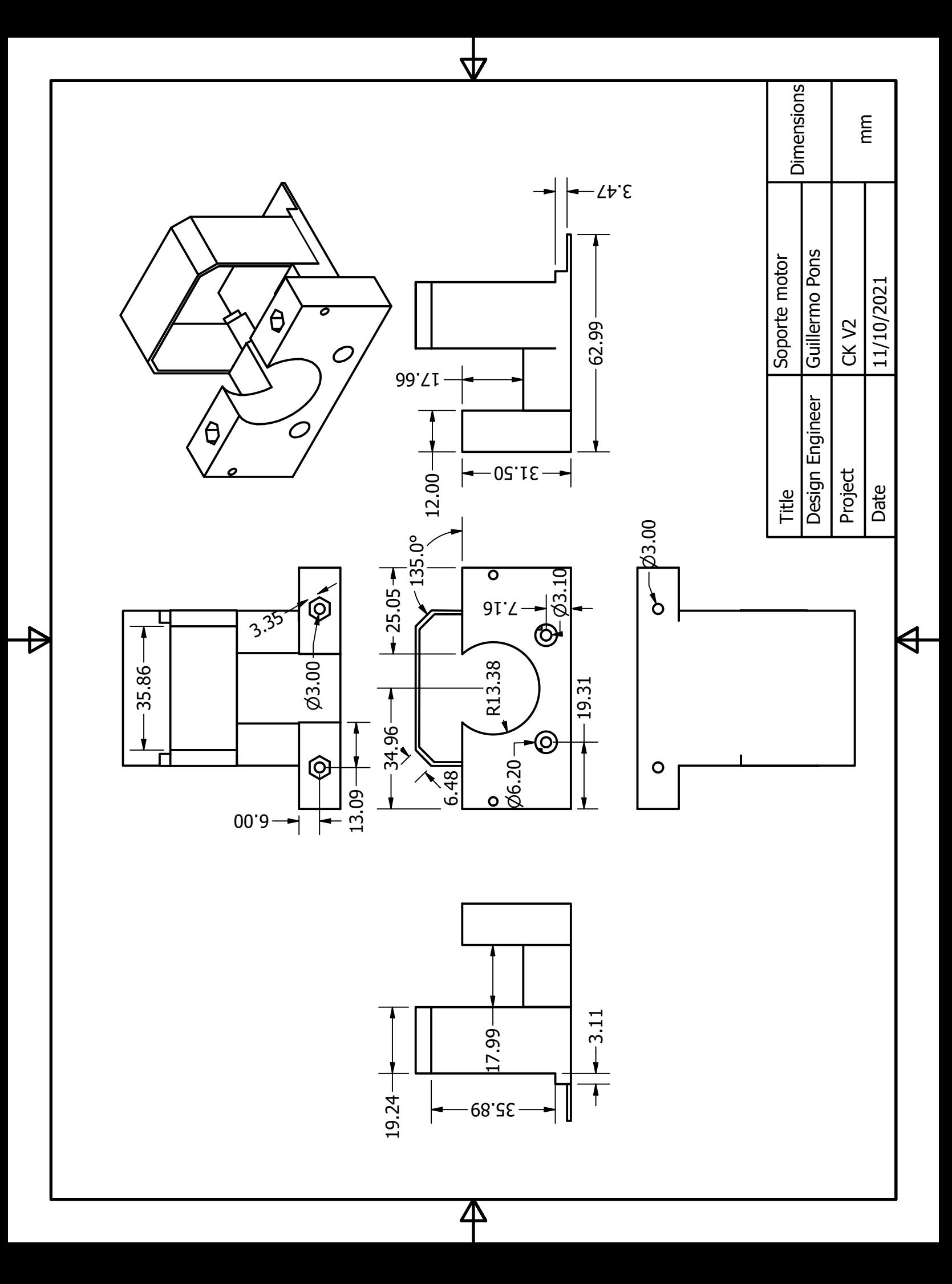

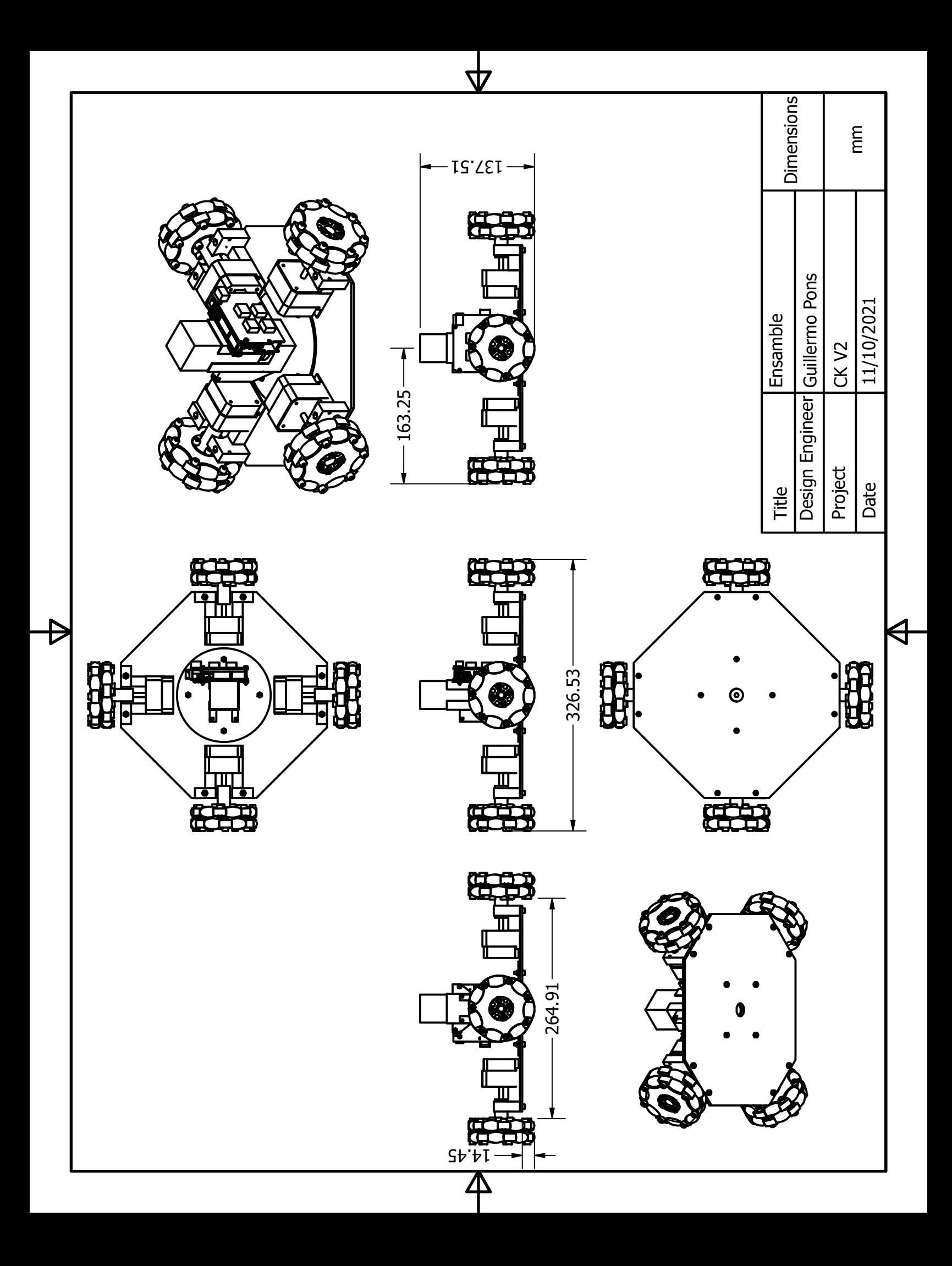